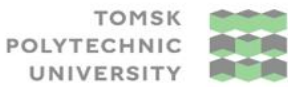

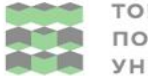

ТОМСКИЙ ПОЛИТЕХНИЧЕСКИЙ **УНИВЕРСИТЕТ** 

Министерство науки и высшего образования Российской Федерации<br>федеральное государственное автономное<br>образовательное учреждение высшего образования<br>«Национальный исследовательский Томский политехнический университет» (ТПУ

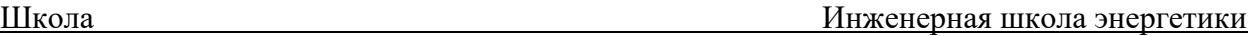

Направление подготовки 13.04.02 Электроэнергетика и электротехника ООП/ОПОП \_\_ Энергосберегающие режимы электротехнического оборудования Отделение школы (НОЦ) ОЭЭ

## **ВЫПУСКНАЯ КВАЛИФИКАЦИОННАЯ РАБОТА МАГИСТРАНТА**

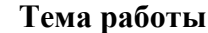

Асинхронный частотно-регулируемый электропривод дымососа котлоагрегата УДК 62-83-523:621.184.5

## Обучающийся

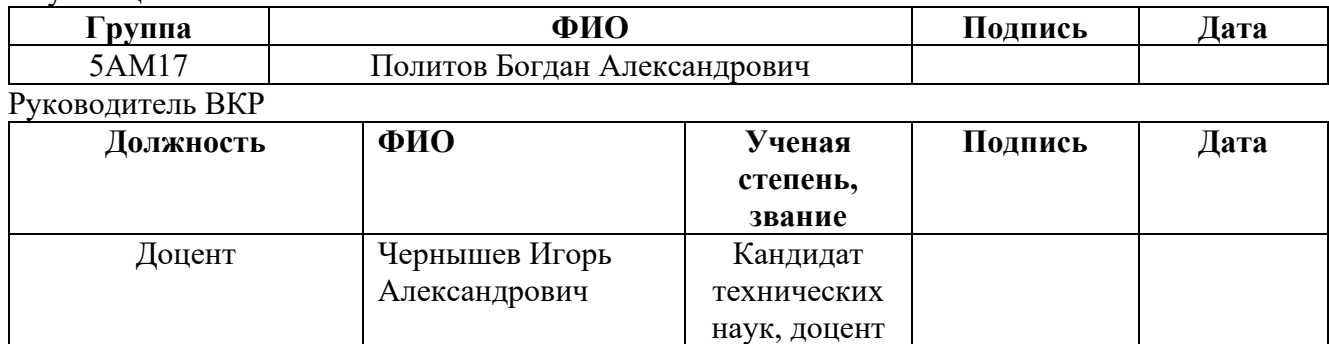

## **КОНСУЛЬТАНТЫ ПО РАЗДЕЛАМ:**

По разделу «Финансовый менеджмент, ресурсоэффективность и ресурсосбережение»

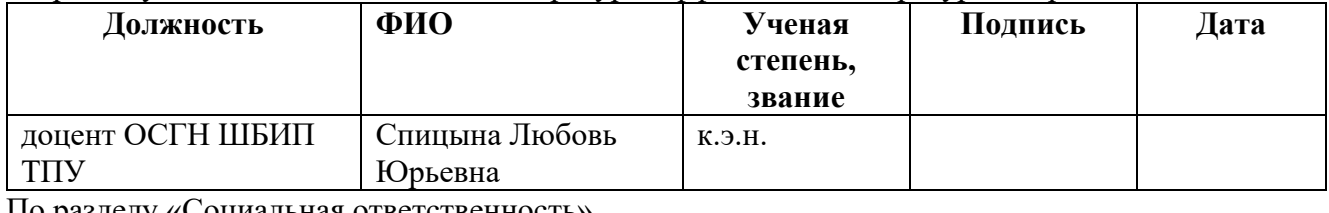

#### По разделу «Социальная ответственность»

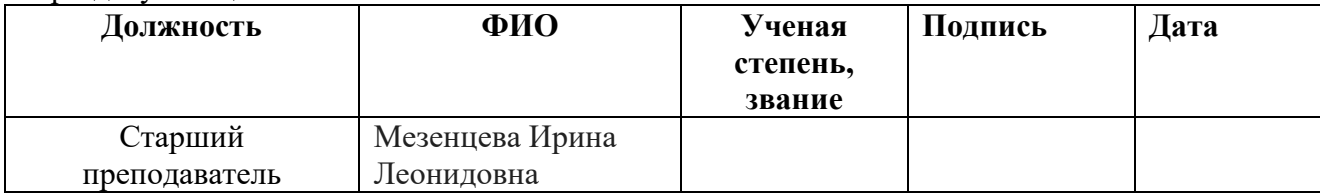

## **ДОПУСТИТЬ К ЗАЩИТЕ:**

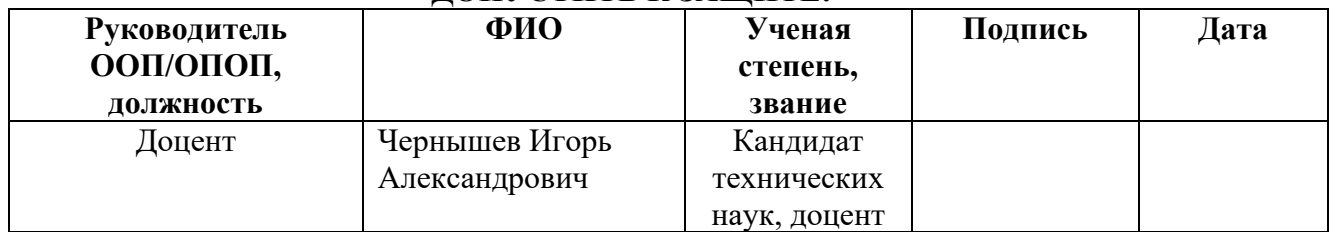

# **ПЛАНИРУЕМЫЕ РЕЗУЛЬТАТЫ ОБУЧЕНИЯ ПО НАПРАВЛЕНИЮ**

## **13.04.02 Электроэнергетика и электротехника**

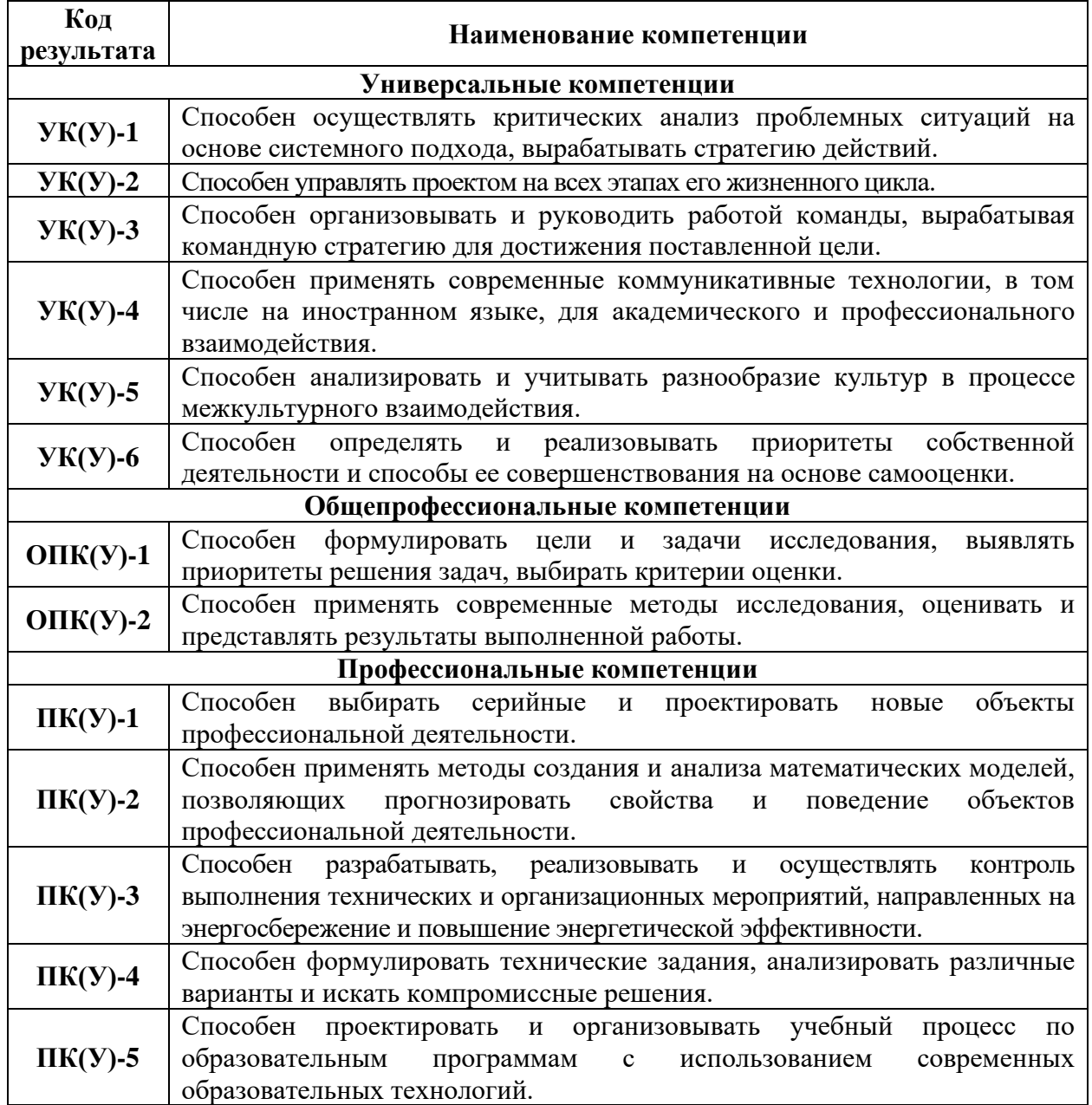

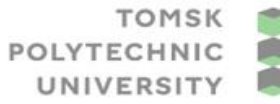

томский ПОЛИТЕХНИЧЕСКИЙ **УНИВЕРСИТЕТ** 

Министерство науки и высшего образования Российской Федерации федеральное государственное автономное чедеральное государствение высшего образования<br>«Национальный исследовательное учреждение высшего образования»<br>«Национальный исследовательский Томский политехнический университет» (ТПУ)

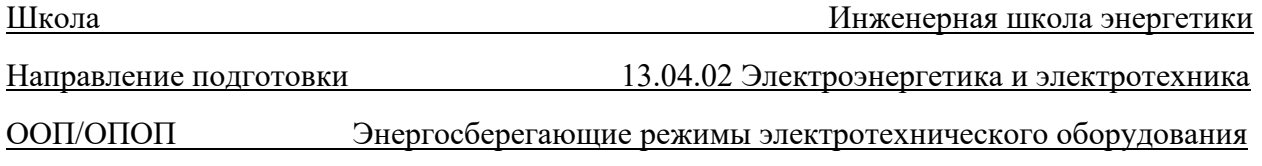

Отделение школы (НОЦ) ОЭЭ

УТВЕРЖДАЮ: Руководитель ООП/ОПОП Чернышев И.А. (Подпись) (Дата) (ФИО)

## **ЗАДАНИЕ**

## **на выполнение выпускной квалификационной работы**

Обучающийся:

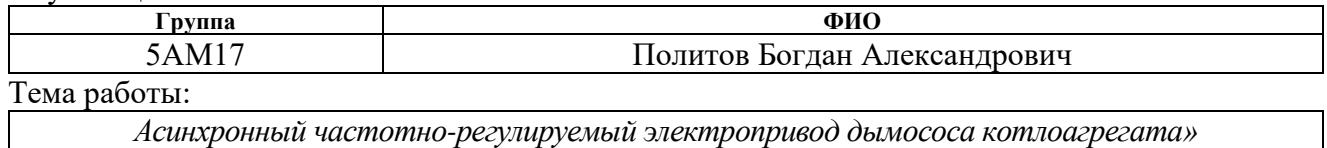

*Утверждена приказом директора (дата, номер) 34-107/с 03.02.2023*

Срок сдачи обучающимся выполненной работы:

## **ТЕХНИЧЕСКОЕ ЗАДАНИЕ:**

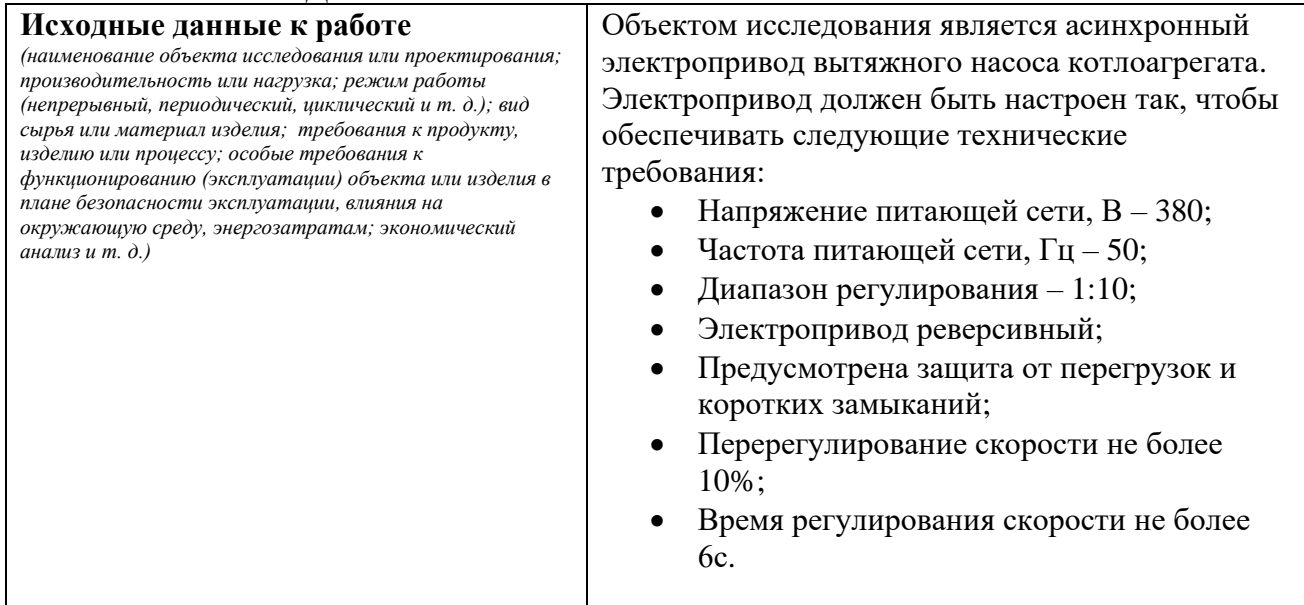

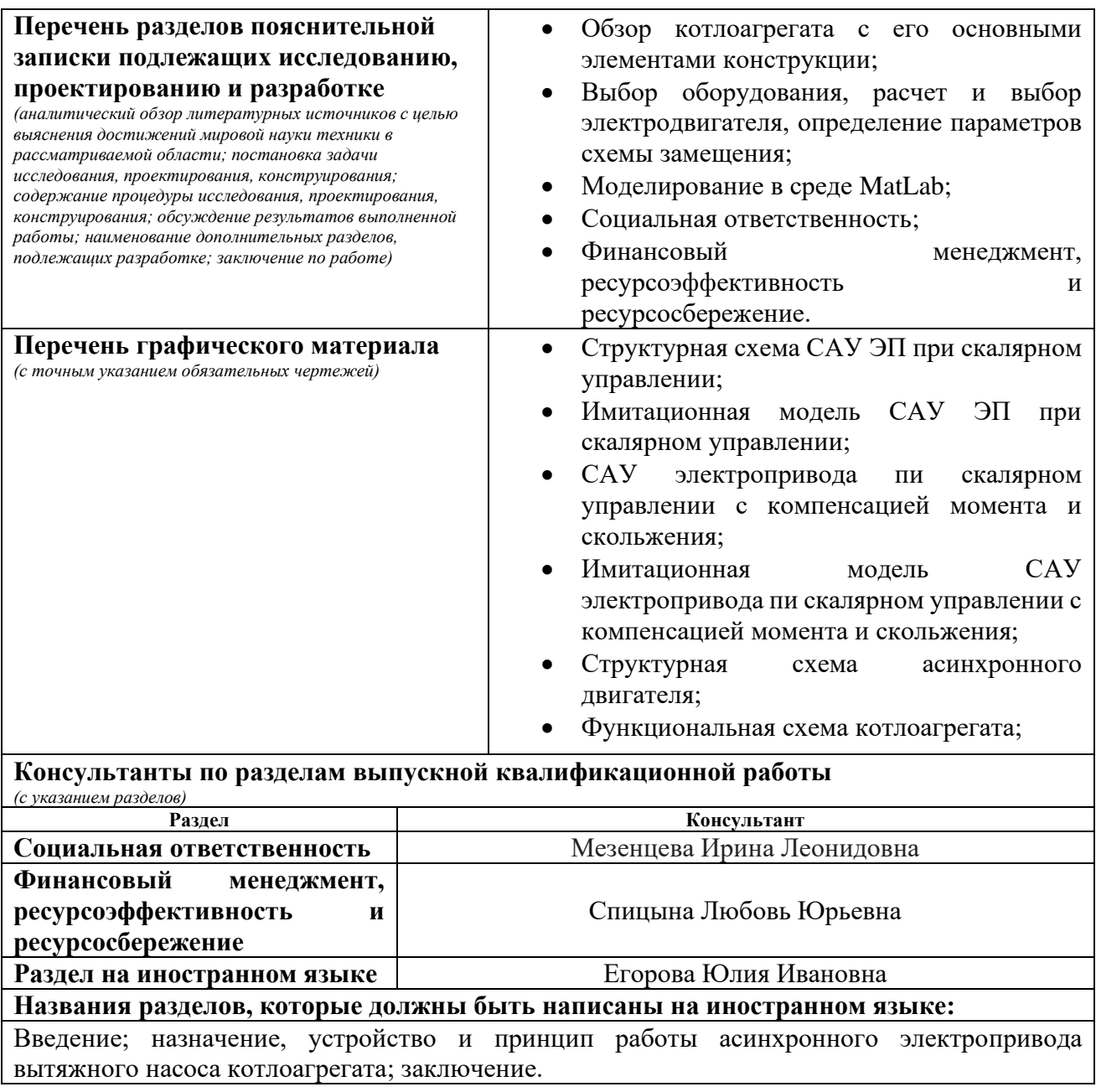

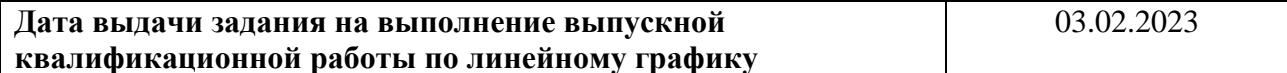

## **Задание выдал руководитель / консультант** (при наличии):

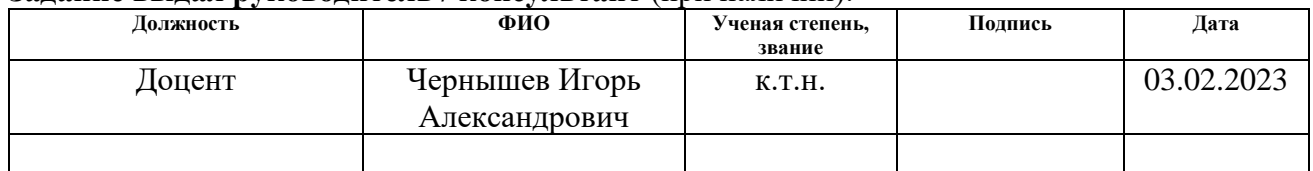

# **Задание принял к исполнению обучающийся:**

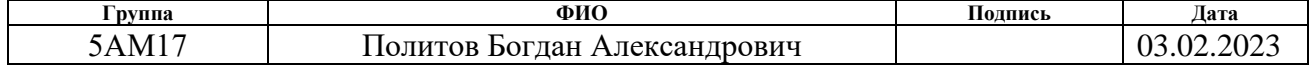

## **ЗАДАНИЕ ДЛЯ РАЗДЕЛА**

## **«ФИНАНСОВЫЙ МЕНЕДЖМЕНТ, РЕСУРСОЭФФЕКТИВНОСТЬ И РЕСУРСОСБЕРЕЖЕНИЕ»**

Студенту:

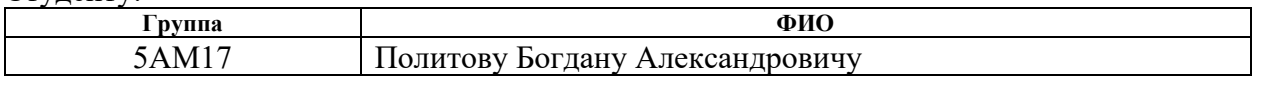

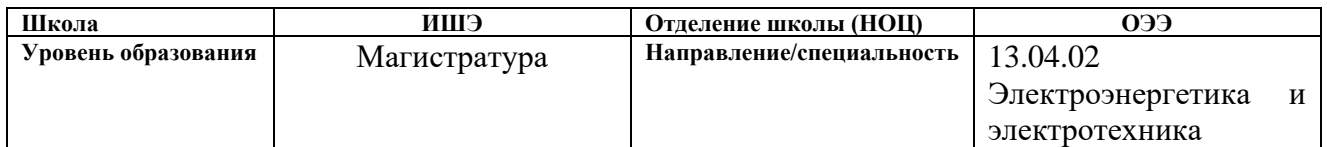

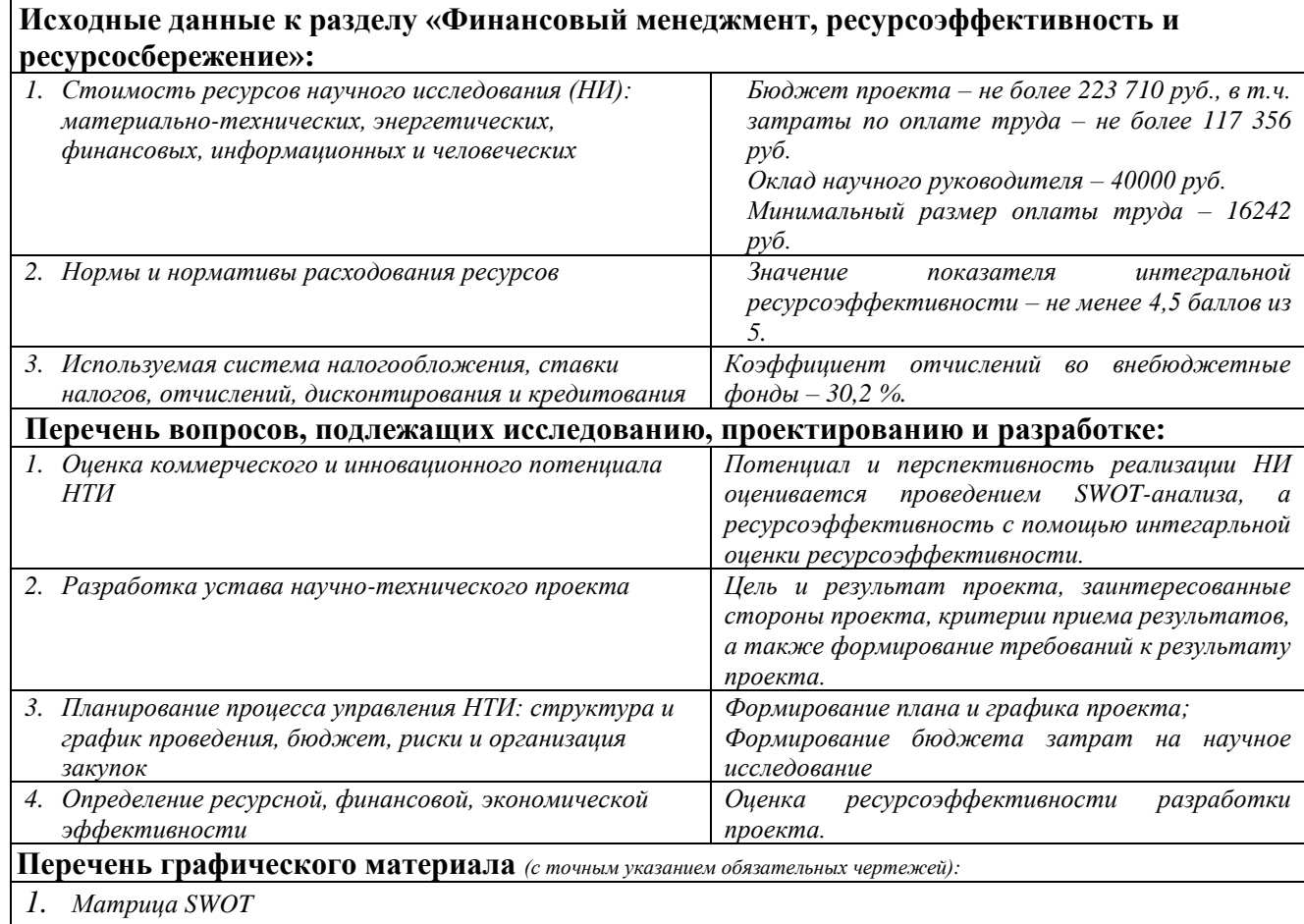

*2. Календарный план-график*

## **Дата выдачи задания для раздела по линейному графику**

#### **Задание выдал консультант:**

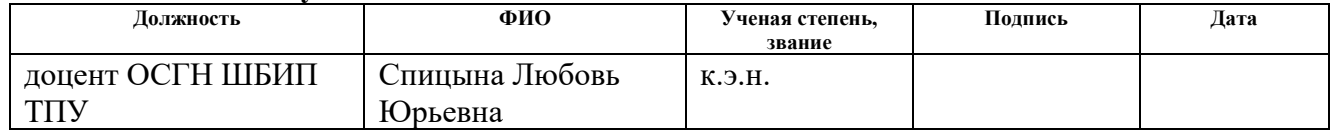

#### **Задание принял к исполнению студент:**

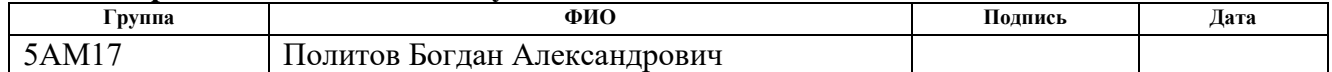

# **ЗАДАНИЕ ДЛЯ РАЗДЕЛА «СОЦИАЛЬНАЯ ОТВЕТСТВЕННОСТЬ»**

Студенту:

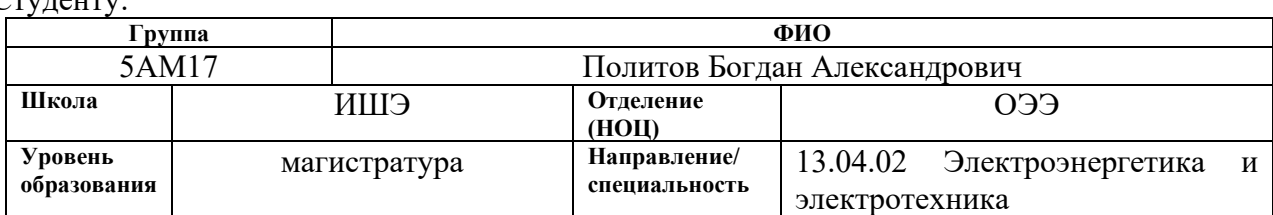

Тема ВКР:

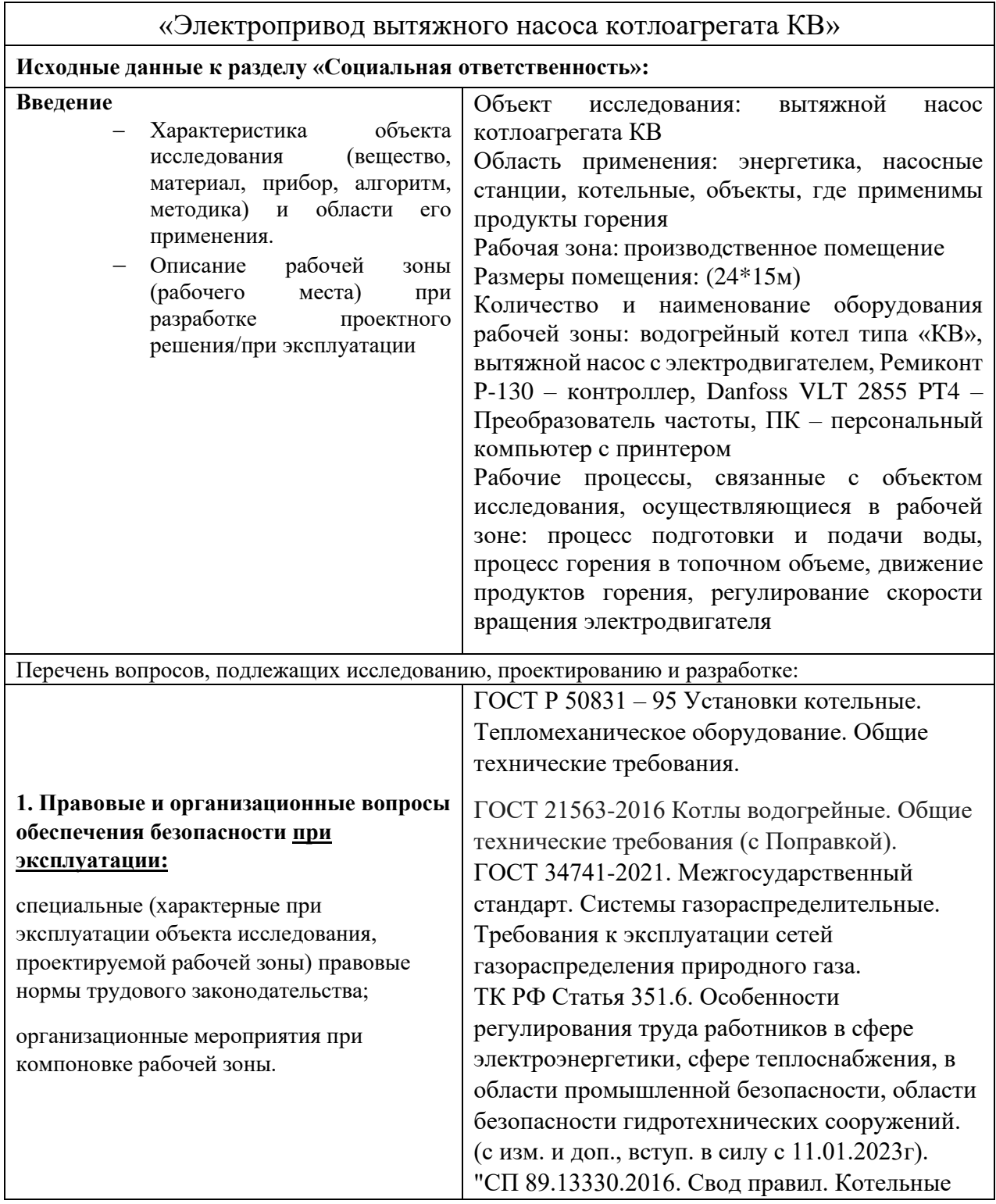

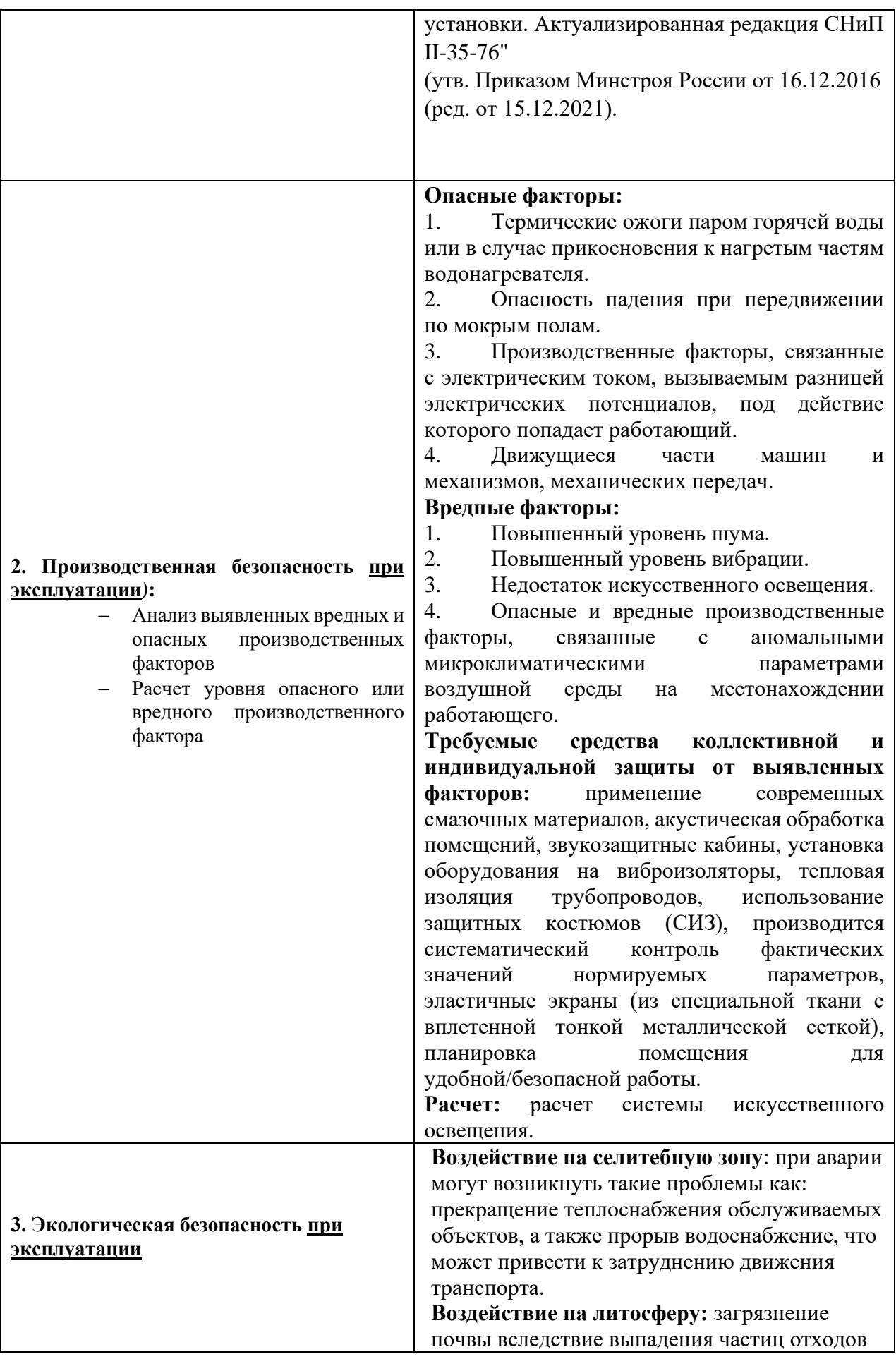

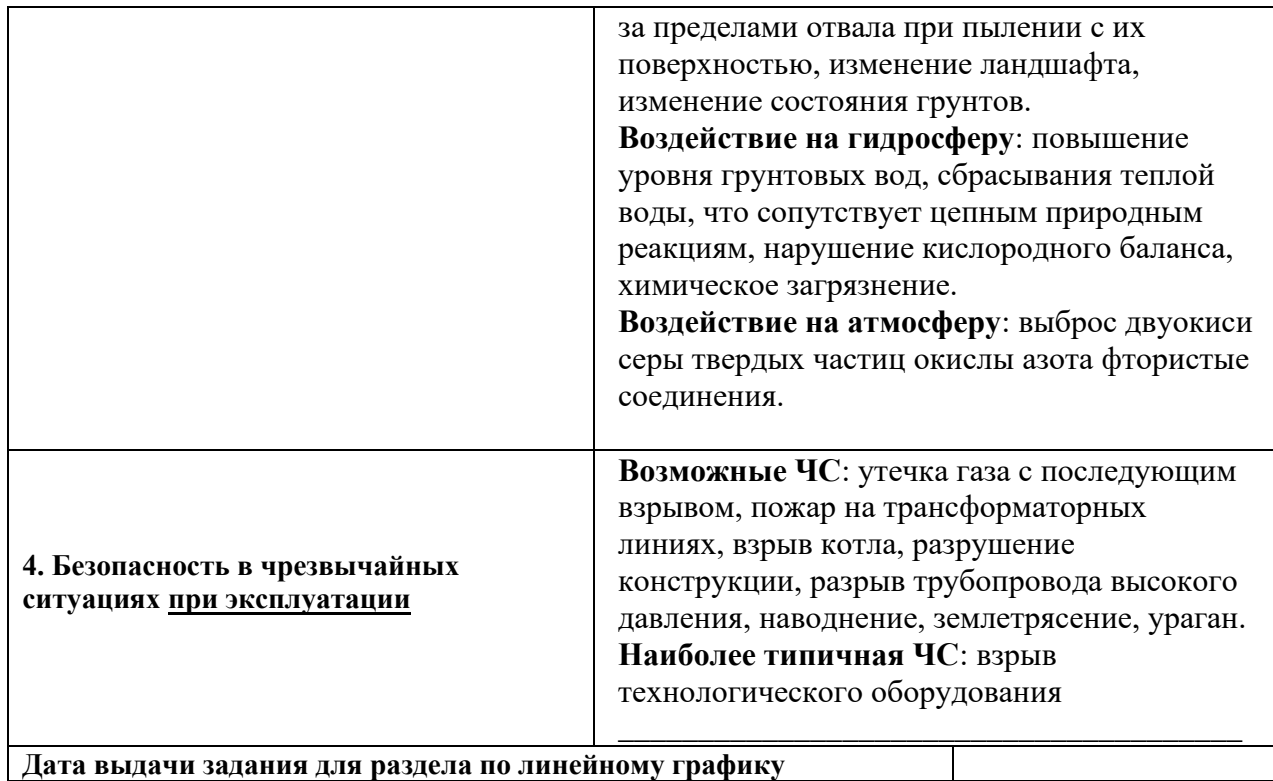

## **Задание выдал консультант:**

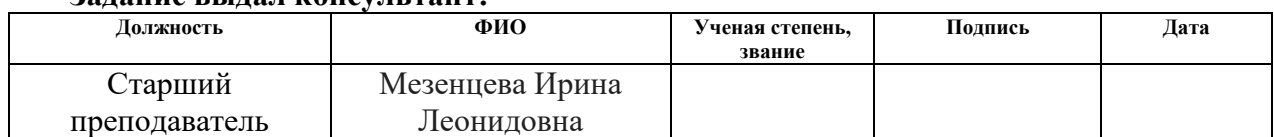

#### **Задание принял к исполнению студент:**

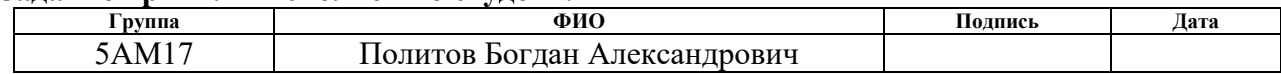

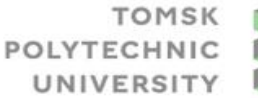

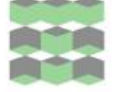

томский ПОЛИТЕХНИЧЕСКИЙ **УНИВЕРСИТЕТ** 

Министерство науки и высшего образования Российской Федерации федеральное государственное автономное чедеральное учреждение высшего образования<br>«Национальный исследовательский Томский политехнический университет» (ТПУ)

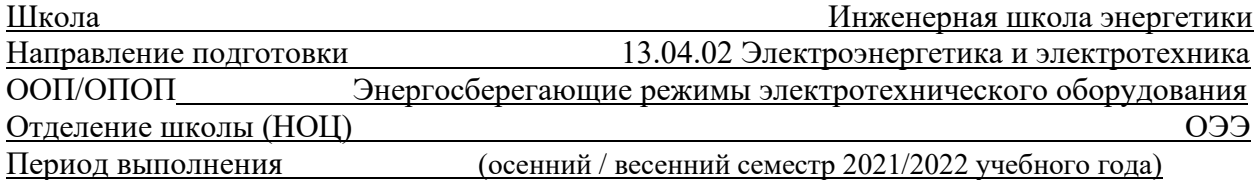

## **КАЛЕНДАРНЫЙ РЕЙТИНГ-ПЛАН**

#### **выполнения выпускной квалификационной работы**

Обучающийся:

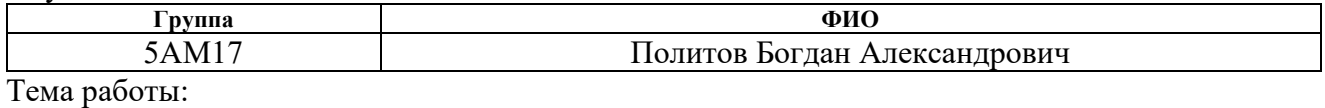

*Асинхронный частотно-регулируемый электропривод дымососа котлоагрегата*

Срок сдачи обучающимся выполненной работы: 29.05.2023

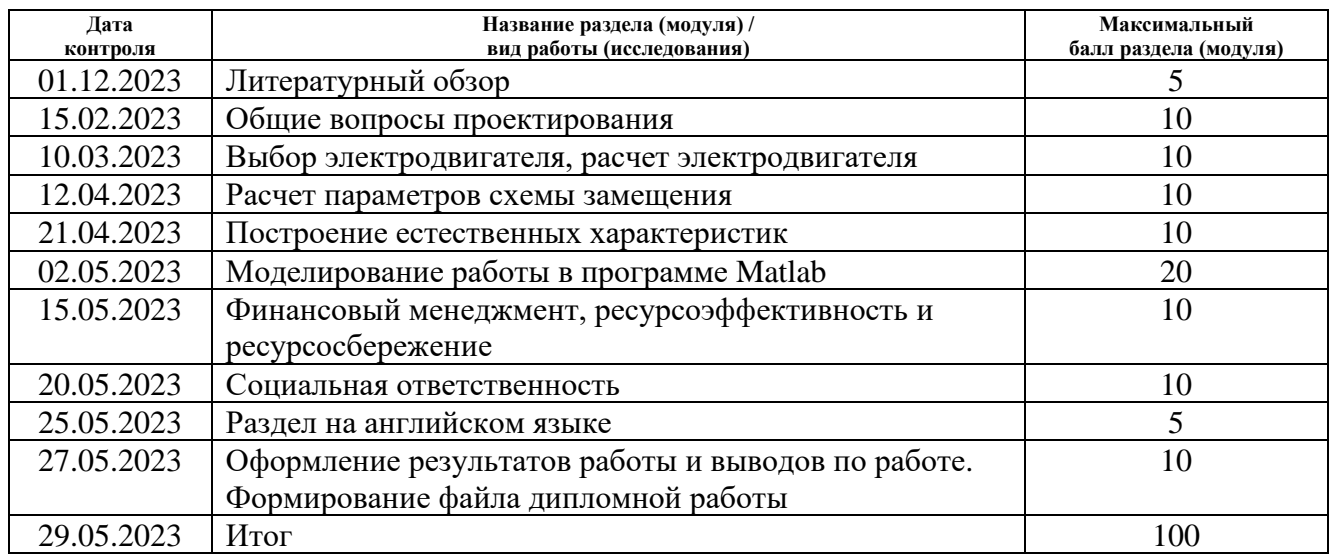

## **СОСТАВИЛ:**

## **Руководитель ВКР**

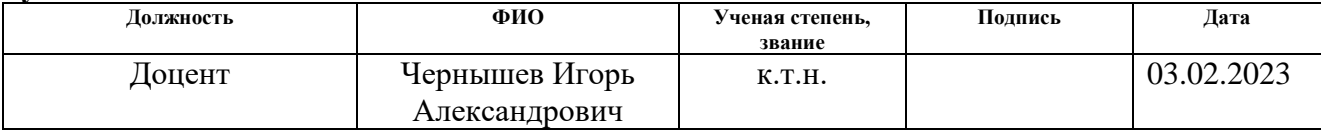

#### **СОГЛАСОВАНО:**

**Руководитель ООП/ОПОП Должность ФИО Ученая степень, звание Подпись Дата** Доцент Чернышев Игорь Александрович к.т.н.

#### **Обучающийся**

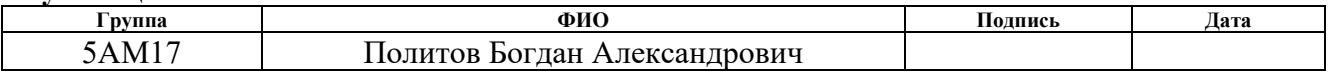

## Реферат

Выпускная квалификационная работа содержит 138 страниц, 40 рисунков, 28 таблиц, 24 используемых источников.

Ключевые слова: КОТЁЛ, АГРЕГАТ, ДЫМОСОС, ОТОПЛЕНИЕ, ВОДОСНАБЖЕНИЕ.

Объект исследования - Асинхронный частотно-регулируемый электропривод дымососа котлоагрегата.

Цель работы – разработать цифровой регулируемый электропривод производственного механизма, удовлетворяющий требованиям технического задания.

Область применения: котельные, промышленные объекты, где присутствуют системы водоснабжения, отопления и вентиляции.

Выпускная квалификационная работа выполнена в текстовом редакторе *Microsoft Word* 2016. Расчеты производились с помощью пакета прикладных программ *MathCAD* 15. Имитационное моделирование выполнено с помощью пакета программ *Matlab* 2020*b.*

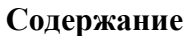

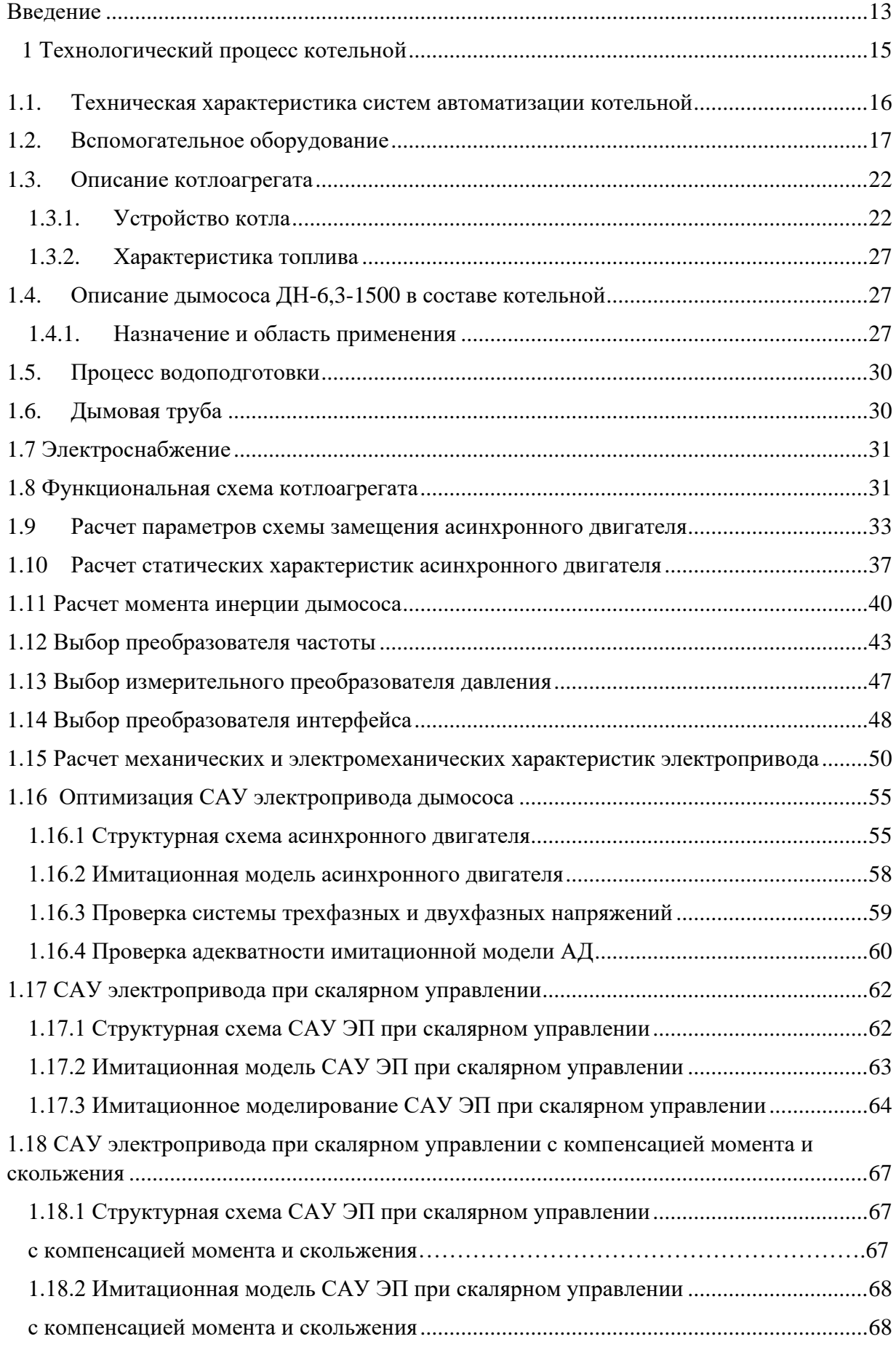

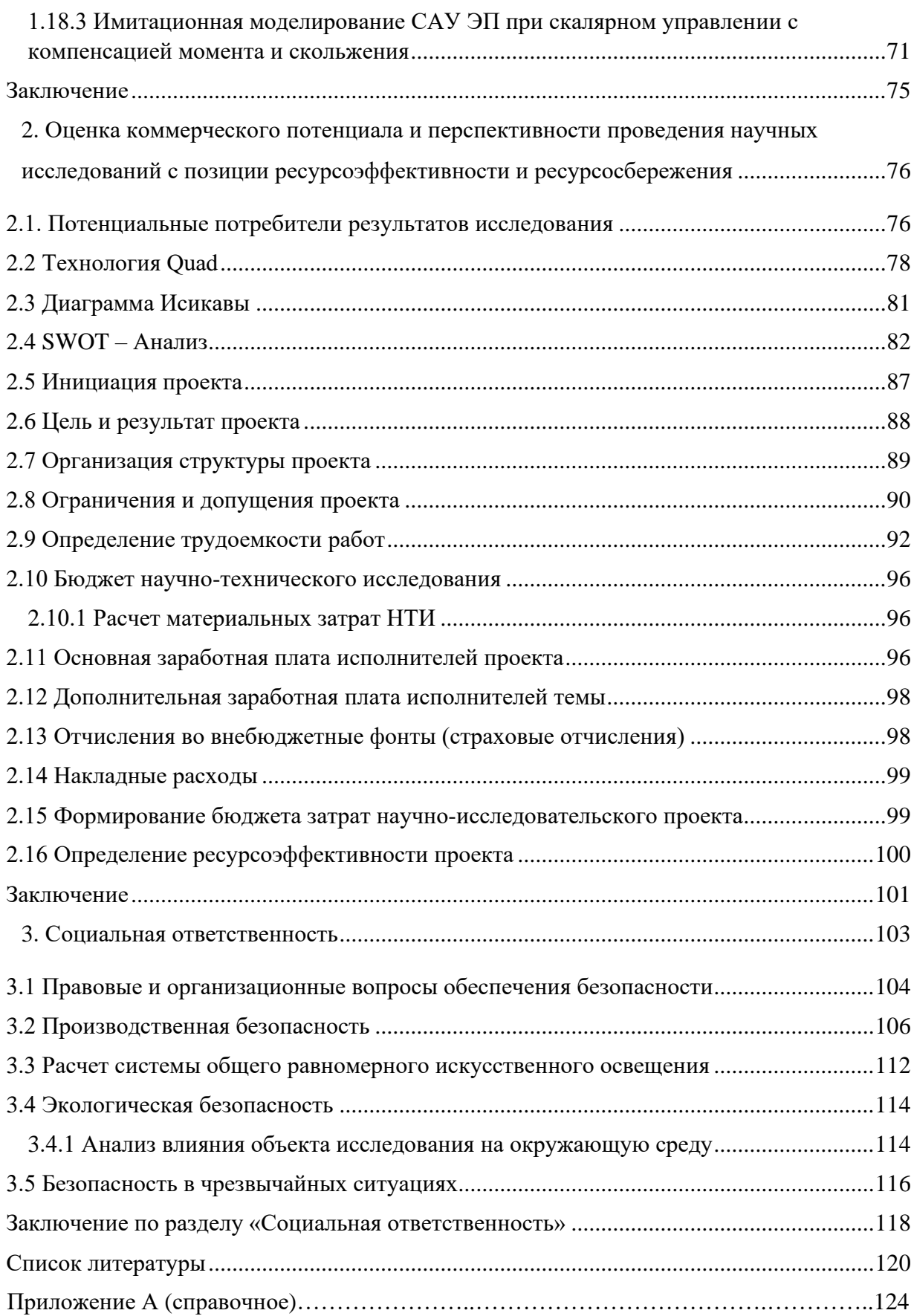

#### **Введение**

Говоря об энергетической ситуации в стране, сразу можно выделить эксплуатационные возможности используемого оборудования. А именно срок службы применяемого оборудования составляет порядка 15-20 лет, но использование устаревшего оборудование может продолжаться и после исчерпания его физического ресурса. Это является острой проблемой на протяжении многих лет. А именно в рамках данной тематике речь пойдет о тепловых станциях и об необходимости модернизации их оборудования.

Решение данной проблемы лежит на поверхности и требует максимального использования новых технологических решений, которые существенно способны улучшить качество производственного процесса. Внедрение нового оборудования систем управления, мониторинга и т.п, должно быть подвергнуто тщательному контролю и не нести вреда персоналу и окружающему миру.

В рамках рассматриваемой темы речь будет затрагивать асинхронные двигатели с короткозамкнутым ротором и возможность управления частотой вращения, которая была доказана еще на этапе внедрения данного типа электродвигателя. Однако какое-то время данная возможность была труднореализуема и лишь с появлением силовых полупроводниковых приборов этот процесс стал весьма прост для реализации.

Силовые полупроводниковые приборы – тиристоры первые приборы применяемые в качестве системы регулирования (частоты вращения), а позднее к тиристорам добавились IGBT транзисторы и MOSFET. Сегодня частотный способ управления асинхронной машиной применяется по всему миру. Одним из ключевых преимуществ данного метода управления – это экономия потребляемой электроэнергии, что в рамках больших производственных объектов играет важную роль в финансовом обеспечении предприятия и охотно применяется во всех сферах деятельности, где есть необходимость в регулировании частоты вращения электродвигателей.

13

Частотно-регулируемые электропривода в промышленно развитых странах применяются уже более 40 лет. В течении данного этого времени формировалась опытная научная база знаний о ключевых особенностях данной системы и основных недостатков, на основе которых в дальнейшем формировались методические справочники, книги, для подготовки квалифицированных специалистов в данной области. А также на основе уже имеющегося опыта совершенствовались и внедрялись новые технические средства управления и сбора данных о состоянии системы. На сегодняшний день накоплен внушительный опыт при создании систем управления, которые применяют данный тип привода. Ряд основных решений при разработке системы управления стандартизирован.

В нашей стране сложилась несколько иная ситуация. Разработка полномасштабных интегрированных АСУ ТП взамен устаревших систем еще весьма незначительна. Несмотря на это, все же имеется опыт применения частотно-регулируемых приводов для модернизации тягодутьевых агрегатов. «Примерами подобного применения являются ряд объектов г. Санкт-Петербурга: 1-я, 2-я, 3-я и 4-я Красногвардейские котельные, в которых применено частотное регулирование приводами сетевых и подпиточных насосов; Центральные тепловые пункты 2-го, 5-го, 6-го и 7-го кварталов – модернизация насосов горячего водоснабжения (ГВС); применение АСУ ТП на Краснокамском целлюлозно-бумажном комбинате; на двух водогрейных котлоагрегатах КВГМ-100 тепловой станции № 2 г. Череповца и ряд других примеров» [2].

Модернизация вентиляторов и дымососов с применением частотного регулирования является несложной задачей для АСУ ТП, можно сказать задачей начального уровня, но при этом открывается хорошая возможность энергосбережения и улучшения качества технологического процесса, воздействие на механико-подвижные механизмы снижается, что приводит к увеличению предела прочности подвижных элементов системы (срок службы оборудования), тем самым надежность системы в целом возрастает.

14

#### **1 Технологический процесс котельной**

Технический процесс котельной на любом предприятии в основном схож и не имеет каких-то сильных различий, применяется котлоагрегат, система водоподготовки, камеры сгорания, системы управления, система отвода продуктов сгорания и т.п. В данной работе рассмотрим работу котла типа ЗИОСАБ-2000. В его состав входят сетевые насосы ТРО 80-520/2, насосы CR3- 5, которые обеспечивают подачу воды из обратного трубопровода в котел и уже после вода поступает в сеть.

В процессе работы данного котла, график подачи воды поддерживается автоматически, температура воды составляет 40…90°С, диапазон температуры воды зависит от температуры наружного воздуха.

Также может возникнуть такой вопрос, если речь идет о котлоагрегате, то как осуществляется подпитка сетей. В реальных условиях подпитка может осуществляться как от насосов, как было сказано ранее CR3-5 – это что касается подпитки водой, а возможно еще такой вид подпитки тепла «утилизация». «Утилизация» применима в условиях крайнего севера и дальнего востока, для собственных нужд используется тепло, образовавшееся после сгорания утилизированных отходов. Но все-таки если рассматривать систему подпитки котла водой, то процесс, следующий: исходная вода проходит через систему дозирования, хотелось бы отметить, что автоматическую систему дозирование, тем самым тут тоже присутствует система электропривода. В данном случаи – это система «КОМПЛЕКСОН – 6» и поступает в бак, умягченный воды. Такой бак выступает в роли регулятора давления в сети, так, например если в контуре понизится давление, то в систему управления с датчиков давления придет соответствующая информация, а после с микроконтроллера поступает управляющий сигнал на закачку воды с помощью подпиточного насоса для выравнивания давления.

Благодаря внутреннему регулятору мощности, температура воды автоматически поддерживается на том уровне, на котором требует пользователь. Данный поток воды поступает с котлоагрегата в сеть. После

подмеса воды, которая поступает на обратке через специальный трехходовой клапан-смеситель воды, данный поток воды охлаждается для нужного температурного состояния. Данный процесс учитывается, собираются данный и составляется конкретный наглядный график. Данный график заносится в электронный регулятор ТРМ 32, который в дальнейшем будет выдавать импульсы на открытие или же закрытия на шаговый двигатель клапана – смесителя.

#### **1.1. Техническая характеристика систем автоматизации котельной**

Согласно эксплуатационным требованиям, котел должен быть запитан от щита автоматизации, которые также включены в схему электроснабжения котельной. Так же можно упомянуть и такой факт, что система предусматривает автоматический розжиг, а следовательно, будет и возможность регулировать температуру горения

Чаще всего на котлах типа ЗИОСАБ-2000, можно увидеть горелки фирмы «Weishaupt». На (рисунке 1) наглядно представлена горелка этой фирмы.

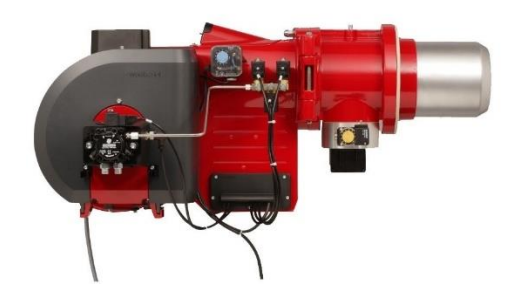

Рисунок  $1 - \Gamma$ орелка фирмы Weishaupt

«Управление режимом розжига, горения и защиты осуществляется от менеджера горения Weishaupt W-FM 100 котла и щита управления. Обработка сигналов и управление механизмами горелки (сервопривод воздушной заслонки, сервопривод газового дросселя) происходит в цифровой форме по CAN-шине (рисунок 2)» [4].

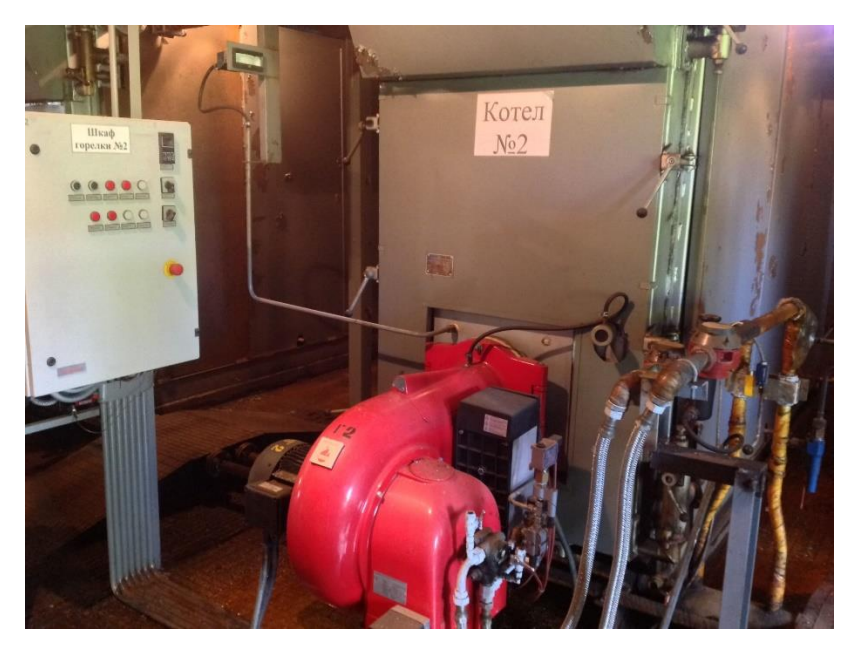

Рисунок 2 – Шкаф управления горелкой фирмы Weishaupt Запуск электродвигателя горелки двухступенчатый. Вначале происходит его пуск в системе «звезда», а через 2сек. переключение на «треугольник».

«Система безопасности котла ЗИОСАБ обеспечивает выполнение следующих функций:

1. автоматическое выключение – горелка отключается автоматически в зависимости от заданного температурного диапазона;

2. мощность горелки – регулируется автоматически по температуре воды на выходе котла;

3. индикация температуры и давления воды на выходе котла;

4. аварийное отключение – при отклонении какого – либо параметра за пределы допустимого, происходит аварийное отключение горелки (температура, давление, разряжения);

5. сигнализация об отключении – в диспетчерскую поступает сигнал с расшифровкой причины срабатывания сигнализации;

6. защиту котла при запуске из холодного состояния» [4].

#### **1.2. Вспомогательное оборудование**

Наличия вспомогательного оборудование существенно упрощает обслуживание и увеличивает безопасность оборудования за счет

17

промежуточных защит. Система автоматизации предусматривает различный пуск насоса. Насосы могут запускаться как дистанционно с пульта управления, так и вручную с помощью местных выключателей. Но следует помнить также об резервном/аварийном питании, для таких нужд существует автоматический переключатель для запуска насоса или еще его называют (резервный). При реализации такого пуска на диспетчерский пульт поступает сигнальный звук оповещения (сигнализация), который говорит о том, что был задействован в работу резерв, основная цепь выключена.

Система технологической сигнализации имеет режим опробования и выключения звукового сигнала.

Как было сказано ранее, подпитанные насосы запитываются на обратке контура то есть, в автоматическом режиме управляется согласно подателям давления в обратном трубопроводе.

На обратном трубопроводе присутствует измерительный прибор давления – это электроконтактного манометр ДМ2010, работает он по принципу электромагнитного пускателя, а именно – при достижении давления в отметке ниже 1.5 кгс/см<sup>2</sup>, происходит отдача импульса управления и происходит включение насоса, отключение же произойдет как только шкала поднимется выше отметки в 2,5 кгс/см<sup>2</sup>.

Внешний вид такого насоса (рисунок 3).

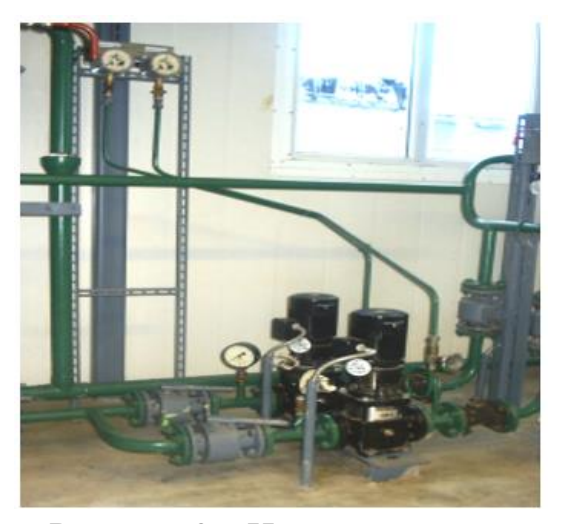

Рисунок 3 – Насос для подпитки

Давление контролируется с помощью электромагнитного манометра и в случае, если давление на работающем насосе стало ниже  $1.0$  кгс/см<sup>2</sup>, то с электромагнитного манометра поступает сигнал на включение резервного насоса. Выдержка времени составляет 5 секунд.

Насосы для откачки конденсата

Также не следует забывать о еще одном весьма важном параметре – это температура контура. Для системы необходим также насос для сбора конденсата, это необходимо для того, чтобы температура обратной сетевой воды, идущей к котлам не опускалась ниже значения в 55 градусов. Система управления в данном случае похожа, отличие в том, что применяются теперь не датчики давления, а датчики температуры ТУДЭ. Благодаря датчикам происходит управления насосами, расположенными между прямым и обратным трубопроводом (рисунок 4).

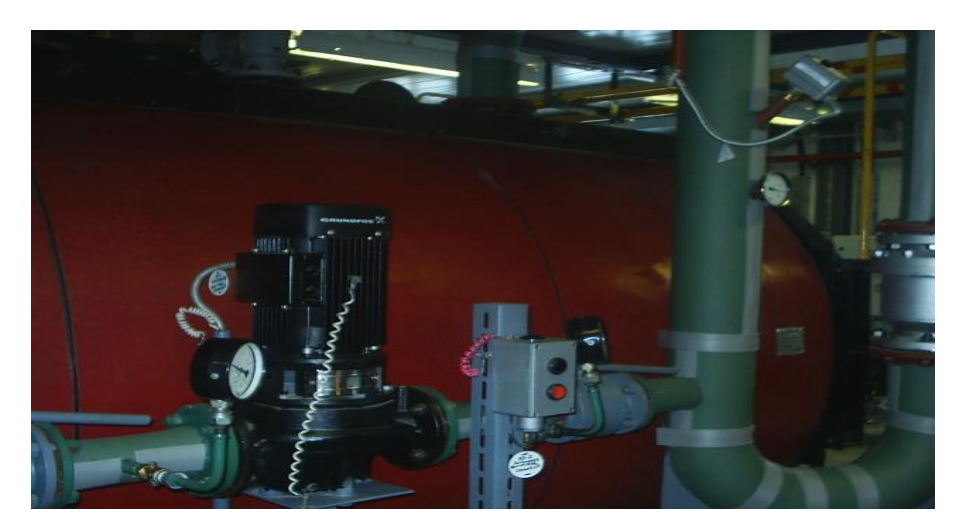

Рисунок 4 – Противоконденсатные насосы

Данный тип насосов, имеет также местное управления от кнопок, расположены в шкафу управления и автоматически, собственно, для этого и необходимы контактные датчики температур.

Касательно режима работы этого типа насосов. Режим работы предусмотрен переключением при помощи специального ключа, используя, который, можно произвести переключение режима. Чаще всего такой насос применим в такие месяцы как май, сентябрь, когда происходит смена температурного фона и температура теплоносителей составляет порядка 40- 60<sup>о</sup>С.

Затвор ЗР1

В котельных и не только, это также касается и пожарных емкостей, необходимо контролировать уровень воды в резервуаре/баке и т.п. Сейчас это возможно с помощью затворов, система очень простая и главная работает в автоматическом режиме. Работа, следующая: есть сигнализатор уровня РОС 301 (рисунок 5) при достижении воды заданного числового значения, затвор срабатывает на закрытие либо же открытие.

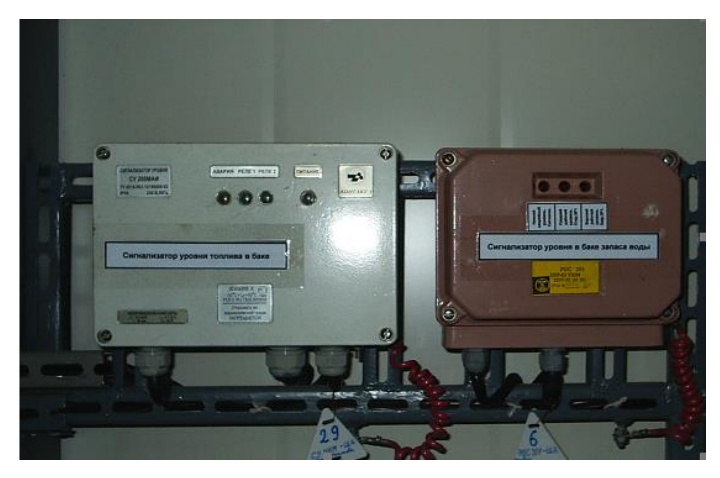

Рисунок 5 – Сигнализаторы уровня Газораспределительный узел (ГРУ). (рисунок 6)

Поскольку система запитывается газовым топливом, то применим газовый счетчик для контроля расхода топлива. А также для в его состав (ГРУ) входит также и электронный корректор, который служит для контроля количества поданного газа в сеть, параметры на которые опирается данный прибор – температура и давление.

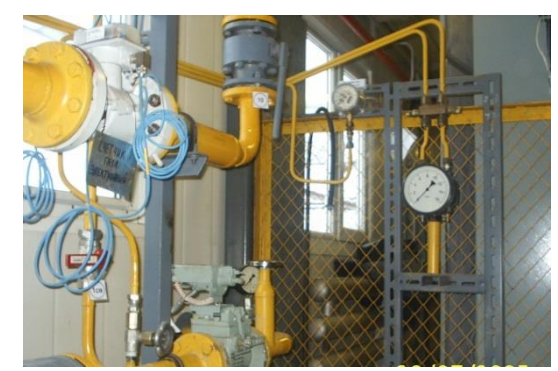

Рисунок 6 – Газовый распределительный узел

Электромагнитный клапан – очень важный элемент системы, также его называют отсекателем газа, из названия понятно, что он необходим для прекращения подачи горючего топлива. Работа проста, при привышении концентрации газа  $CH_4$  или СО в окружающем пространстве (воздушном), то отсекатель срабатывает и в котельную газ больше не поступает.

Диффманометр ДСП-160 – своего рода датчик, служит для контроля загрязнения различного вида оборудования, в нашем случае – это газовый фильтр, соединение выполняется параллельно. ПДК составляет 10кПа, после достижения данной отметки необходимо провести ТО данного прибора.

Электроконтактный манометр ДМ2010 как уже упоминалось, необходим для контроля давления газа, перед подачей его в котлы. Защита имеется в роли звуковой и световой сигнализации так как работа относится к работам повышенной опасности, тем самым при отклонении заданных ПДК, прибор подает сигнал управления на срабатывания сигнализации.

Электроконтактный манометр ДМ2010 контролирует давление газа, идущего к котлам. При отклонении показаний прибора за выставленные уставки срабатывает звуковая и световая сигнализация.

Щит управления сетевыми насосами и дымососом. (рисунок 7)

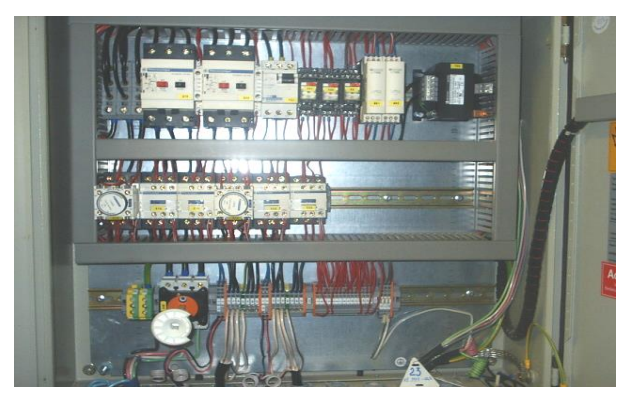

Рисунок 7 – Щит управления насосами и дымососом

Электродвигатели сетевых насосов имеют встроенную температурную защиту.

Защита имеет исполнение, где применимы датчики температур, которые встроены в обмотку статора и с их помощью становится возможным контролировать температуру обмотки. После достижения критического показателя температуры с датчика приходит информация в систему управления и после срабатывает аварийное отключение, в работу включается резервный двигатель, с соответствующим звуковым оповещением.

## **1.3. Описание котлоагрегата**

Котел типа ЗИОСАБ-2000 предназначен для подготовки горячей воды, температура воды составит 90°С, данный агрегат применим в системах отопления, горячего водоснабжения, вентиляции объектов как промышленного, так и бытового назначения. Но следует помнить, что при частном применении данного котла, конфигурация может быть отличной от того котла, применяемого в промышленных зданиях и сооружениях. Также котлы устанавливаются строго с специальных котельных, которые возводятся согласно требованию безопасности и охране труда. Более подробно данная тема рассматривается в специальном разделе «социальная ответственность».

Также котельные как упоминалось ранее оборудованы системой водоподготовки, а котлы работают с принудительной циркуляцией воды при рабочем давлении на входе до 0,6 МПа (6 кгс/см2 ).

Вид топлива для котлов типа ЗИОСАБ-2000:

- I лёгкое жидкое топливо;
- II природный газ.

#### **1.3.1. Устройство котла**

Котел представляет собой горизонтальную цилиндрическую конструкцию (рисунок 8 и 9), включающую корпус, дверцу топки, короб дымовых газов, опору, теплоизоляцию и декоративную облицовку. На верхней образующей корпуса расположены патрубки подвода и отвода воды с фланцами, два патрубка для установки предохранительных клапанов и серьги для подъема котла. С нижней части корпуса отводится дренажная труба с наружной резьбой на конце G1-B. К патрубку, отводящему подогретую воду от котла, с помощью фланцевого соединения крепится коллектор с гнездами G1/2-B для

22

датчиков термостата и термоманометра и запасными гнездами для установки измерителя уровня воды в котле.

«Корпус выполнен из качественной углеродистой стали, и состоит из двух соосных обечаек: внутренней (жаровой трубы) и наружной, соединенных между собой в передней части плоским кольцом с отверстиями для труб. С задней стороны каждая обечайка закрыта своим приварным днищем с просветом между ними. Днища скреплены друг с другом анкерами. В кольцевом пространстве между обечайками расположены дымогарные трубы конвективного пучка.

Полость внутренней обечайки корпуса образует топочную камеру тупикового (карманного) типа. Движение дымовых газов в топке реверсное. Дымовые газы возвращаются к дверце, проходят внутри дымогарных труб, в которых установлены завихрители, и поступают в короб дымовых газов, оттуда через патрубок выводятся в дымовую трубу.

С передней стороны корпуса на специальных петлях подвешивается дверца топки. Петли обеспечивают открытие дверцы как налево, так и направо, а также возможность надежной затяжки уплотнения. Со стороны топки дверца защищена изоляцией из муллитокремнеземистого волокна. На периферии дверцы образована канавка, в которую укладывается уплотнительный шнур. С помощью шпилек дверца подтягивается к переднему торцу корпусной обечайки, так что торец обечайки вдавливается в уплотнительный шнур. На дверце приварен опорный фланец для крепления горелки. Дверца оборудована огнеупорным стеклом, к которой может подводиться воздух от горелки для уменьшения загрязнения стекла.» [5]

К заднему торцу наружной обечайки корпуса на 4 шпильках крепится дымовой короб, имеющий на периферии уплотнение, аналогичное уплотнению дверцы топки. Короб представляет собой коробчатую конструкцию с теплоизоляцией из минеральной ваты. В верхней части короба расположен дымовой патрубок с гнездом G1/2-B для установки термометра и

23

штуцер для подключения тягонапоромера. В нижней части короба расположен лючок для удаления загрязнений при чистке дымовых труб. С нижней образующей короба патрубком G1/2-B осуществляется дренаж конденсата, образующегося при разогреве воды отопительного контура.

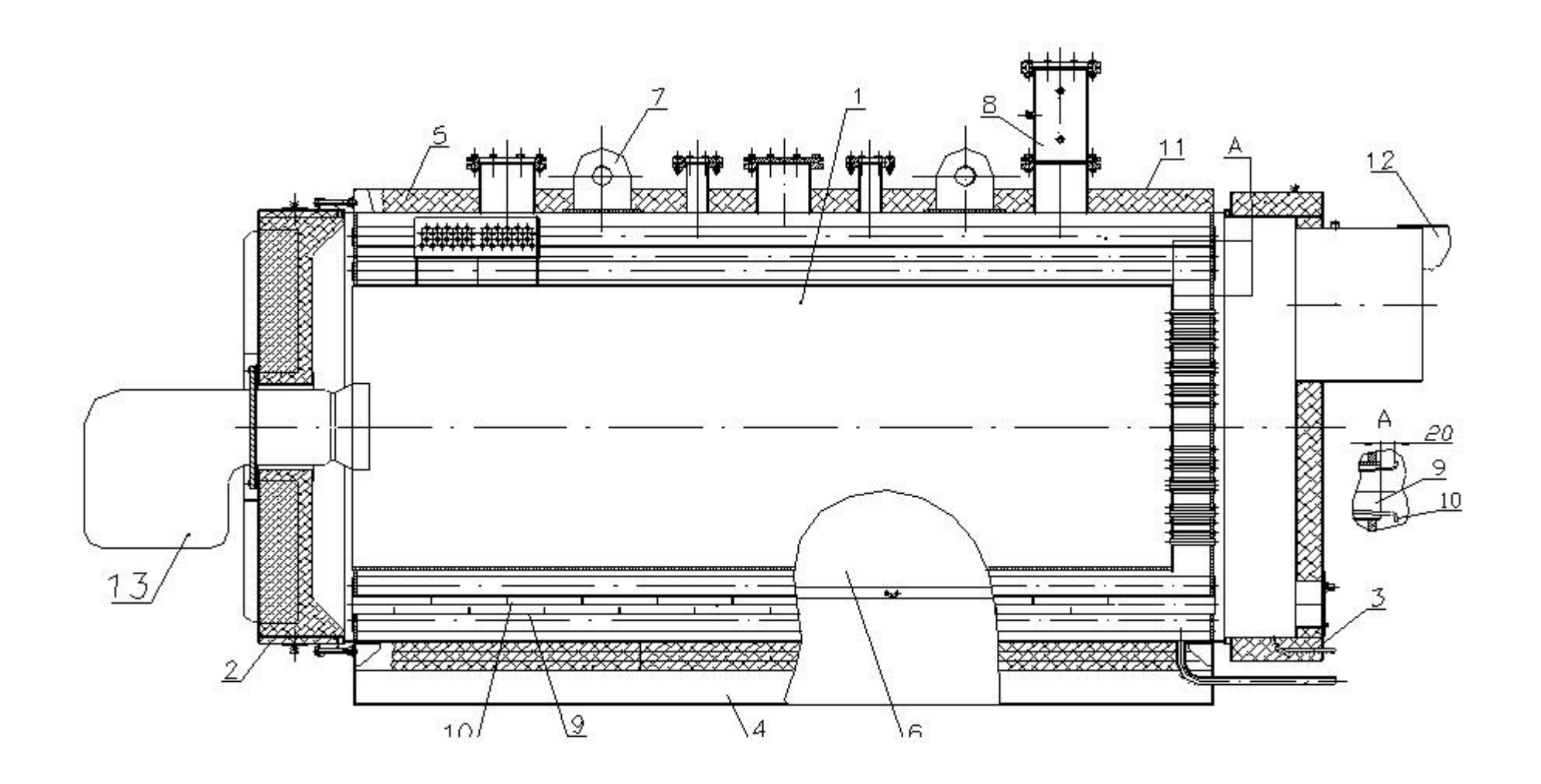

Рисунок 8 – Устройство котла ЗАОСИБ-2000

1-корпус; 2-дверца топки; 3-короб дымовых газов; 4-опора; 5-теплоизоляция; 6-облицовка; 7-строповая серьга; 8-коллектор; 9-дымогарные трубы; 10-завихрители; 11-настил; 12-переходник; 13-горелка.

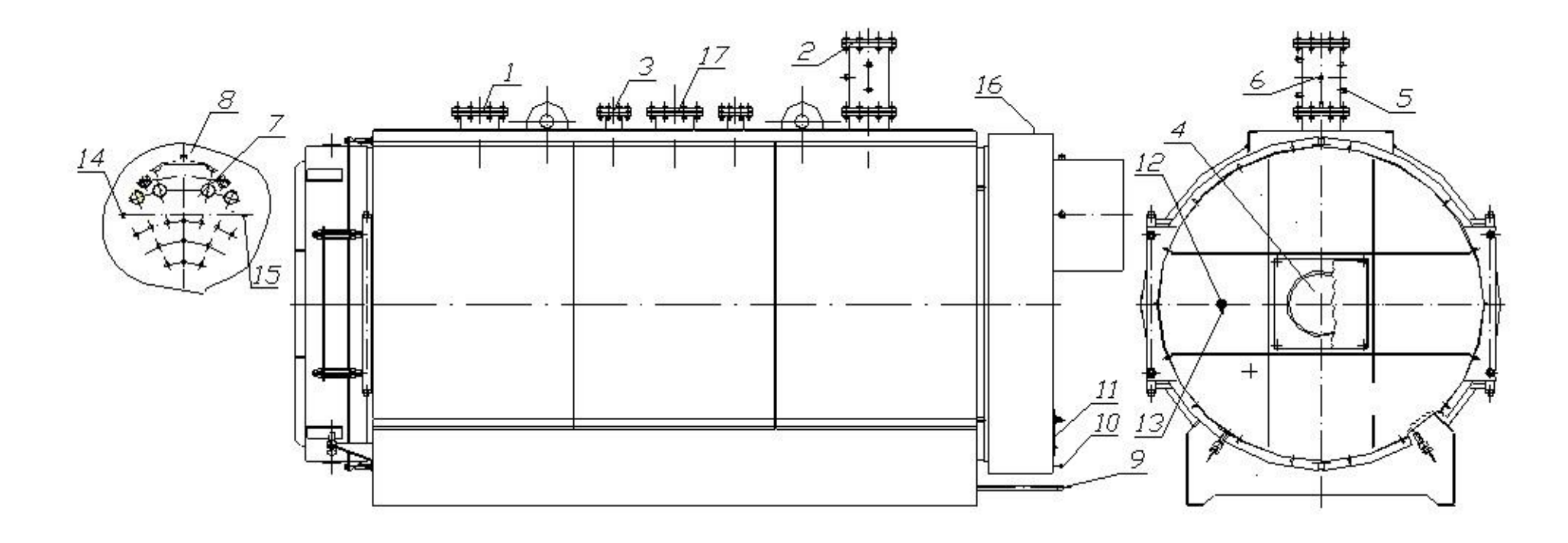

Рисунок 9 – Штуцеры и патрубки котла

«1-вход воды Dy200; 2-выход воды Dy200; 3-установка предохранительного клапана Dy80; 4-гнездо под горелку Dy360; 5-установка термостата G1/2; 6-установка термоманометра G1/2; 7-выход дымовых газов Dy650; 8-контроль температуры дымовых газов G ¾; 9-дренаж воды G1; 10-дренаж конденсата из короба дымовых газов G1/2; 11-лючок для удаления продуктов чистки от нагара; 12-гляделка G1 1/4; 13-подвод воздуха в гляделку от горелки М6; 14-контроль химсостава дымовых газов G1/2; 15-отвод к прессостату; 16-установка рым-болтов М16 для транспортировки дверцы или короба; 17-патрубок для осмотра поверхности нагрева, Dy 200» [3].

#### **1.3.2. Характеристика топлива**

Так как в котельной установлена газовая инфраструктура, то соответственно подпитка осуществляется голубым топливом, согласно ГОСТ 5542-87;  $Q_H = 8010$ ккал/м $^3$ .

Газ имеет особый химический состав, все зависит от того или иного его вида, в данном случае это: метан CH<sub>4</sub> – 96,09%; з-тан C<sub>2</sub>H<sub>6</sub> – 0,89%; пропан C<sub>8</sub>H<sub>8</sub> – 0,22%; углекислый газ  $CO_2 - 0.01\%$ ; азот  $N_2 - 0.77\%$ ; бутан  $C_4H_{10} - 0.01\%$ . Плотность –  $0,68$  г/м<sup>3</sup>.

# **1.4. Описание дымососа ДН-6,3-1500 в составе котельной 1.4.1. Назначение и область применения**

Насосы данного типа имеют одностороннее всасывание, также необходимо сказать, что насос типа ДН работает по принципу центробежной силы. Производства ОАО "БКЗ" обеспечивает производство качественных насосов, цель которых – отвод продуктов горения (дымовых газов).

Конструкция дымососа рассчитана на широкий диапазон температур, так, например температура окружающей среды – от -40 до +45°С, а касательно дымовых газов, система выдерживает максимальное значение температуры до +200°С.

#### **1.4.2. Краткое описание конструкции**

Дымососы (центробежные) имеют два основных исполнения, левого и правого вращения. Если смотреть на дымосос со стороны электродвигателя, то можно оценить вращение рабочих колес по часовой и против часовой стрелки. Так вот, при вращение рабочих колес против часовой – левое исполнение, а по часовой – правое вращение.

Основными узлами дымососа являются рабочее колесо, улитка, всасывающая воронка, осевой направляющий аппарат и постамент. Рабочие колеса дымососов состоят из крыльчатки и ступицы. Крыльчатка представляет собой сварную конструкцию, состоит из 16 листовых загнутых назад лопаток, расположенных между основными и коническими покрывающими дисками. Лопатки и покрывающий диск - штампованные.

Дымосос не идет как самостоятельное устройство, для его эффективного применение необходим электродвигатель, то есть, ходовой части нет, дымосос садят на вал электродвигателя – привод.

Также может возникнуть мысль о том, что произойдет с подшипниками двигателя, так как они расположены в непосредственной близости к месту высоких температур при отводе газов, со стороны рабочих колес. Решение весьма простое – посадочная поверхность ступиц рабочих колес выполняется шлицевыми пазами. Тем самым температурное воздействие на подшипники допустимое.

Кратко об конструкции улитки дымососа – исполнение сварное, металл – сталь. Также для хорошей жёсткости, торцевые стенки улиток усиливаются при помощи оребрения из полос.

Выем ротора дымососов (электродвигатель-привод с насаженным рабочим колесом) осуществляется через отверстие в торцевой стенке улиток, расположенной между рабочим колесом и электродвигателем.

Дымососы могут иметь различный угол поворота улитки. Так, например чаще всего они имеют классическое исполнение поворота с углом 180°. Существуют еще разновидности – 90; 180 и 270°, данный угол популярен за рубежом и поставляется основном на экспорт.

Также производители предусмотрели регулировку некоторых моделей, по необходимости поворот возможен с интервалом в 15°, с диапазоном – от 0 до 270°.

«Всасывающие воронки дымососов представляют собой сварную конструкцию, состоящую из цилиндрического корпуса, конфузора, выполненного в виде усеченного конуса, и уплотнительного кольца. Регулирование производительности и полного давления, развиваемого дымососами, осуществляется осевыми направляющими аппаратами или всасывающим карманом с шиберным устройством» [2].

Осевые направляющие аппараты дымососов состоят из сварного корпуса с четырьмя опорными роликами, по которым перемещается поворотное кольцо; восьми листовых лопаток, соединенных с поворотным кольцом рычажной системой, и обтекателя, укрепленного по оси корпуса четырьмя спицами. Лопатки

28

направляющих аппаратов могут синхронно поворачиваться в направлении вращения рабочих колес от 0 до -90 °. Привод лопаток направляющих аппаратов осуществляется вручную или от электроисполнительного механизма.

Постаменты дымососов отливаются из чугуна и служат общим несущим элементом. На постаментах с помощью болтовых соединений в единый поставленный блок монтируются улитка в сборе с осевым направляющим аппаратом и электродвигатель с насаженным на его вал рабочим колесом. Постаменты притягиваются к общему фундаменту фундаментными болтами. Схема управления дымососом представлена на (рисунке 11).

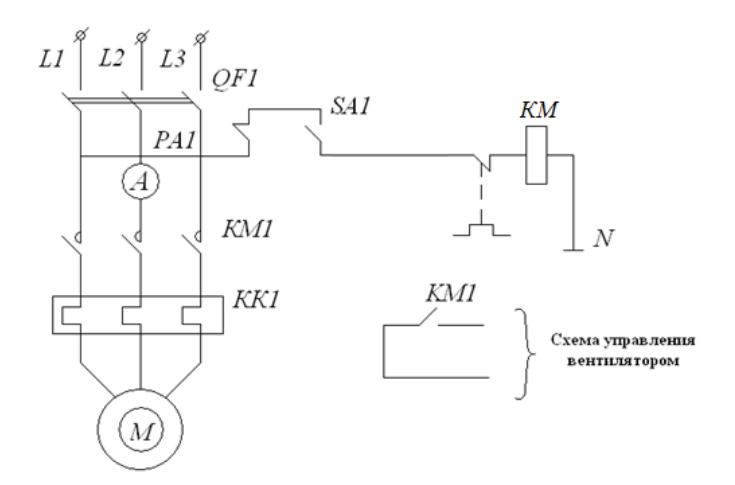

Рисунок 11 - Схема электрическая управления дымососом

Технические параметры дымососа:

- производительность 5,102м $^3/\mathrm{vac}$  ;
- давление 880 Па;
- приводной двигатель 5А112М4 (номинальная мощность 5,5 кВт);
- $\,$  масса 370 кг, габариты  $\rm (J\!\!\!I \times III \times B)$  1150 $\times1240\times1175$ мм.

## **1.5. Процесс водоподготовки**

Для обработки подпиточной воды системы теплоснабжения, ингибиторами отложений карбонатов кальция и магния и ингибиторами коррозии в котельной используется автоматическая система дозирования реагентов (АСДР)

"КОМПЛЕКСОН-6" (Рисунок 12). Ингибирующее действие КОМПЛЕКСОНОВ основано на их избирательной адсорбции, на активных центрах зарождающихся кристаллов накипи, что не только препятствует росту новых кристаллов, но и при определенных условиях разрушает старые.

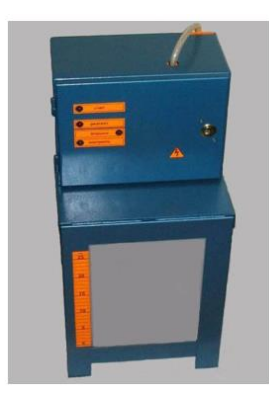

Рисунок 12 – Система дозирования реагентов "КОМПЛЕКСОН-6"

## **1.6. Дымовая труба**

В технологическом процессе любого объекта, в котором предусмотрен процесс сжигания топлива, с последующим образованием продуктов горения, в образовавшемся газе присутствуют вредные вещества  $NO<sub>2</sub>$ , CO.

Существуют различные способы борьбы с газами, в которых содержится повышенная концентрация вредных веществ. Один из способов – это построение дымовых труб, Особенность которых заключается в размерах такой трубы, трубы высотой 40м и более способствуют снижению концентрации различных примесей в приземном слое.

Величины выбросов определены по "Методическим указаниям по расчету выбросов загрязняющих веществ при сжигании топлива в котлах производительностью до 30 т/ч", Гидрометиздат-1985г.

Выбросы составляют:

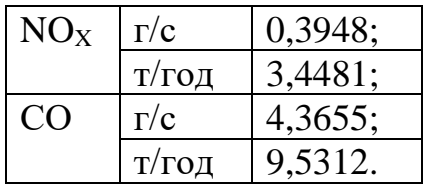

## **1.7 Электроснабжение**

В отношении обеспечения надежности электроснабжения электроприемники относятся ко II-й категории согласно ПУЭ и запитываются от 2-х источников питания.

Питание электроприемников котельной на напряжение 380/220В предусматривается от существующих силовых распределительных шкафов ШР2- ШР7, укомплектованных предохранителями типа ПН2-250 ( $P_p = 117,13$  кВт;

 $Q_p = 30,94 \text{ kBAp}; S_p = 142 \text{ kBA}.$ 

Таблица 1 – Технические параметры котла ЗАОСИБ - 2000

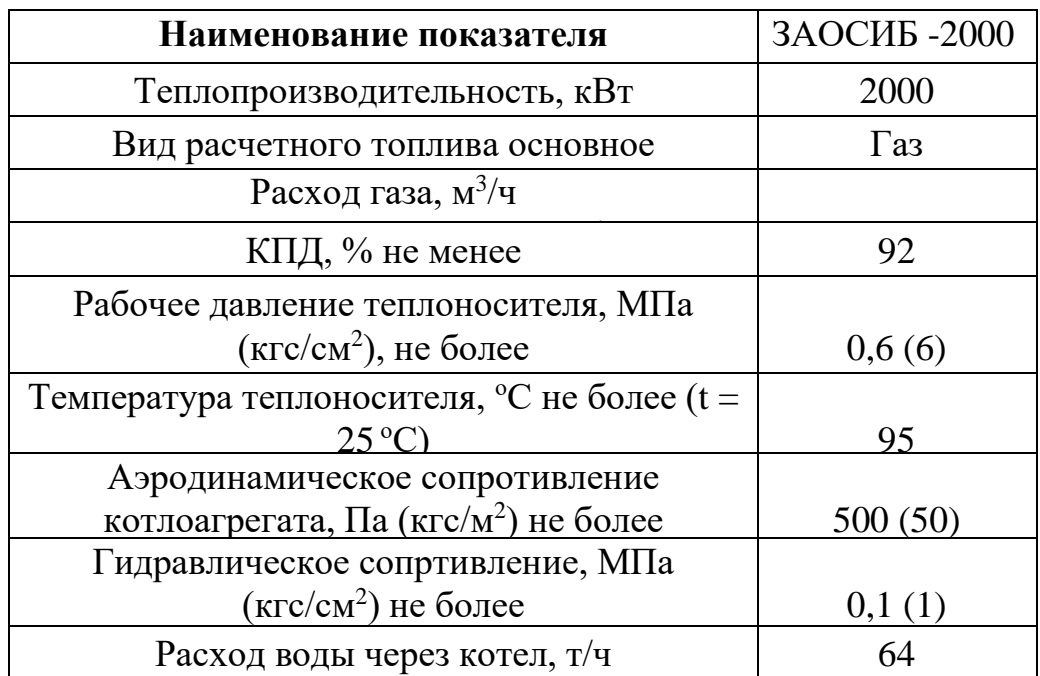

На рисунке 4 представлена функциональная схема котлоагрегата КВ-1,86Г.

## **1.8 Функциональная схема котлоагрегата**

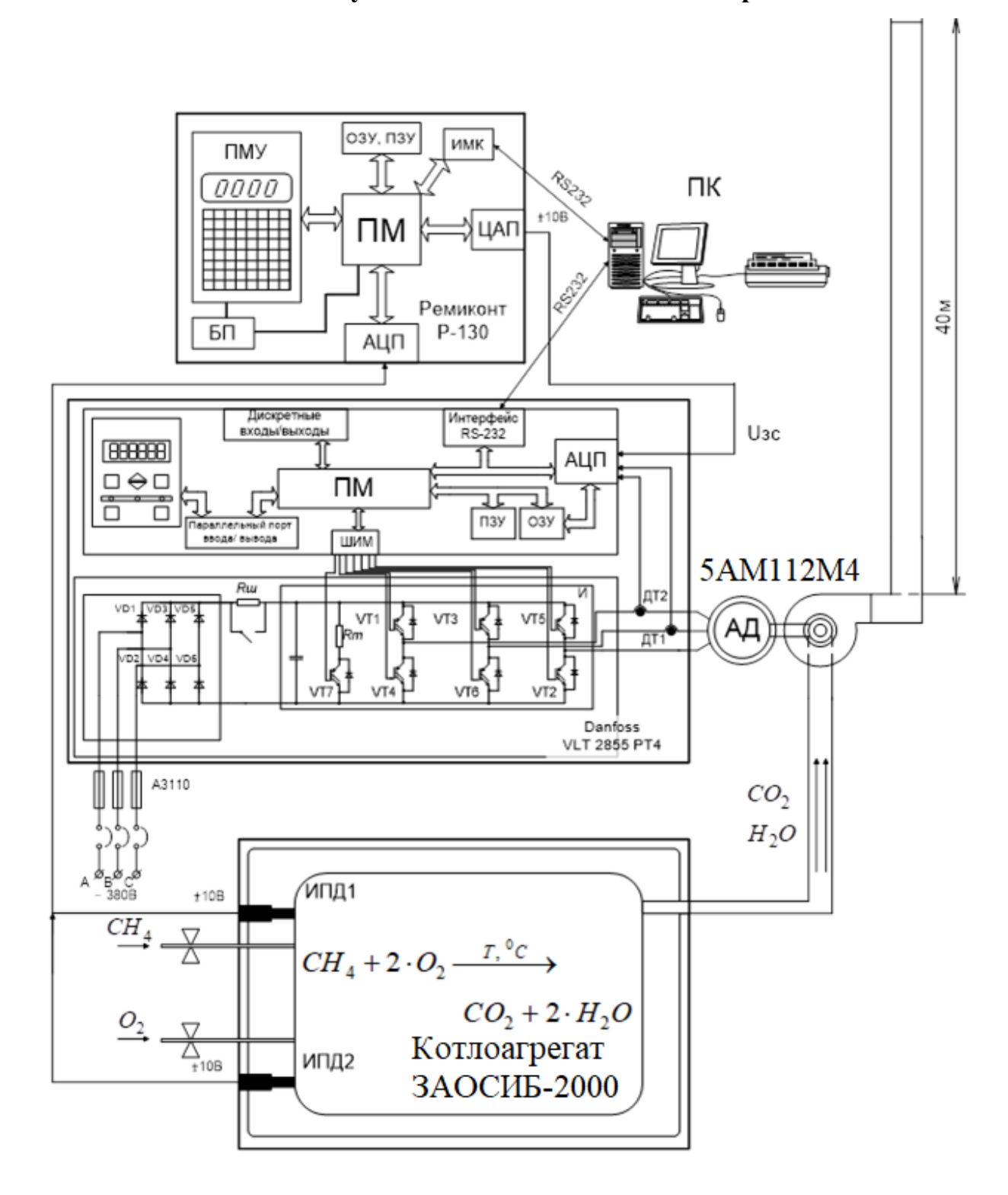

Рисунок 4 - Функциональная схема котлоагрегата КВ-1,86Г

На рисунке 4 представлены:

- Ремиконт Р-130 контроллер, состоящий из программируемого микропроцессора (ПМ), аналого-цифрового и цифро-аналогового преобразователей, блока питания (БП), преобразователя интерфейса (ИМК) и пульта местного управления (ПМУ);
- Danfoss VLT 2855 РТ4 Преобразователь частоты, в состав которого входят: инвертор (И), выпрямитель, программируемый микропроцессор (ПМ) с аналоговыми и дискретными входами, жидкокристаллический дисплей с клавиатурой, датчики тока (ДТ1, ДТ2);
- ПК персональный компьютер с принтером;
- Асинхронный двигатель серии 5АМ112М4 в составе дымососа дн-6,3-1500;
- Водогрейный котлоагрегат КВ-1,86Г, в состав которого входят: измерительные преобразователи давления (ИПД1, ИПД2), вентили для подачи топлива.

Определим параметры Т-образной схемы замещения асинхронного

двигателя, согласно методике, описанной в [1]. **1.9 Расчет параметров схемы замещения асинхронного двигателя**

В таблице 2 приведены каталожные данные асинхронного двигателя марки 5АМ112М4.

| Типоразмер                                       | $^{\prime}$ $_{\rm H}$ ,        | $\mathbf{v}_{1H}$ , |                                         | $n_{0}$ | При номинальной нагрузке                     |                                   |              |
|--------------------------------------------------|---------------------------------|---------------------|-----------------------------------------|---------|----------------------------------------------|-----------------------------------|--------------|
|                                                  | кВт                             | B                   | Β                                       | 66/m    | $P_{\rm H}$                                  | $\cos \varphi$                    | $\mathbf{H}$ |
| 5AM112M4                                         | 5,5                             | 220                 | 380                                     | 1440    | 0,05                                         | 0,83                              | 0,86         |
| min<br>$\mathbf{v}_{\text{min}}$<br>$MH_{\rm H}$ | пуск<br>$n_{\Pi}$<br>$M\rm_{H}$ |                     | max<br>$R_{\text{max}}$<br>$MH_{\rm H}$ |         | пуск<br>$\kappa_{i,\text{\tiny{IB}}}$<br>' H | $\rm \mu_{\rm K}$<br>$\mathbf{H}$ |              |
| $\overline{0}$ .                                 |                                 |                     |                                         |         | O.                                           |                                   |              |

Таблица 2 – Данные электродвигателя по каталогу

Чтобы выполнить необходимый расчет характеристик, понадобится математическая модель двигателя, модель имеет различные схемы замещения. В данной работе взята не сложная схема, Т-образная – простая, понятная, расчеты также не имеют огромных временных затрат (рисунке 5).

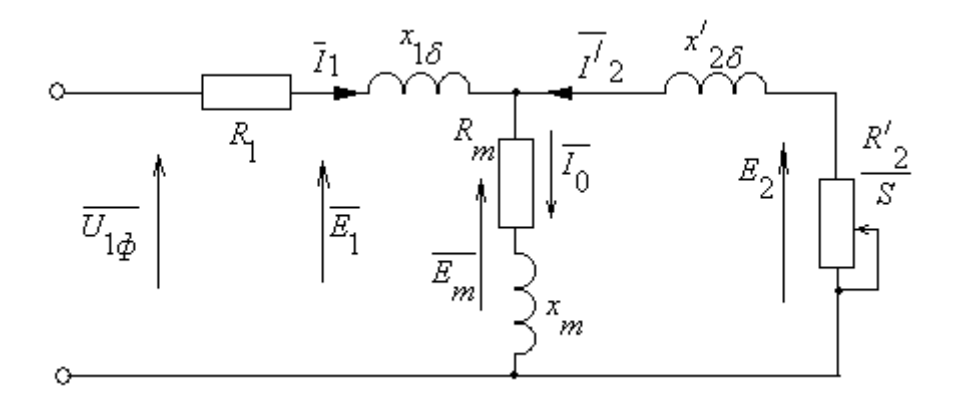

Рисунок 5 – Схема замещения асинхронного двигателя,

где *U*1ф – фазное напряжение, подводимое к обмотке статора двигателя;

*I*<sup>1</sup> – ток обмотки статора;

 $R_1$  – активное сопротивление обмотки статора;

 $X_{1\delta}$  – индуктивное сопротивление рассеяния обмотки статора;

 $I_2^{\backprime}$ – приведенный ток обмотки ротора к обмотке статора;

 $R_2^{\phantom 0'}$  – приведенное активное сопротивление цепи обмотки ротора к цепи обмотке статора;

 $X^{'}_{2\delta}$  – приведенное индуктивное сопротивление рассеяния цепи обмотки ротора к цепи обмотке статора;

*I*<sup>0</sup> – ток холостого хода (намагничивания);

*Х<sup>т</sup>* – индуктивное сопротивление контура намагничивания.

Основные уравнения асинхронного двигателя, соответствующие схеме замещения (рисунок 6):

 $\overline{U}_{1\Phi} - \overline{E}_{m} - j \cdot X_1 \cdot \overline{I}_1 - R_1 \cdot \overline{I}_1 = 0;$  $\frac{1}{2} \cdot \overline{I}_2 / s = 0;$  $\overline{E}_{\text{m}} + j \cdot X_2 \cdot \overline{I}_2 + R_2 \cdot \overline{I}_2 / s =$  $\overline{I}_1 + \overline{I}_2 - \overline{I}_0 = 0.$ 

Векторная диаграмма токов, ЭДС и напряжений изображена на (рисунке 6).

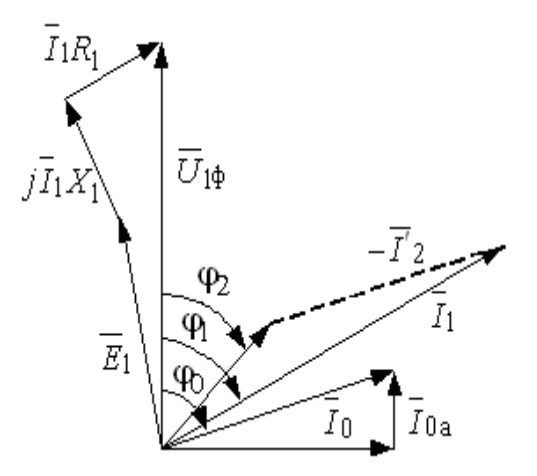

Рисунок 6 – Векторная диаграмма асинхронной машины

Рассчитаем параметры схемы замещения асинхронного двигателя марки 5АМ112М4.

Ток холостого хода асинхронного двигателя: (1 ) *р I s <sup>I</sup>* − 2 <sup>2</sup> 1н Н 11 Н 0 2 н н 2 2 2 1 (1 ) <sup>1</sup> 1 0,75 11,675 (1 0,05) 9,202 1 0,75 0,05 4,702 <sup>А</sup> 0,75 (1 0,05) <sup>1</sup> 1 0,75 0,05 *Ж Ж Ж Ж р s I р s р s* <sup>−</sup> − = = − <sup>−</sup> − − <sup>−</sup> − = = − <sup>−</sup> − 5,5 10 11,675А

где 3 н 1н  $\frac{r_{\text{H}}}{r_{1} \cdot U_{\text{H}} \cdot \cos \varphi_{\text{H}} \cdot \eta_{\text{H}}} = \frac{1}{3}.$  $\frac{P_{\text{H}}}{\cos \varphi_{\text{H}} \cdot \eta_{\text{H}}} = \frac{5,5 \cdot 10^3}{3 \cdot 220 \cdot 0,83 \cdot 0,86}$ *Р I P<sub>H</sub>*  $=$   $\frac{P_{\text{H}}}{m_1 \cdot U_{\text{H}} \cdot \cos \varphi_{\text{H}} \cdot \eta_{\text{H}}} = \frac{3}{3 \cdot 220}$ .  $\left[1-0.75\cdot0.05\right]$ <br>=  $\frac{P_{\text{H}}}{m \cdot U_1 \cdot \cos\varphi \cdot n} = \frac{5.5\cdot10^3}{3\cdot220\cdot0.83\cdot0.86} = 11,675 \text{ A}$  $\frac{P_{\text{H}}}{P_{\text{H}} \cdot \cos \varphi_{\text{H}} \cdot \eta_{\text{H}}} = \frac{5,5 \cdot 10^3}{3 \cdot 220 \cdot 0,83 \cdot 0,86} = 11,$ – номинальный ток

статора двигателя; *m*<sup>1</sup> *=* 3 – число фаз асинхронного двигателя;

3  $P_{\text{H}} = \frac{p_{\text{K}} \cdot P_{\text{H}}}{\sum_{n=1}^{M} P_{\text{H}} \cdot P_{\text{H}}}$  $\frac{p_{\text{K}} \cdot P_{\text{H}}}{p_{\text{1}} \cdot U_{\text{1H}} \cdot \cos \varphi_{\text{p} \text{K}} \cdot \eta_{\text{H} \text{p} \text{K}}} = \frac{1}{3}$ ісло фаз асинхронного дв.<br>0,75 · 5,5 · 10<sup>3</sup><br>220, 0,791, 0,06 = 9,202 A ателя;  $m_1 = 3 -$ число фаз асинхр<br>  $\frac{m_x \cdot P_\text{H}}{\cos \varphi_{\text{px}} \cdot \eta_{\text{upxx}}} = \frac{0,75 \cdot 5,5 \cdot 10^3}{3 \cdot 220 \cdot 0,791 \cdot 0,86}$ статора двигателя;  $m_1 = 3 -$ <br> $I_{11} = \frac{p_{\mathbf{X}} \cdot P_{\mathbf{H}}}{H} =$ ра двигателя;  $m_1 = 3 -$ чис.<br>  $\frac{p_{\text{X}} \cdot P_{\text{H}}}{m_1 \cdot U_{1\text{H}} \cdot \cos \varphi_{\text{px}} \cdot \eta_{\text{npx}}} = \frac{0}{3 \cdot 22}$  тора двигателя;  $m_1 = 3$  – число фаз асинхронного дви<br>=  $\frac{p_{\mathcal{X}} \cdot P_{\mathcal{H}}}{m_1 \cdot U_{\mathcal{H}} \cdot \cos \varphi_{\mathcal{H}} \cdot \eta_{\mathcal{H}}}$  =  $\frac{0,75 \cdot 5,5 \cdot 10^3}{3 \cdot 220 \cdot 0,791 \cdot 0.86}$  = 9,202 Aдвигателя;  $m_1 = 3$  – число фаз асинхронног<br>  $\frac{p_{\text{X}} \cdot P_{\text{H}}}{\cdot U_{\text{H}} \cdot \cos \varphi_{\text{px}} \cdot \eta_{\text{HPX}}} = \frac{0,75 \cdot 5,5 \cdot 10^3}{3 \cdot 220 \cdot 0,791 \cdot 0,86} = 9,20$ – ток статора двигателя  $m_1 \cdot U_{1H} \cdot \cos \varphi_{px} \cdot \eta_{HPX}$  3.220.0,791.0,86<br>при частичной загрузке;  $\cos \varphi_{px} = 0.953 \cdot \cos \varphi_{H} = 0.953 \cdot 0.83 = 0.791$  о.е. – коэффициент

мощности при частичной загрузке (рисунок 7);  $\eta_{\textrm{\tiny{hpx}}} \!=\! \eta_{\textrm{\tiny{H}}} \!= 0.86$  o.e. – КПД при частичной загрузке;  $\ p_\text{\tiny K}$  =  $P$  /  $P_\text{\tiny H}$  = 0,75 о.е.— коэффициент загрузки двигателя.

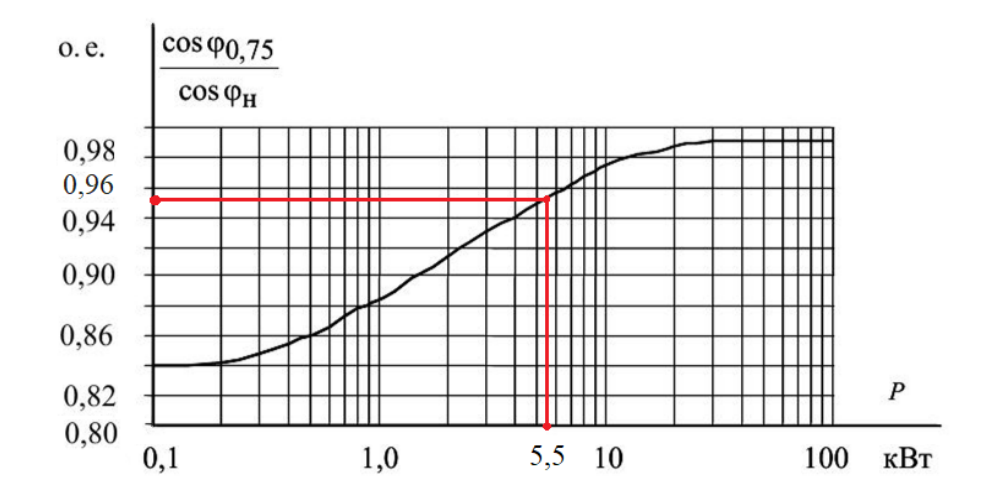

Рисунок 7 – Зависимость  $\cos\!\phi_{\scriptscriptstyle 0,75}^{\vphantom{\dagger}}$  /  $\cos\!\phi_{\scriptscriptstyle \rm H}^{\vphantom{\dagger}}$  от мощности асинхронного двигателя Из формулы Клосса определим соотношение для расчета критического скольжения. В первом приближении принимаем коэффициент  $\beta$  = 1.

$$
S_{\text{R}} = S_{\text{H}} \cdot \frac{k_{\text{max}} + \sqrt{k_{\text{max}}^2 - (1 - 2 \cdot S_{\text{H}} \cdot \beta \cdot (k_{\text{max}} - 1))}}{1 - 2 \cdot S_{\text{H}} \cdot \beta \cdot (k_{\text{max}} - 1)} =
$$
  
= 0,05  $\cdot \frac{2.9 + \sqrt{2.9^2 - (1 - 2 \cdot 0.05 \cdot 1 \cdot (2.9 - 1))}}{1 - 2 \cdot 0.05 \cdot 1 \cdot (2.9 - 1)} = 0,349 \text{ o.e.}$ 

Ряд промежуточных коэффициентов для определения внутренних параметров двигателя:

$$
C_1 = 1 + \frac{I_0}{2 \cdot k_i \cdot I_{1H}} = 1 + \frac{4,702}{2 \cdot 6,7 \cdot 11,675} = 1,03;
$$
  

$$
A_1 = \frac{m_1 \cdot U_{1H}^2 \cdot (1 - s_{1H})}{2 \cdot C_1 \cdot k_{\text{max}} \cdot P_{1H}} = \frac{3 \cdot 220^2 \cdot (1 - 0,05)}{2 \cdot 1,03 \cdot 2,9 \cdot 5500} = 4,198.
$$

Активное сопротивление ротора, приведенное к обмотке статора асинхронного двигателя:

$$
R'_{2} = \frac{A_{1}}{\left(\beta + \frac{1}{s_{k}}\right) \cdot C_{1}} = \frac{4,198}{\left(1 + \frac{1}{0,349}\right) \cdot 1,03} = 1,055 \text{ Om}.
$$

Активное сопротивление обмотки статора определяется по следующему выражению:

$$
R_1 = C_1 \cdot R_2' \cdot \beta = 1,03 \cdot 1,055 \cdot 1 = 1,086
$$
OM.
Определим параметр  $\gamma$ , который позволяет найти индуктивное сопротивление короткого замыкания  $X_{\text{KL}}$ .

$$
\gamma = \sqrt{\frac{1}{s_{k}^{2}} - \beta^{2}} = \sqrt{\frac{1}{0,349^{2}} - 1^{2}} = 2,684.
$$

Тогда индуктивное сопротивление короткого замыкания  $X_{\text{KH}}$ :

$$
X_{\text{KH}} = \gamma \cdot C_1 \cdot R_2' = 2,684 \cdot 1,03 \cdot 1,055 = 2,916 \text{ OM}.
$$

Индуктивное сопротивление рассеяния обмотки статора:

$$
X_{1\text{off}} = 0,42 \cdot X_{\text{KH}} = 0,42 \cdot 2,916 = 1,225 \text{ OM}.
$$

Индуктивное сопротивление рассеяния обмотки ротора, приведенное к обмотке статора:

$$
X'_{2\sigma H} = 0,58 \cdot \frac{X_{KH}}{C_1} = 0,58 \cdot \frac{2,916}{1,03} = 1,642 \text{ OM}.
$$

По найденным значениям  $C_1$ ,  $R_2$  и  $X_{\text{KH}}$  определим критическое скольжение:

$$
s_{\text{K1}} = \frac{C_1 \cdot R_2}{\sqrt{R_1^2 + X_{\text{KH}}^2}} = \frac{1,03 \cdot 1,055}{\sqrt{1,086^2 + 2,916^2}} = 0,349 \text{ o.e.}
$$

Рассчитанные значения  $s_{\text{K1}} = s_{\text{K}} = 0,349$  равны.

ЭДС ветви намагничивания, наведенная потоком воздушного зазора в обмотке статора в номинальном режиме:

$$
E_{m} = \sqrt{\left(U_{1H} \cdot \cos \varphi_{H} - R_{1} \cdot I_{1H}\right)^{2} + \left(U_{1H} \cdot \sqrt{1 - \cos \varphi_{H}^{2}} - X_{1} \cdot I_{1H}\right)^{2}} =
$$
  
=  $\sqrt{\left(220 \cdot 0.83 - 1.086 \cdot 11.675\right)^{2} + \left(220 \cdot \sqrt{1 - 0.83^{2}} - 1.225 \cdot 11.675\right)^{2}} = 201.555 \text{ B}.$ 

Индуктивное сопротивление контура намагничивания:

$$
X_{mH} = \frac{E_m}{I_0} = \frac{201,555}{4,702} = 42,863
$$
 OM.

### 1.10 Расчет статических характеристик асинхронного двигателя

Расчет характеристик производим, используя параметры схемы замещения, рассчитанные ранее в разделе 2.4.

Найдем синхронную угловую скорость:

$$
\omega_0 = \frac{2 \cdot \pi \cdot f}{p} = \frac{2 \cdot 3,14 \cdot 50}{2} = 157,08 \frac{\text{pa}}{\text{c}}.
$$

Рассчитаем построим естественную электромеханическую  $\boldsymbol{\mathrm{M}}$ характеристику:

$$
I_{1}(\omega) = \sqrt{I_{0}^{2} + I_{2}^{'}(\omega)^{2} + 2 \cdot I_{0} \cdot I_{2}^{'}(\omega) \cdot \sin \varphi_{2}} ,
$$
  
 
$$
\text{The} \quad \sin \varphi_{2} = \frac{X_{\text{KH}}}{\sqrt{\left(R_{1} + \frac{R_{2}^{'} }{\omega - \omega_{0} / \omega_{0}}\right)^{2} + X_{\text{KH}}^{2}}}.
$$

Значение приведенного тока ротора от скольжения  $I_2^{'}(\omega)$ :

$$
I_{2}'(\omega) = \frac{U_{1H}}{\sqrt{\left(R_{1} + \frac{R_{2}^{'}(N_{0})}{\omega_{0} - \omega / \omega_{0}}\right)^{2} + (X_{1\sigma H} + X_{2\sigma H}^{'})^{2}}}
$$

формулам  $\Pi$ <sub>o</sub> рассчитываются вышеприведенным естественные электромеханические характеристики  $I_1(\omega)$  (рисунок 10) и  $I_2(\omega)$  (рисунок 8).

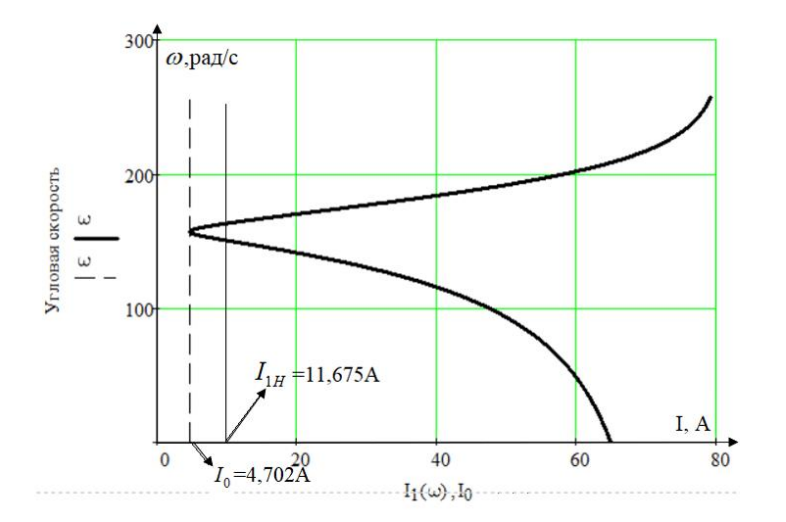

Рисунок 8 - Естественная электромеханическая характеристика для тока статора

 $I_1(\omega)$ 

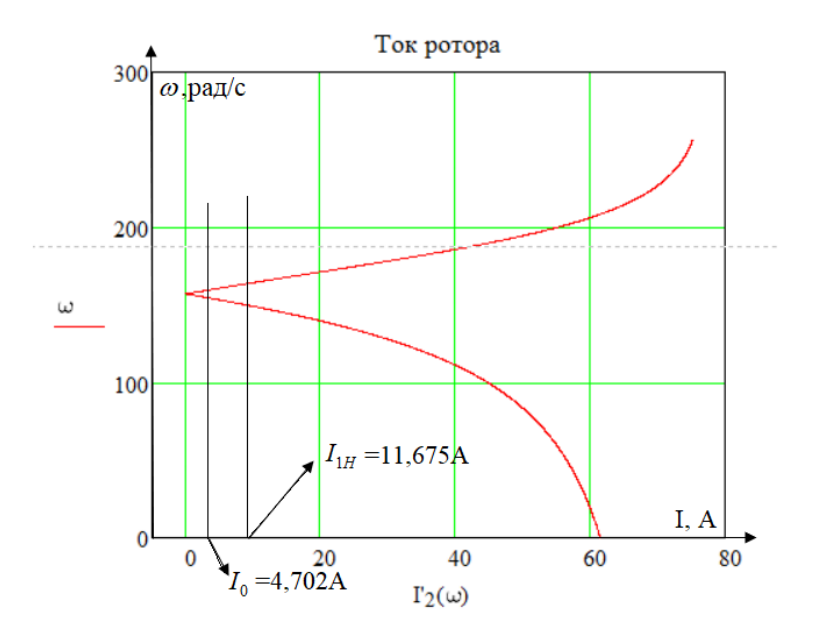

Рисунок 9 – Естественная электромеханическая характеристика для тока ротора  $I_{2}^{^{\prime}}(\omega)$ 

Рассчитаем и построим естественную механическую характеристику  $M(\omega)$ по следующей формуле: $M(\omega)$ 

$$
M(\omega) = \frac{3 \cdot U_{1H} \cdot R_2'}{(\omega_0 - \omega) \cdot \left[ \left(R_1 + \frac{R_2'}{\omega_0 - \omega / \omega_0}\right)^2 + X_{KH}^2 \right]}.
$$

Естественная механическая характеристика  $M(\omega)$ представлена на (рисунке 10). На механической характеристике отмечены следующие параметры:

– номинальная скорость:

инальная скорость:  
\n
$$
\omega_{\text{HOM}} = \omega_0 \cdot (1 - s_{\text{H}}) = 157,08 \cdot (1 - 0,05) = 149,226 \text{ pa} / \text{c};
$$

– номинальный момент:

$$
M_{\text{HOM}} = \frac{P_{\text{HOM}}}{\omega_{\text{HOM}}} = \frac{5500}{149,226} = 36,86 \text{H} \cdot \text{m};
$$

$$
\omega_{\text{HOM}} = 149,226
$$
  
- Kputruческий момент двитательного режима:  

$$
M_{\text{K}} = \frac{3 \cdot U_{\text{H}}^2}{2 \cdot \omega_0 \cdot (R_1 + \sqrt{R_1^2 + X_{\text{KH}}^2})} = \frac{3 \cdot 220^2}{2 \cdot 157,08 \cdot (1,086 + \sqrt{1,086^2 + 2,916^2})} = 110,11 \text{ H} \cdot \text{m};
$$

– критический момент, рассчитанный по каталожным данным (отмечен черной точкой):

$$
M_{\text{KP}} = M_{\text{HOM}} \cdot k_{\text{max}} = 36,86 \cdot 2,9 = 106,89 \text{ H} \cdot \text{m};
$$

– пусковой момент, определенный по графику:

$$
M_{\rm II} = 75 \,\rm H\cdot m;
$$

– пусковой момент, рассчитанный по каталожным данным (отмечен черной точкой):

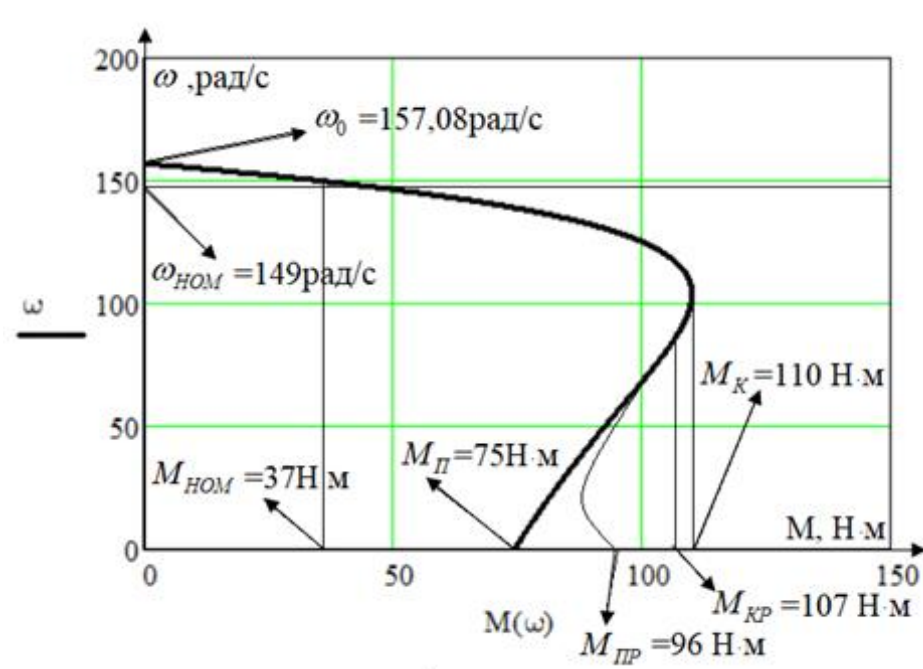

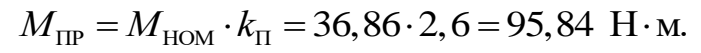

Рисунок 10 – Естественная механическая характеристика двигателя  $M(\omega)$ 

## **1.11 Расчет момента инерции дымососа**

Момент инерции дымососа рассчитываем по формуле:

$$
J_{\partial M} = J_{\partial \theta} + J_{p.K},
$$

где  $J_{\alpha}$  - момент инерции двигателя,  $\frac{M}{\alpha^2}$ к $\Gamma \cdot M$ с . ;  $J_{p_{\kappa}}$  - момент инерции рабочего

колеса,  $\frac{M}{a^2}$ к $\Gamma \cdot M$ с . .

Момент инерции рабочего колеса вентилятора можно приблизительно посчитать как момент инерции цилиндра [8]

$$
J_{p,k} = \frac{m_{p,k}}{12} \cdot (3 \cdot R_{p,k}^2 + h^2), \frac{K\Gamma \cdot M}{c^2},
$$

где  $m_{p_{k}} = V_{p_{k}} \cdot \rho_{cm}$ , кг. - масса рабочего колеса, кг;

 $R_{p_{\cdot}k}$  - радиус рабочего колеса, м;

*h* - ширина рабочего колеса, м.

Масса рабочего колеса

Найдем объем рабочего колеса

$$
V_{p.x} = V_{k.\partial} + 16 \cdot V_{n} + V_{o.\partial} + V_{cmyn},
$$

где V<sub>к.∂</sub> - объем конического диска, м;

*Vл* - объем лопатки крыльчатки, м;

*Vод*. - объем основного диска, м;

*Vступ* - объем ступицы, м.

Упростим дальнейшие расчеты и обобщим все части рабочего колеса h = 2мм.

На (рисунке 11) представлено рабочее колесо дымососа. Все основные размеры взяты из [10, ПРИЛОЖЕНИЕ к рис. I.13].

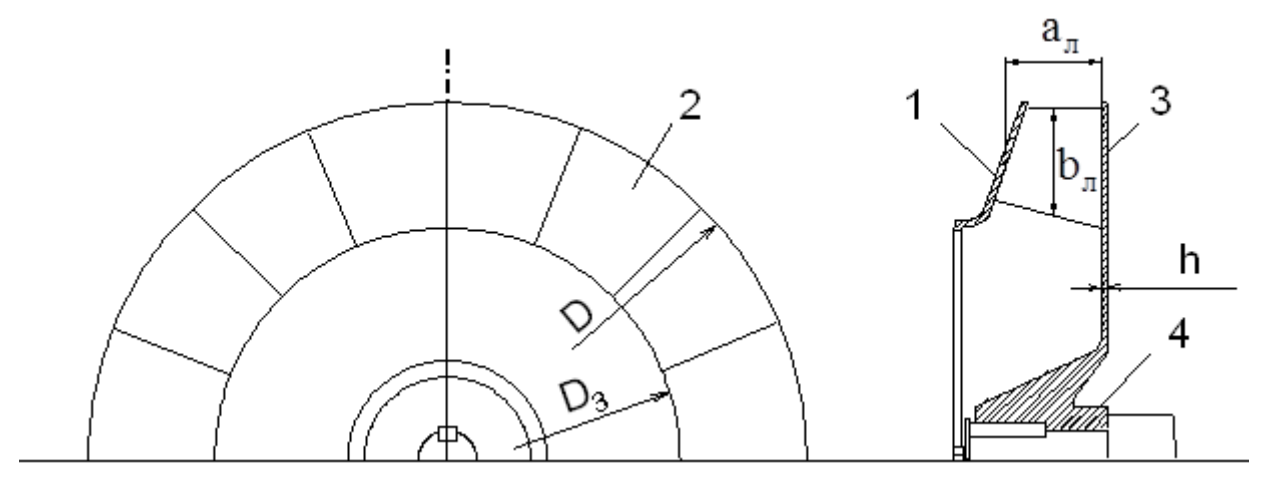

Рисунок 11 – Рабочее колесо дымососа ДН-6,3-1500: 1 – конический диск; 2 – лопатки крыльчатки; 3 – основной диск; 4 – ступица

Размеры: D = 630мм – внешний диаметр рабочего колеса;

 $D_3 = 530$ мм – внутренний диаметр рабочего колеса;  $h = 2$ мм – толщина стали рабочего колеса;  $a_{\scriptscriptstyle n} = 30$ мм и  $b_{\scriptscriptstyle n} = 30$ мм - средняя длина и ширина лопатки крыльчатки.

Согласно следующим формулам, возможно найти объем конического диска. Его объем примерно приближен к объему цилиндра:

$$
V_{k,\delta} = \pi \cdot R^2 \cdot h = \pi \cdot 50 \cdot 2 = 15700 \text{mm}^3,
$$
  
\n
$$
\text{Lip } R = R_k - R_3 = 315 - 265 = 50 \text{mm};
$$
  
\n
$$
R_k = \frac{D}{2} = \frac{630}{2} = 315 \text{mm};
$$
  
\n
$$
R_3 = \frac{D_3}{2} = \frac{530}{2} = 265 \text{mm}.
$$

Объем лопатки крыльчатки найдем как объем куба

$$
V_{n} = S_{n} \cdot h = a_{n} \cdot b_{n} \cdot h = 30 \cdot 30 \cdot 2 = 1800 \text{mm}^{3}.
$$

Объем основного диска

$$
V_{o.\partial} = \frac{\pi \cdot D^2}{4} \cdot h = \frac{\pi \cdot 630^2}{4} \cdot 2 = 623133 \text{mm}^3.
$$

Объем ступицы принимаем равным нулю, так как ее момент инерции незначителен.

Тогда объем рабочего колеса

$$
V_{p,\kappa} = V_{\kappa,\partial} + 16 \cdot V_{\pi} + V_{o,\partial} + V_{\text{cmyn}} = 15700 + 16 \cdot 1800 + 622133 = 667633 \text{mm}^3.
$$

Масса рабочего колеса  $m_{p_{k}} = V_{p_{k}} \cdot \rho_{cm} = 667633 \cdot 10^{-9} \cdot 7,7 \cdot 10^{3} = 5,144 \text{ кr}$ .

Таким образом, момент инерции рабочего колеса вентилятора

$$
J_{p,\kappa} = \frac{m_{p,\kappa}}{12} \cdot (3 \cdot R_{p,\kappa}^2 + h^2) = \frac{5,144}{12} \cdot (3 \cdot 0,315^2 + 0,002^2) = 0,1276 \frac{\kappa \Gamma \cdot M}{c^2}.
$$

Момент инерции дымососа

$$
J_{\partial M} = J_{\partial \theta} + J_{p.K} = 0,02 + 0,1276 = 0,1476 \frac{\text{KT} \cdot \text{M}}{\text{c}^2}.
$$

## **1.12 Выбор преобразователя частоты**

Преобразователь частоты выбирается из условий:

$$
P_{\partial s} \le P_{\Pi Y} \; ; \; I_{\partial s} \le I_{\Pi Y} \, .
$$

Для двигателя мощностью  $P_{_{\partial\theta}}=5,5\kappa Bm$  и номинальным током  $I_{_{\mu_{OM}}}=11,675A$ был выбран преобразователь частоты серии VLT 2855 фирмы Danfoss, имеющий параметры, которые представлены в (таблице 3).

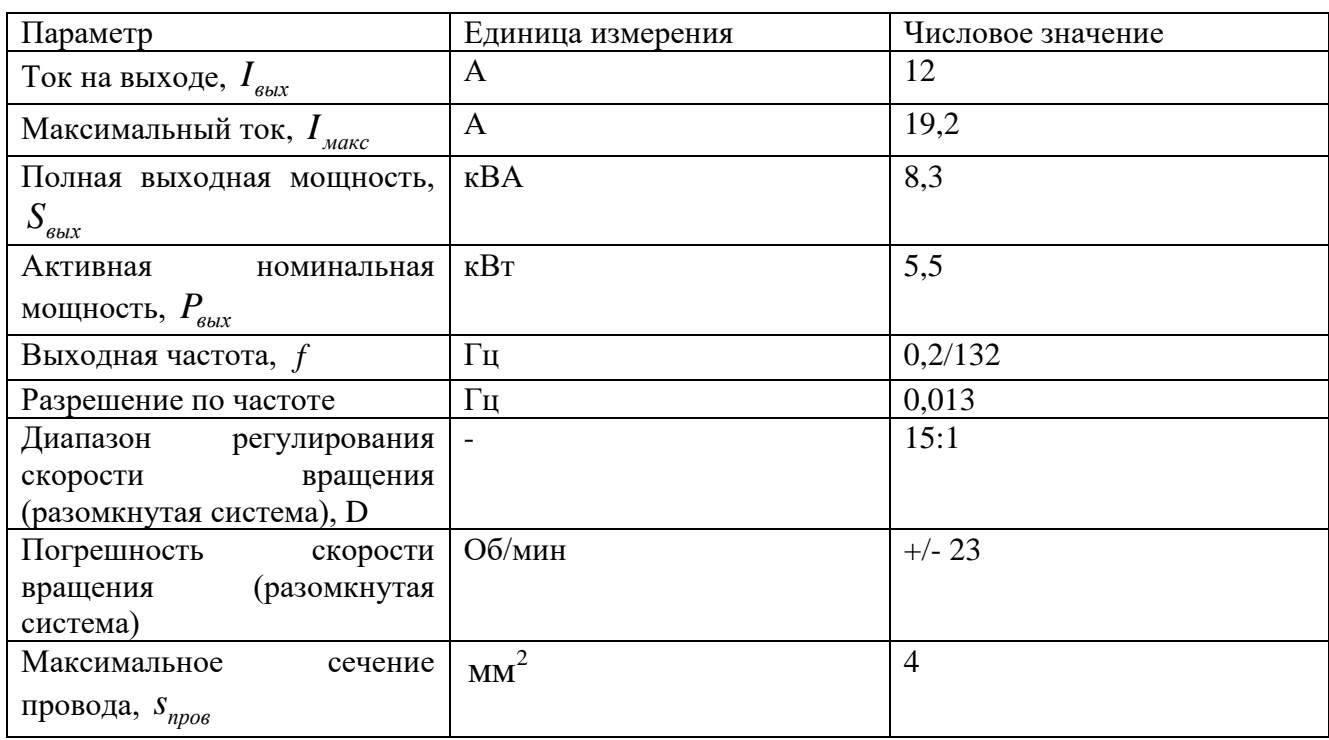

Таблица 3– Параметры преобразователя Danfoss

Контрольные входы и выходы:

• 5 цифровых входов для функций старт/стоп, сброс, подключение термистора

и др;

- 2 аналоговых входа для сигналов задания и обратной связи;
- 1 цифровой выход и 1 аналоговый выход;
- 1 релейный выход для сигнализации состояния и ошибок;
- RS-485 для полного контроля и управления приводом.

На (рисунке 12) представлен внешний вид преобразователей частоты серии

VLT 2855.

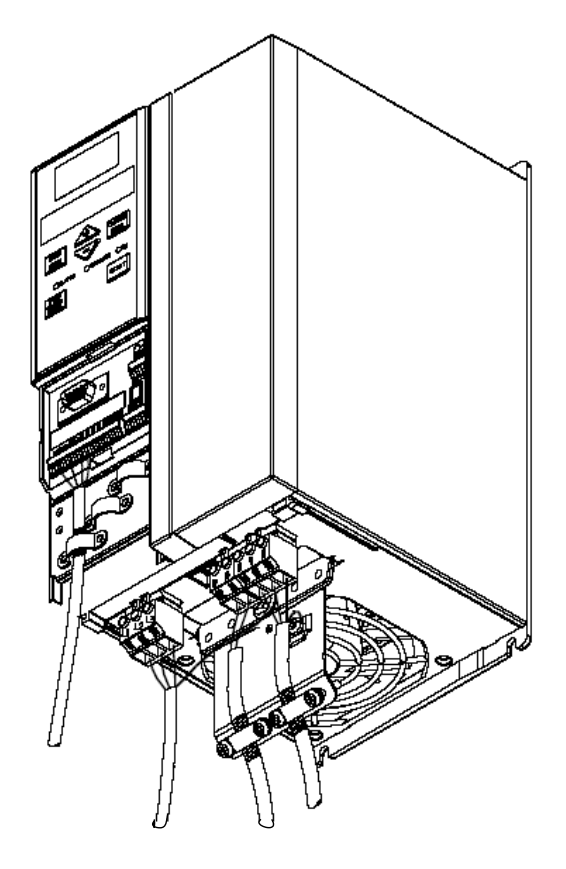

Рисунок 12 - Внешний вид преобразователей частоты серии VLT 2855

Данный модельный ряд преобразователя (VLT 2800) специально разрабатывался для использования в паре с электрическими двигателями малой мощности. Диапазон мощности – от 0,37 до 18,5 кВт. Хороший плюс данной модели – это относительно малые габариты, а также имеется возможность установки данной модели «стенка к стенке».

Внутренняя конструкция состоит из двух модулей: силовой части и платы управления.

Преобразователь частоты VLT 2855 PT4 B20 ST RO DB F10 имеет ряд преимуществ:

• «Благодаря АМТ - автоматической адаптации к двигателю, которая измеряет параметры двигателя для оптимального управления, повышается КПД системы "преобразователь частоты-двигатель".

• Встроенный ПИД-регулятор осуществляет оптимальное управление процессом регулирования. Точный старт/стоп обеспечивает хорошую повторяемость и точность позиционирования.

44

• Серия VLT 2800 сконструирована для стабильной работы в промышленных условиях. RFI-фильтр подавляет высокочастотные помехи в питающей сети и позволяет нормально работать оборудованию, предъявляющему дополнительные требования к электромагнитной совместимости.

• Встроенный фильтр подавления гармоник позволяет укладываться в нормы стандарта IEC 61000-3-2.

• Все преобразователи частоты серии VLT 2800 легко использовать благодаря функции "Быстрое меню", которая включает в себя все необходимые параметры для запуска и нормальной работы. Привод также может управляться и программироваться с внешней панели управления, снабженной графическим дисплеем. Протоколы связи Profibus и DeviceNet позволяют полностью контролировать и управлять приводом с персонального компьютера или контроллера» [5].

Типичные применения: центробежные насосы и вентиляторы.

Преимущества данного типа преобразователя, а также относительно небольшая стоимость (в пределах 60 тыс. руб.) предопределили его применение в данной работе.

На рисунке 13 представлена схема подключения ПЧ.

45

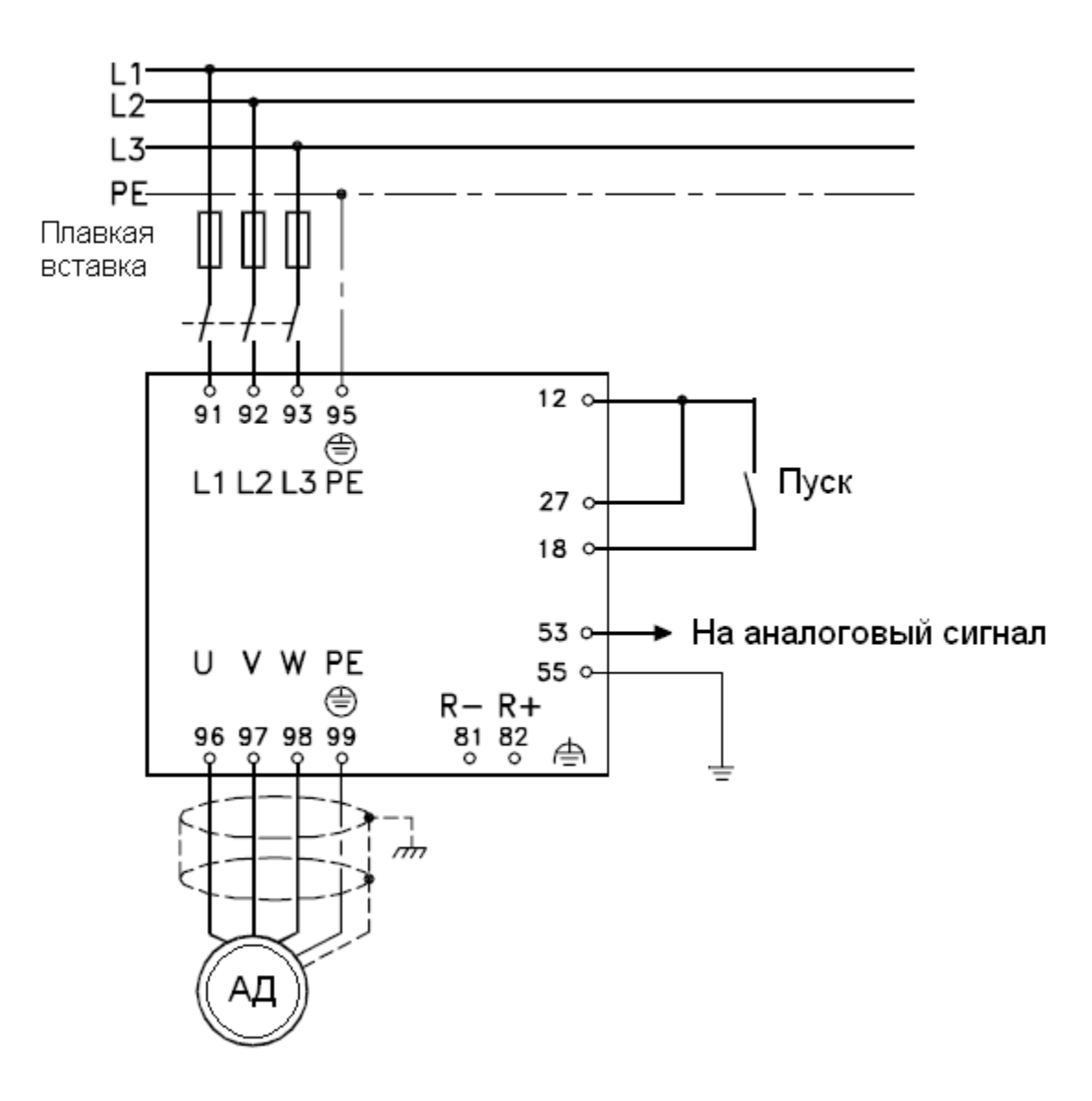

Рисунок 13 - Схема подключения ПЧ

Как видно на схеме при подключении преобразователя частоты, питание происходит от трехфазной сети с линейным напряжением 380В, а также присутствует промежуточное звено – плавкая вставка, для защиты преобразователя от чрезмерных скачков питающего напряжения. Через плавкую вставку крепление фаз источника происходит с клеммами L1, L2, L3, а также клемма РЕ – заземление.

При демонтаже задней крышки преобразователя, замыкаются клеммы 12 и 27. Асинхронный двигатель соединяется через клеммы U, V, W, клемма РЕ – заземление.

#### **1.13 Выбор измерительного преобразователя давления**

Как известно, водогрейные котлы производят нагрев воды за счет процесса горения, который происходит в топочной камере, при подаче топлива смешанного с потоком воздуха происходит сгорание горючей смеси и высвобождение огромного количества тепла и продуктов сгорания. Тем самым такой технологический процесс требует мониторинга давления, а именно накладываются требования, которые нужно учитывать при подборе (ПД) – преобразователя давления. Выбор производится по такому критерию как максимально возможное разряжение, возникшему в топочной камере, а также выбор производится по избыточному давлению.

Из экспериментальных данных стало известно значение разряжения в топке, при котором происходит наиболее полное сгорание топлива при постоянном значении подаваемой смеси (топлива) (-35кПа). Значение максимально возможного в процессе горения разрежения составляет -60кПа (при розжиге). Погрешность составляет ±5кПа. Также необходимо учесть агрессивность среды, в которой происходят измерения (газовоздушная смесь с температурой  $\approx 200$  °C и продукт горения – водяной пар). Учитывая эти ограничения, был выбран измерительный преобразователь давления (ИПД) JUMO dTRANS р02 фирмы JUMO. ИПД предназначен для измерения абсолютного давления агрессивных сред и преобразования его в электрический сигнал. Параметры ИПД приведены ниже:

- Выходной сигнал 4…20мА;
- Постоянная времени без демпфинирования 150 мс;
- Питание 11,5...30В постоянного напряжения;
- Диапазон измерения -1…100бар (-100кПа…10МПа).

На рисунке 21 представлен внешний вид ИПД фирмы JUMO.

Значения абсолютного давления фиксируются с нескольких рабочих точек: у горелок, у сопел подачи газовоздушой смеси - затем значения передаются на аналоговые входы контроллера Ремиконт Р-130. Благодаря усилению сигнала в самом ИПД, установки усилителя (а также гальванической развязки) не требуется.

На рисунке 15 показано подключение ИПД к источнику питания.

47

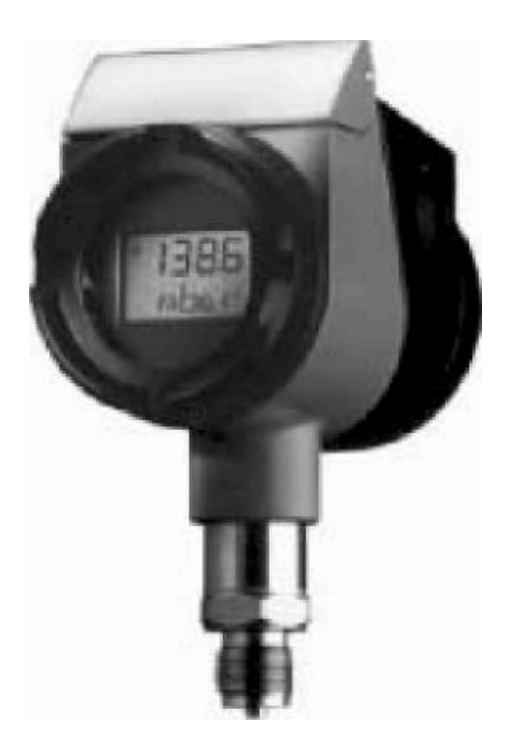

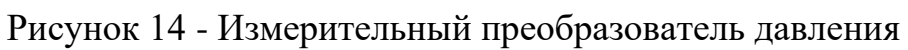

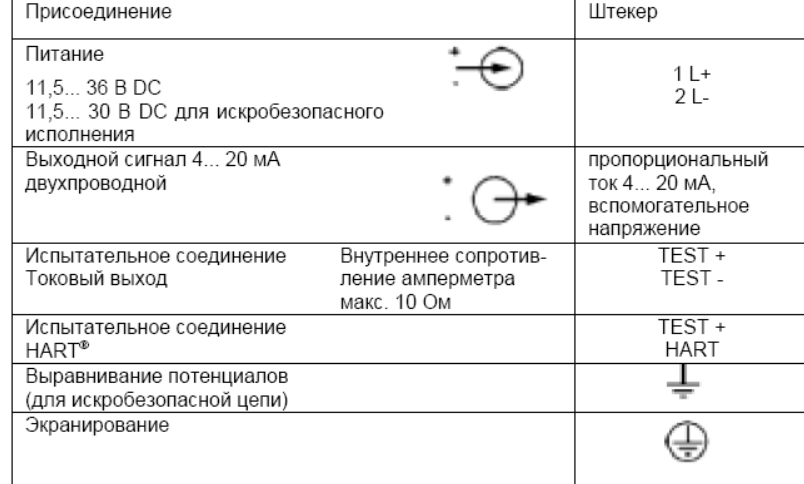

#### Электрическое соединение

Схема подключения

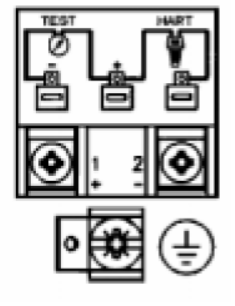

Рисунок 15 - Подключение измерительного преобразователя давления

# **1.14 Выбор преобразователя интерфейса**

Для того, чтобы состыковать порты RS-232 и RS-485 необходимо устройство преобразования - преобразователь интерфейса. На сегодня существует большое количество разнообразных преобразователей интерфейса, которые отвечают различным требованиям, разных технологических процессов, но в данном случае необходимо чтобы преобразователь отвечал таким требованиям как: наличие гальванической развязки - это необходимо для стабилизации системы управления, в противном случаи в цепи управления могут возникнуть силовые токи, которые отрицательно повлияют на работу системы, также следует помнить, что в технологическом процессе присутствует ПЧ (преобразователь частоты) и тут безусловно необходима защита от электромагнитных помех, которые могут возникнуть от силовой части преобразователя частоты, и не мало важная защита от К.З, а также возможность передачи данных на расстояние не менее 50м.

Данным условиям удовлетворяет преобразователь интерфейса серии RealLab RL-232-485.

преобразователя На рисунке 16 представлена функциональная схема интерфейса RL-232-485.

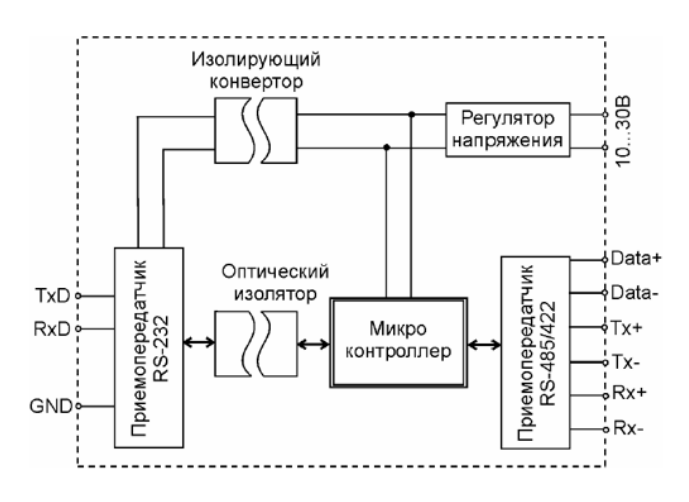

Рисунок 16 – Функциональная схема преобразователя интерфейса RL-232-485 серии RealLab

«Преобразователь интерфейса RL-232-485 обеспечивает гальванически развязанную полудуплексную связь устройства, имеющего интерфейс RS-232, с устройством, имеющим интерфейс RS-485 или дуплексную связь с устройством, имеющим интерфейс RS-422. Может быть использован также для увеличения дальности связи путем применения преобразования интерфейса RS-232 в интерфейс RS-485/422 и обратного преобразования после передачи сигнала на большое расстояние (до 1,2 км)» [3].

Соединение преобразователя с компьютером производится стандартным минимальным или полным нуль-модемным кабелем.

Для получения гальванической развязки используются преобразователи напряжения и оптроны с напряжением 3кВ. Выходные каскады построены на базе приемопередатчика ADM485AR фирмы Analog Devices.

Питание оптического изолятора осуществляется от источника постоянного напряжения в диапазоне от 10 до 30В со стороны интерфейса RS-485. Питание устройства со стороны интерфейса RS-232 осуществляется через встроенный преобразователь напряжения.

Быстродействие использованной элементной базы обеспечивает скорость передачи сигнала 115200 бит/с.

Устройство имеет защиту со стороны интерфейса RS-485 oт электростатических разрядов величиной до 15КВ и со стороны интерфейса RS-422 величиной З КВ, тестируемую по модели тела человека, а также защиту от электрических разрядов и защиту от электромагнитных полей напряженностью до 10 В/м, а также защиту от электромагнитных вспышек до 2кВ.

Дополнительно применена оптическая развязка между интерфейсом RS-232 и RS-485.

### **1.15 Расчет механических и электромеханических характеристик**

#### **электропривода**

Момент сопротивления механизма турбины включает в себя момент сопротивления, связанного с аэродинамическими свойствами среды, так называемый аэродинамический момент сопротивления, который в свою очередь пропорционален квадрату частоты вращения электродвигателя и моменту механического сопротивления, выражение имеет вид:

50

$$
M_{\rm c}(\omega) = M_{\rm c0} + (M_{\rm cH} - M_{\rm c0}) \cdot \left(\frac{\omega}{\omega_{\rm H}}\right)^2
$$

Из методических указаний момент сопротивления дымососов (начальный) [28]

$$
M_{\rm c0} = 0.15 \cdot M_{\rm cH}
$$

Характеристика момента сопротивления дымососа примет вид:

$$
M_c(\omega) = 0.15 \cdot M_{\text{CH}} + 0.85 \cdot M_{\text{CH}} \cdot \left(\frac{\omega}{\omega_{\text{H}}}\right)^2 = 0,15 \cdot 36,86 + \frac{0.85 \cdot 36,86}{149,2^2} \cdot \omega^2 = 5,5 + 0.0013 \cdot \omega^2.
$$

Характеристика также включит зависимость от угловой скорости вращения как было сказано ранее.

 $\mathcal{C}$ целью обеспечения заданного диапазона регулирования  $D=10:1$ регулирование скорости вниз от основной  $\omega_0 = 157.1$  рад/с до скорости  $\omega_0 = 15.71$  рад/с осуществляется при реализации закона управления  $U_1/f_1 = \text{const}$ .

Механическая характеристика асинхронного двигателя при переменных значениях величины и частоты напряжения питания определяется как:

$$
M(s) = \frac{3 \cdot U_{1j}^2 \cdot R_2}{\omega_{0j} \cdot s \cdot \left[ X_{\kappa H}^2 \cdot f_{1*}^2 + \left( R_1 + \frac{R_2}{s} \right)^2 + \left( \frac{R_1 \cdot R_2}{s \cdot X_{\mu H} \cdot f_{1*}} \right)^2 \right]} = \frac{3 \cdot 220^2 \cdot f_{1*}^2 \cdot 1,055}{\omega_{0j} \cdot s \cdot \left[ 2,916^2 \cdot f_{1*}^2 + \left( 1,086 + \frac{1,055}{s} \right)^2 + \left( \frac{1,086 \cdot 1,055}{s \cdot 42,863 \cdot f_{1*}} \right)^2 \right]},
$$

 $U_{1i}$  – фазное напряжение обмоток статора асинхронного двигателя; где  $\omega_{0,i}$  – синхронная частота вращения двигателя;

$$
f_{1*} = \frac{f_{1j}}{f_{1H}}
$$
 – относительное значение частоты пита ющего напряжения.

Механические характеристики двигателя при частотном управлении приведены на (рисунке 17).

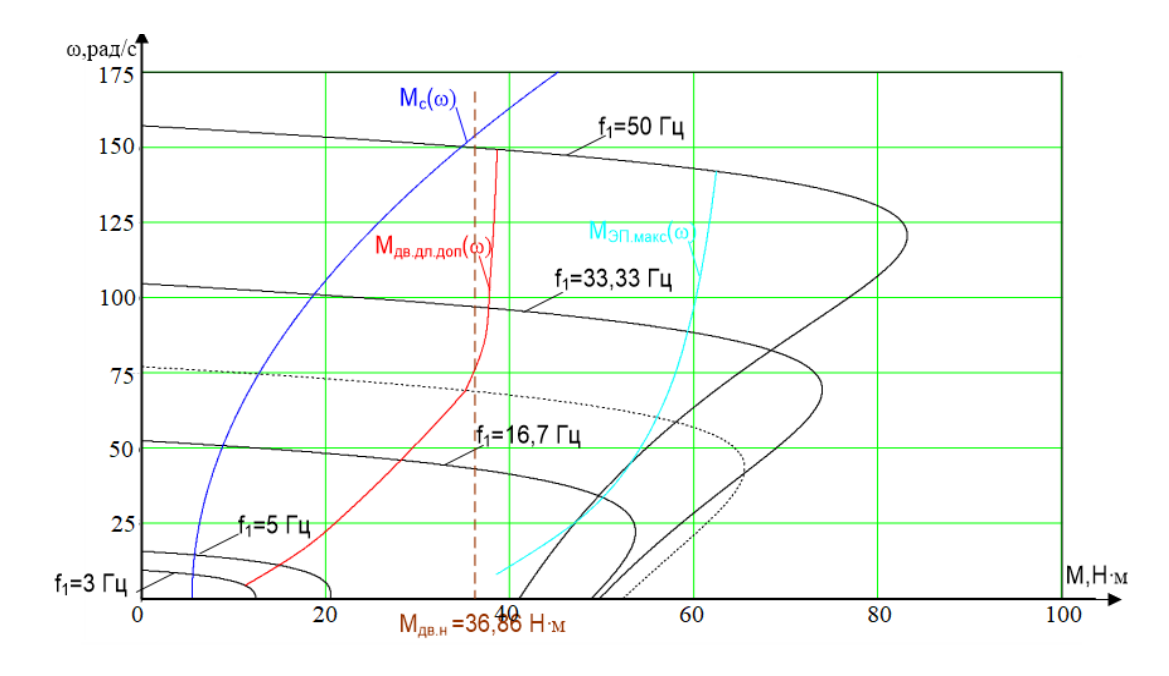

Рисунок 17 - Механические характеристики разомкнутой системы преобразователь частоты-асинхронный двигатель

Выражение для расчета электромеханических характеристик, определяющих зависимость приведенного тока ротора от скольжения в при законе управления  $U/f = \text{const}$ ,

$$
I_{2}(s) = \frac{U_{1j}}{\pm \sqrt{\left(R_{1} + R_{2}^{2}/\right)^{2} + X_{\kappa n}^{2} \cdot f_{1*}^{2} + \left(\frac{R_{1} \cdot R_{2}^{2}}{s \cdot X_{\mu n} \cdot f_{1*}}\right)^{2}}}} = \frac{220 \cdot f_{1*}}{\pm \sqrt{(1,086 + 1,055/\sqrt{5})^{2} + 2,916^{2} \cdot f_{1*}^{2} + \left(\frac{1,086 \cdot 1,055}{s \cdot 42,863 \cdot f_{1*}}\right)^{2}}}
$$

Расчетное выражение для электромеханических характеристик  $I_1 = f(s)$ , отражающих зависимость тока статора  $I_1$ от скольжения

$$
I_{1}(s) = \sqrt{I_{0}^{2} + I_{2}^{2}(s) + 2 \cdot I_{0} \cdot I_{2}(s) \cdot \sin \varphi_{2}(s)} =
$$
  
\n
$$
= \sqrt{4.26^{2} + I_{2}^{2}(s) + 2 \cdot 4.26 \cdot I_{2} \cdot \sin \varphi_{2}(s)},
$$
  
\n
$$
\text{The}
$$
  
\n
$$
\sin \phi_{2} = \frac{x_{\text{kin}} \cdot f_{1*}}{\sqrt{(R_{1} + \frac{R_{2}}{s})^{2} + x_{\text{kin}}^{2} \cdot f_{1*}^{2}}} = \frac{2.916 \cdot f_{1*}}{\sqrt{(1.086 + 1.055 / s)^{2} + 42.863^{2} \cdot f_{1*}^{2}}};
$$
  
\n
$$
I_{0} = \frac{U_{1j}}{\sqrt{R_{1}^{2} + (x_{\text{In}} + x_{\text{un}})^{2} \cdot f_{1*}^{2}}}.
$$

Электромеханические характеристики  $I_2(\omega)$  и  $I_1(\omega)$  при законе управления  $U_1/f_1$  = const представлены на рисунках 18 и 19.

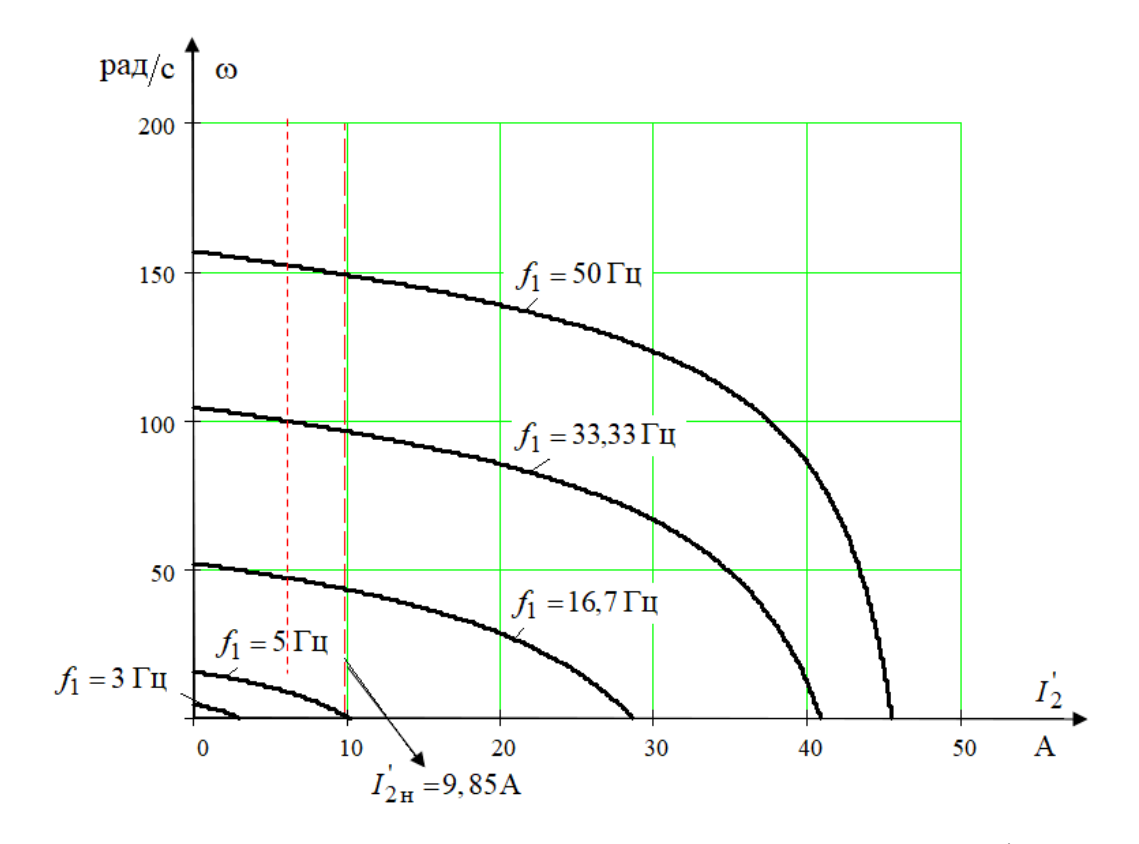

Рисунок 18 – Электромеханические характеристики  $I_2(s)$ разомкнутой системы преобразователь частоты-асинхронный двигатель

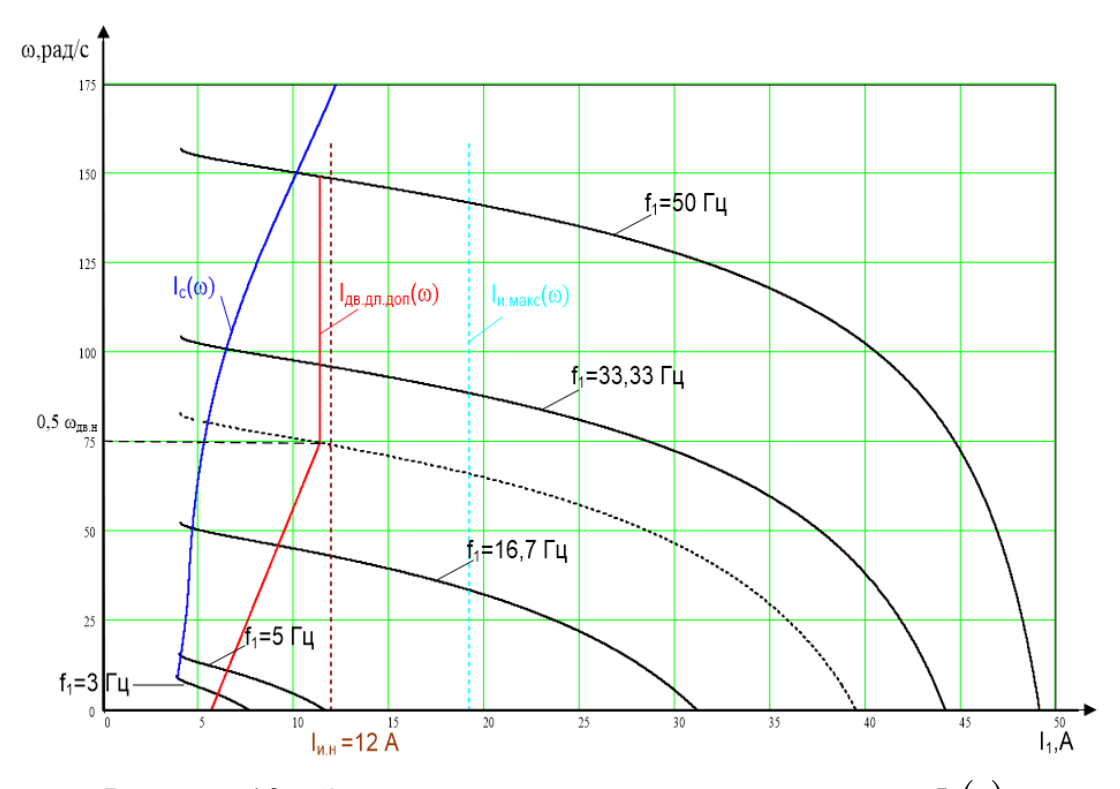

Рисунок 19 – Электромеханические хаактеристики  $I_1(s)$ разомкнутой системы преобразователь частоты-асинхронный двигатель

Проведя анализ построенных характеристик, можно отметить следующее: реализуемый закон управления  $U_1/f_1 = \text{const}$  позволяет системы выйти выти на необходимые значения скорости, а именно максимальная -  $\omega_0 = 157.1$  рад/с и минимальная -  $\omega_0 = 15.71 \text{ paV/c}$ . А также пуск может быть осуществлен при начальном значении частоты, равный -  $f_1 = 3 \Gamma u$ .

Выход дымососа на плановую скорость, говорит о корректном расчете параметров схемы замещения  $\mathbf{M}$ механических  $\mathbf{M}$ электромеханических характеристик, в дальнейшем правильность расчетов подтвердится результатами моделирования.

# 1.16 Оптимизация САУ электропривода дымососа 1.16.1 Структурная схема асинхронного двигателя

Для оптимизации системы автоматического управления (САУ) электропривода дымососа, выбрана такая весьма популярная программная среда MatLab. Данная программа позволяет полностью заменить реальную модель асинхронного двигателя и реализует достаточное количество режимов работы двигателя. Самое главное рассматриваемый закон регулирования, который был представлен ранее также может быть реализован в данной среде. Такая возможность существенно экономит средства экономического плана на этапе разработки практически любой системы.

В данной работе модель АД - (асинхронный двигатель) будет представлена системой уравнений в неподвижной системе координат, относительно обмоток статора. [6, 12]:

$$
U_s = R_s \cdot i_s + \frac{d\psi_s}{dt},
$$
  
\n
$$
U_r = R_r \cdot i_r + \frac{d\psi_r}{dt} - j \cdot \omega_r \cdot \psi_r,
$$
  
\n
$$
\psi_s = L_s \cdot i_s + L_\mu \cdot i_r,
$$
  
\n
$$
\psi_r = L_r \cdot i_r + L_\mu \cdot i_s,
$$
  
\n
$$
M = \frac{3}{2} \cdot p \cdot (\psi \times i_s).
$$

После математических преобразований система выглядит как:

$$
p \cdot i_{s\alpha} = \frac{1}{L_s} \cdot (U_{s\alpha} - R_s \cdot i_{s\alpha} + p \cdot K_r \cdot \omega_r \cdot \psi_{r\beta} + K_r \cdot A_r \cdot \psi_{r\alpha}),
$$
  
\n
$$
p \cdot i_{s\beta} = \frac{1}{L_s} \cdot (U_{s\beta} - R_s \cdot i_{s\beta} - p \cdot K_r \cdot \omega_r \cdot \psi_{r\alpha} + K_r \cdot A_r \cdot \psi_{r\beta}),
$$
  
\n
$$
p \cdot \psi_{r\alpha} = R_r \cdot K_r \cdot i_{s\alpha} - A_r \cdot \psi_{r\alpha} - \omega_r \cdot \psi_{r\beta} \cdot p,
$$
  
\n
$$
p \cdot \psi_{r\beta} = R_r \cdot K_r \cdot i_{s\beta} - A_r \cdot \psi_{r\beta} + \omega_r \cdot \psi_{r\alpha} \cdot p,
$$

$$
M = \frac{3}{2} \cdot Z_p \cdot K_r \left( \psi_{r\alpha} \cdot i_{s\beta} - \psi_{r\beta} \cdot i_{s\alpha} \right),
$$
  

$$
p \cdot \omega_r = \frac{1}{J} \cdot \left( M - M_c \right).
$$

Из приведенных выше систем уравнений можно составить структурную схему АД с короткозамкнутым ротором в неподвижной системе координат (рисунок 20).

Обозначения на схеме:

$$
A_r = \frac{R_r}{L_r} = \frac{R_{2n}}{L_{2n}} = \frac{1,055}{0,17681} = 5,984c
$$
 -  $\kappa$ оэффициент, обратный величине

постоянной времени,

$$
\text{где} \qquad L_{2n} = \frac{X_{2n}^{'}}{2 \cdot \pi} = \frac{X_{2n\sigma}^{'} + X_{\mu n}}{2 \cdot \pi} = \frac{1,642 + 42,863}{2 \cdot \pi} = 0,17381 \text{F} \qquad \text{m}
$$

ротора;  $X_{2n\sigma}$  - индуктивное сопротивление рассеяния ротора;

 $Z_p = 2$  - число пар полюсов АД;

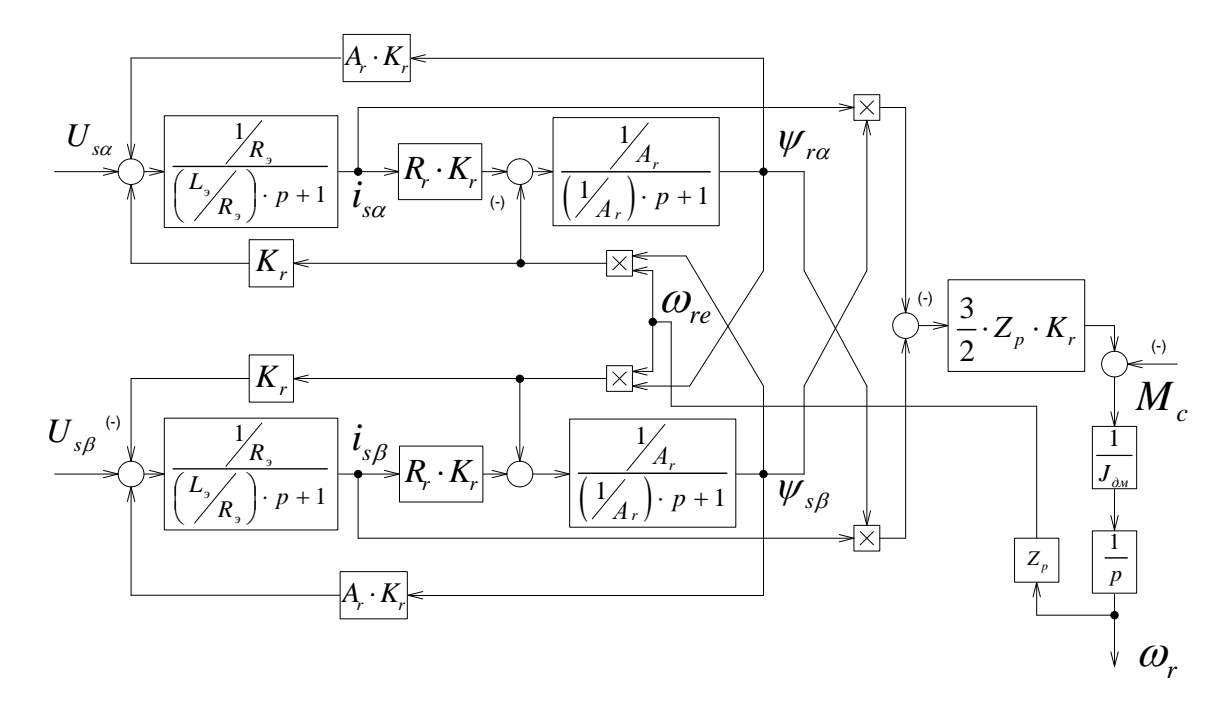

Рисунок 20 - Структурная схема асинхронного двигателя в неподвижной системе координат

$$
K_r = \frac{L_{\mu\mu}}{L_{2\mu}} = \frac{0.16597}{0.17381} = 0.955 - \text{козффициент пропорциональноготи};
$$

 $R_2 = R_1 + R_2 \cdot K_r^2 = 1,08 + 1,05 \cdot 0,955^2 = 2,016$ Ом — эквивалентное активное сопротивление, введенное для упрощения системы уравнений;

$$
L_{\rm s} = L_{\rm l} - \frac{L_{\mu}^2}{L_{\rm 2H}} = 0,1718 - \frac{0,16597^2}{0,17381} = 0,0133 \Gamma \text{H} - 3 \text{K}_{\rm BH}_{\rm BH} = 0.0133 \Gamma \text{H}
$$

структурной схемы, введенное для упрощения системы уравнений.

$$
L_1 = \frac{X_{1n}}{2 \cdot \pi} = \frac{X_{1n\sigma} + X_{\mu n}}{2 \cdot \pi} = \frac{1,22 + 42,863}{2 \cdot \pi} = 0,1718 \text{F} - \text{MHJYKTUBHocB} \text{ cratopa}
$$

 $X_{1\mu\sigma}$ - индуктивное сопротивление рассеяния статора;

 $U_{sa}$ ,  $U_{s\beta}$  – значения напряжений в неподвижной системе координат.

### **1.16.2 Имитационная модель асинхронного двигателя**

Согласно структурной схеме (рисунок 20), которая основана на математических уравнениях асинхронного двигателя, с применением библиотеки программной среды MatLab, собрана имитационная модель асинхронного двигателя (рисунок 21).

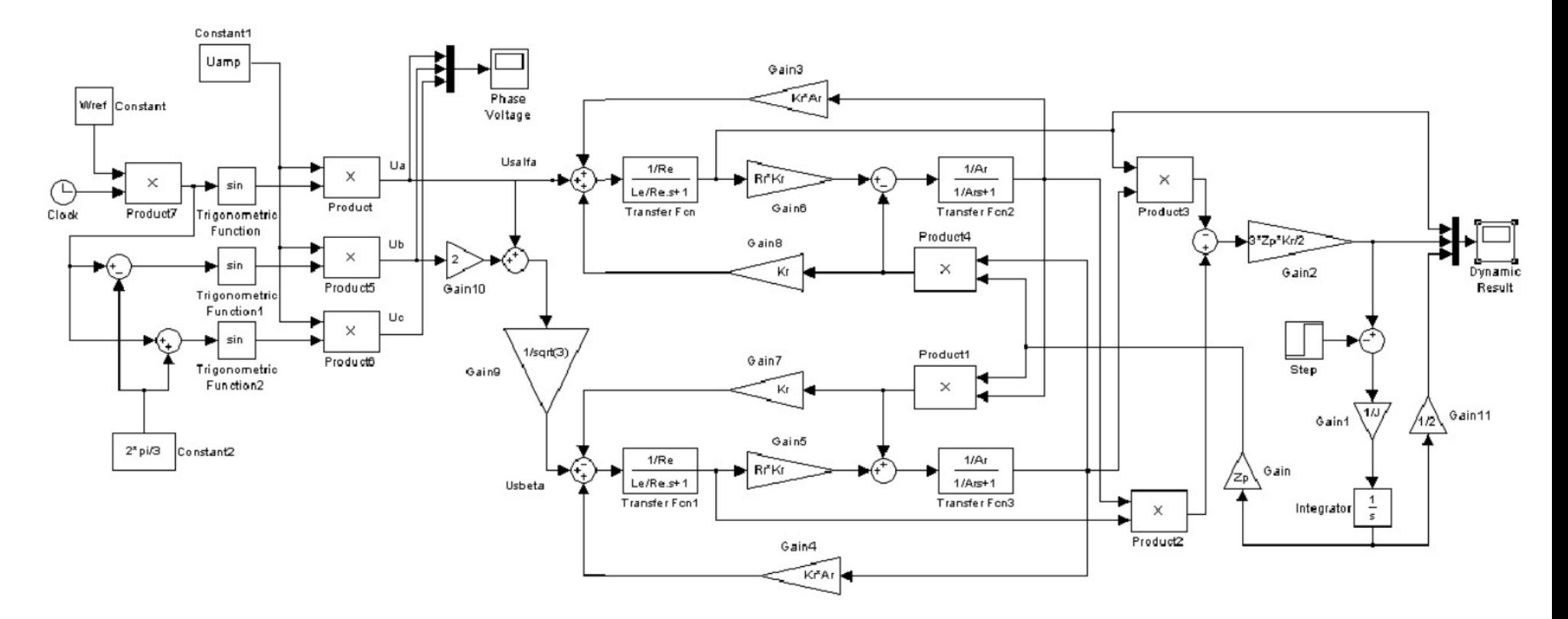

Рисунок 21 - Имитационная модель асинхронного двигателя серии 5АМ112М4

### **1.16.3 Проверка системы трехфазных и двухфазных напряжений**

Для проверки трехфазной сети используем следующие параметры: частота сети (период синусоид); амплитуда фазы.

На рисунке 22 представлена осциллограмма питающей трехфазной сети.

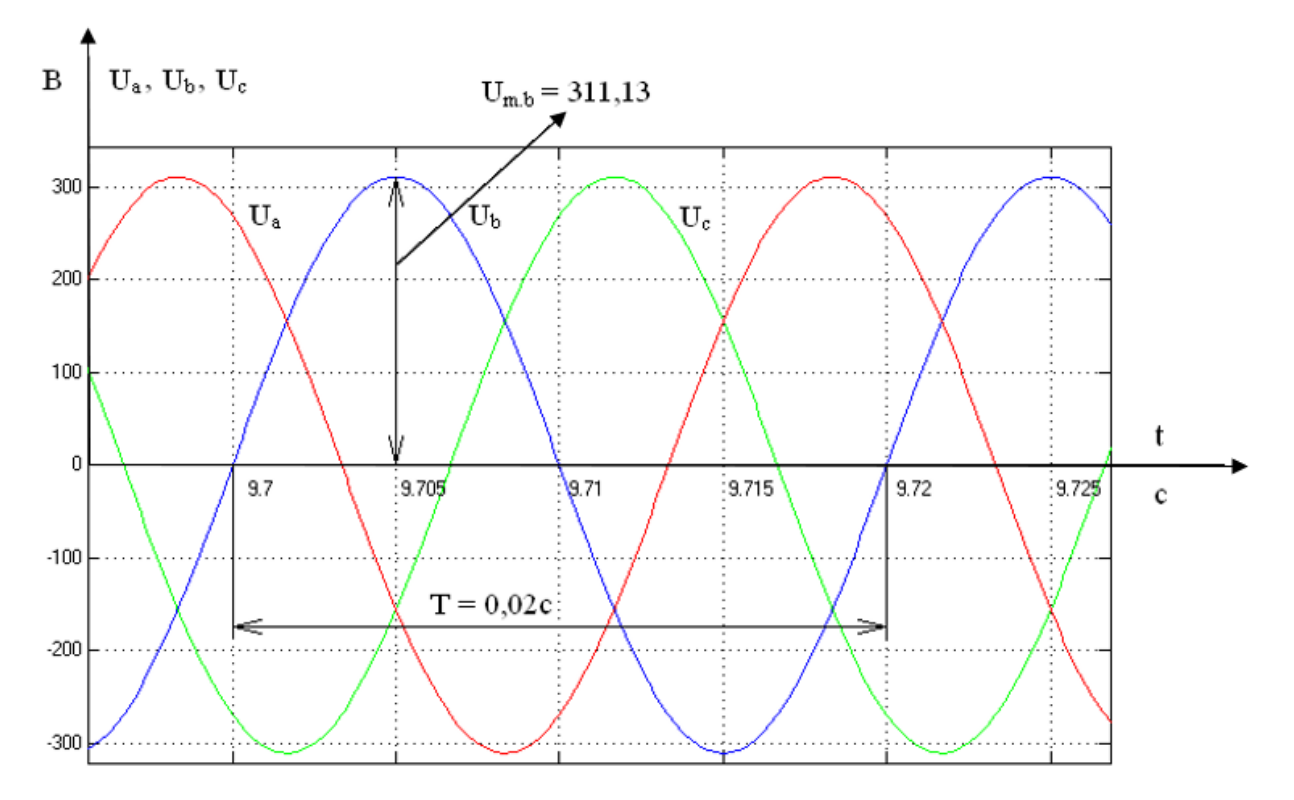

Рисунок 22 – Осциллограмма напряжений трехфазной питающей сети

Частота сети - 1 50Гц  $c = \frac{T}{T} - \frac{0}{0.02}$ *f Т*  $=\frac{\omega}{T}=\frac{1}{0.02}$  = 50 $\Gamma$ ц. Амплитуда напряжения  $U_m = 220 \cdot \sqrt{2} = 311,13B$ .

Как видно по осциллограмме и расчетам, питающая сеть удовлетворяет условиям и может использоваться для питания преобразователя частоты.

Проверка двухфазной питающей сети аналогична проверке трехфазной сети, осциллограмма напряжений приведена на рисунке 23.

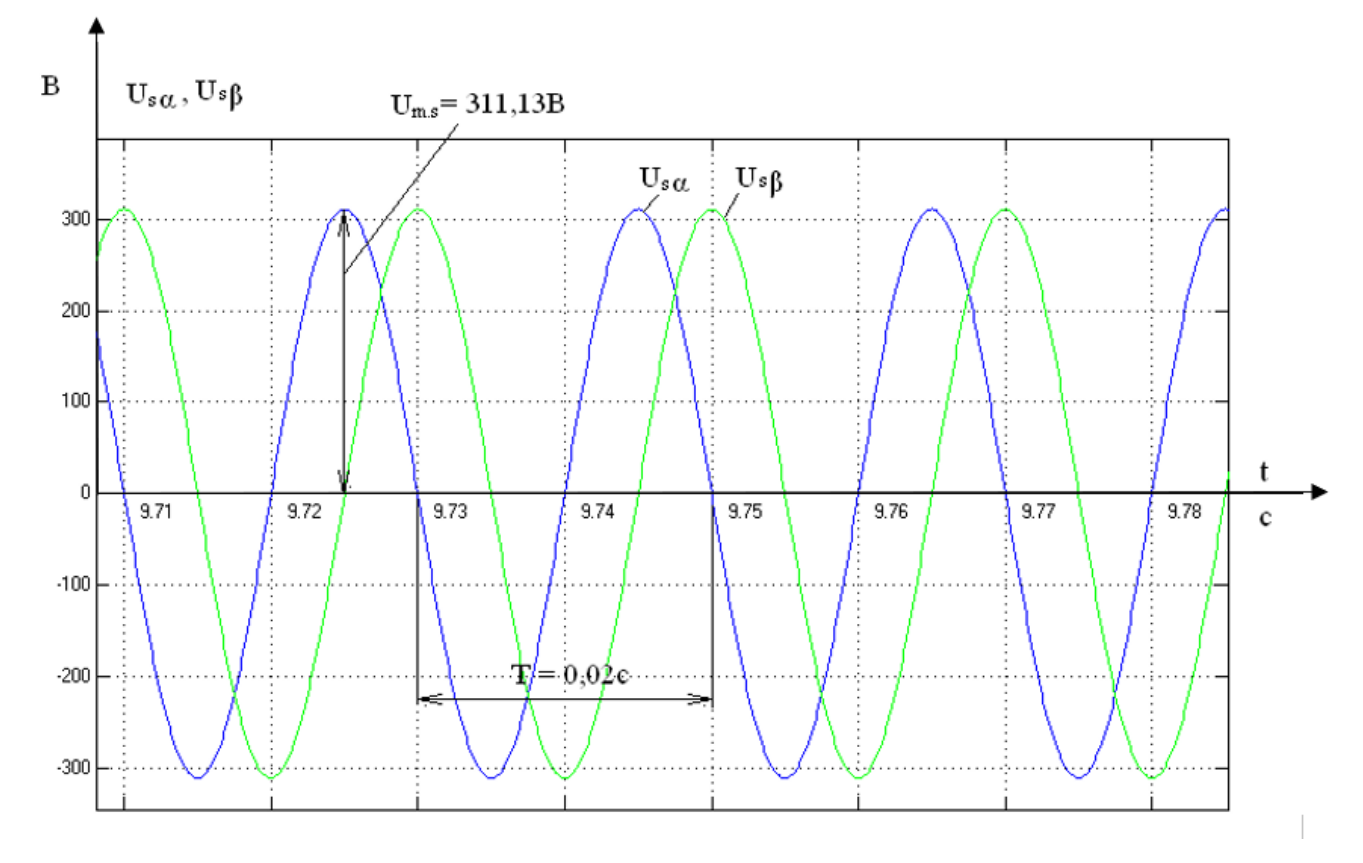

Рисунок 23 – Осциллограмма двухфазной питающей сети

Частота сети 1 50Гц  $c = \frac{T}{T} - \frac{0}{0.02}$ *f Т*  $=\frac{\omega}{T}=\frac{1}{0.02}$  = 50 $\Gamma$ ц. Амплитуда напряжения

 $U_m = 220 \cdot \sqrt{2} = 311,13B$ .

Двухфазную сеть можно использовать для исследования имитационной модели.

## **1.16.4 Проверка адекватности имитационной модели АД**

Проверка адекватности имитационной модели заключается в расчете и построении переходных характеристик АД и сравнении полученных показателей с паспортными данными двигателя.

На рисунке 24 показаны переходные процессы при прямом пуске асинхронного двигателя на номинальную скорость. В момент времени *t* = 0,25c (после стабилизации скорости) к валу двигателя приложен номинальный момент  $M_{\mu}$  = 36,86H<sub>M</sub>.

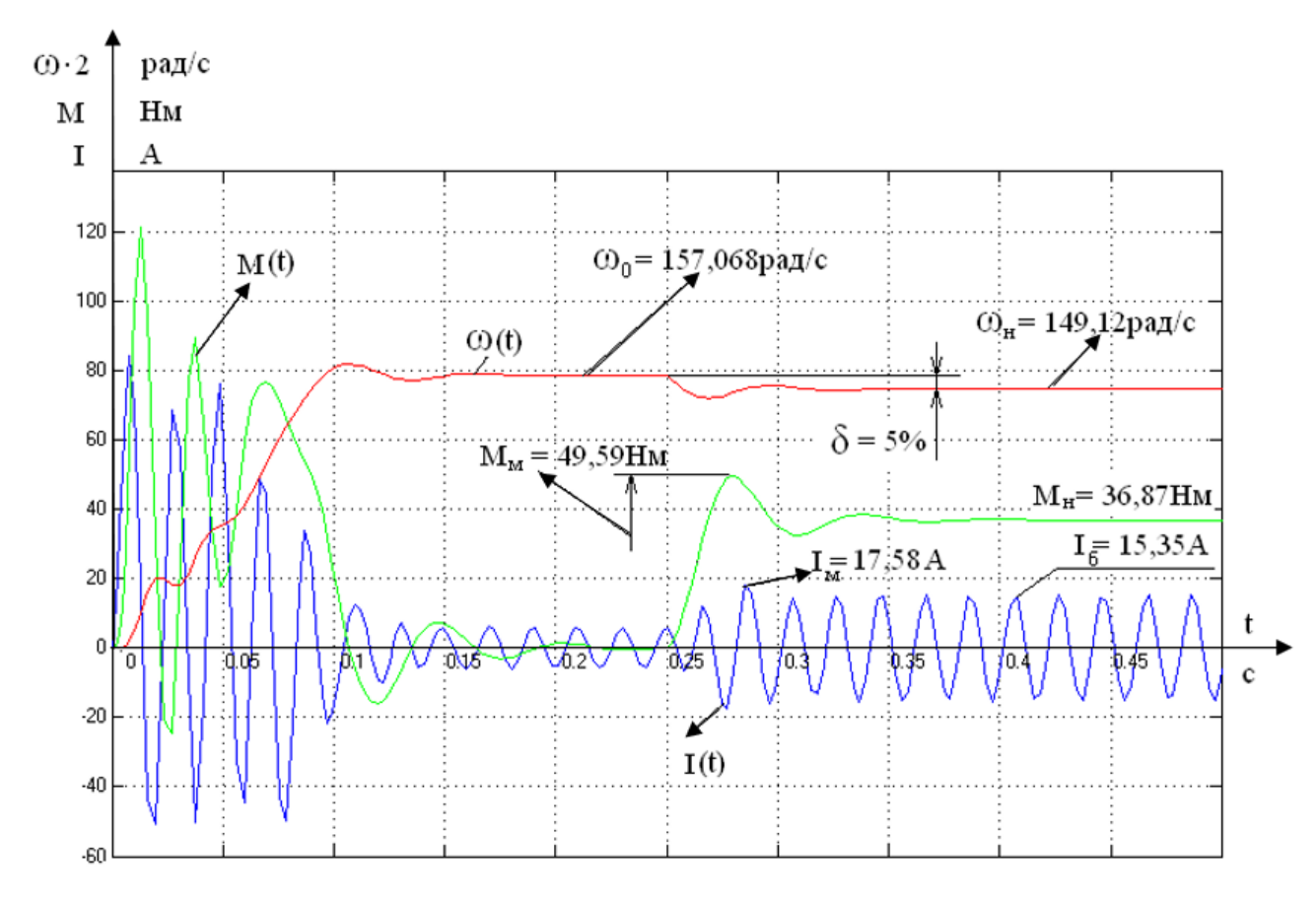

Рисунок 24 – Переходные процессы пуска асинхронного двигателя

### и наброса нагрузки

Как видно из графика, при набросе нагрузки, равной номинальному моменту двигателя, частота вращения вала двигателя уменьшается с синхронной  $ω_0 = 157,068$  рад/с до ω = 149,2 рад/с, величина скольжения

$$
s = \frac{\omega_0 - \omega}{\omega_0} = \frac{157,068 - 149,2}{157,068} \cdot 100 = 5\%
$$

соответствует номинальному значению (таблица 3).

Ток статора 
$$
I_n = \frac{I_6}{\sqrt{2}} = \frac{15,35}{\sqrt{2}} = 10,85
$$
А незначительно отличается от

рассчитанного ранее номинального значения.

Кроме того, по данному графику видно, что пусковой ток превышает номинальный в 7 раз, а максимальное значение момента - в 3 раза, что также соответствует паспортным данным.

Таким образом, можно сделать вывод - имитационная модель, созданная в программной среде Matlab, адекватно отражает процессы, протекающие в

асинхронном двигателе серии 4А112М4У3. Поэтому использование этой модели в качестве исходной для исследований оправдано.

### 1.17 САУ электропривода при скалярном управлении

#### 1.17.1 Структурная схема САУ ЭП при скалярном управлении

процессы прямого пуска (рисунок 24) характеризуются Переходные существенной колебательностью момента, что недопустимо. Поэтому в дальнейшем прямой пуск на номинальную скорость не применяется. Требуемая кривая разгона формируется с помощью задатчика интенсивности.

На рисунке 25 представлена функциональная схема САУ электропривода при скалярном управлении.

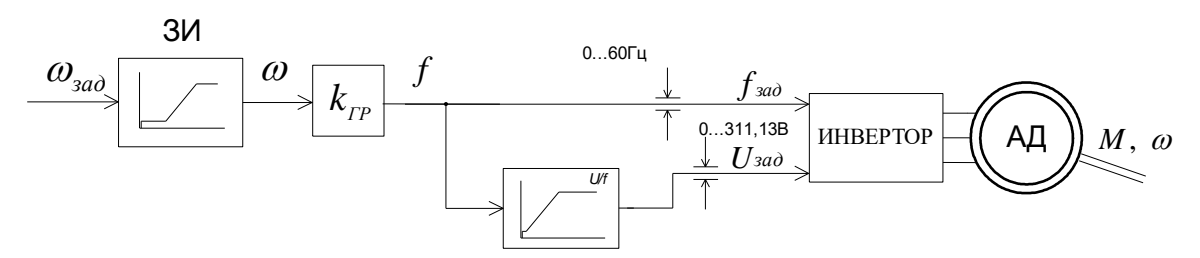

Рисунок 25 - Функциональная схема скалярной САУ ЭП дымососа:  $3M$  – задатчик интенсивности;  $K_{\text{HP}} = 2 \cdot \pi/2 - \kappa$ оэффициент преобразования;

АД - асинхронный двигатель; U/f - блок формирования вольт-частотной характеристики

Блок формирования вольт-частотной характеристики формирует значение напряжения задания  $U_{\alpha a\delta}$  в зависимости от заданной скорости. Сигналы  $U_{\alpha a\delta}$  и  $f_{3a\partial}$  входными сигналами инвертора, который формирует систему трехфазных напряжений для питания асинхронного двигателя.

В зависимости от параметров задатчика интенсивности ЗИ можно формировать пуск и торможение АД с заданным темпом.

# **1.17.2 Имитационная модель САУ ЭП при скалярном управлении**

По структурной схеме рисунка 25 построена имитационная модель САУ, показанная на рисунке 26.

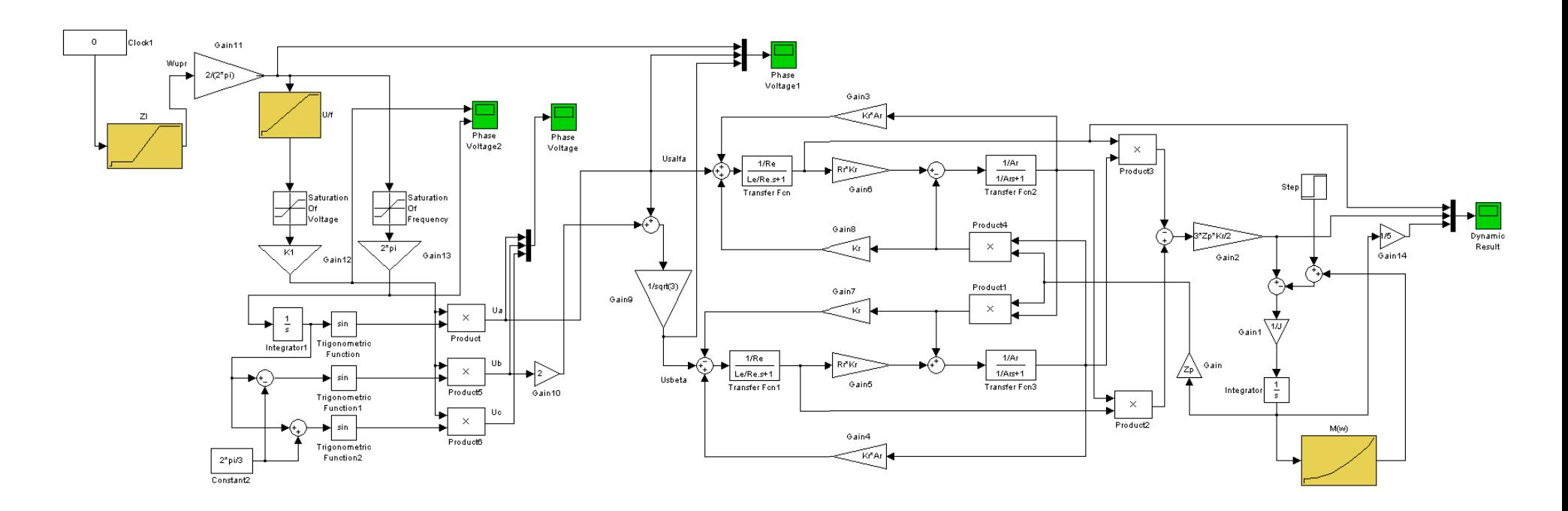

Рисунок 26 – Имитационная модель САУ электропривода при скалярном управлении

#### **1.17.3 Имитационное моделирование САУ ЭП при скалярном управлении**

С помощью имитационной модели рисунка 26 рассчитаны и построены графики переходных процессов для четырех основных режимов работы электропривода: пуск на минимальную скорость; пуск на максимальную скорость; переход с минимальной скорости на максимальную; переход с максимальной скорости на минимальную.

Переходные процессы пуска на минимальную скорость  $\omega_0 = 15.7$  рад/с на холостом ходу с последующим набросом нагрузки представлены на рисунке 34.

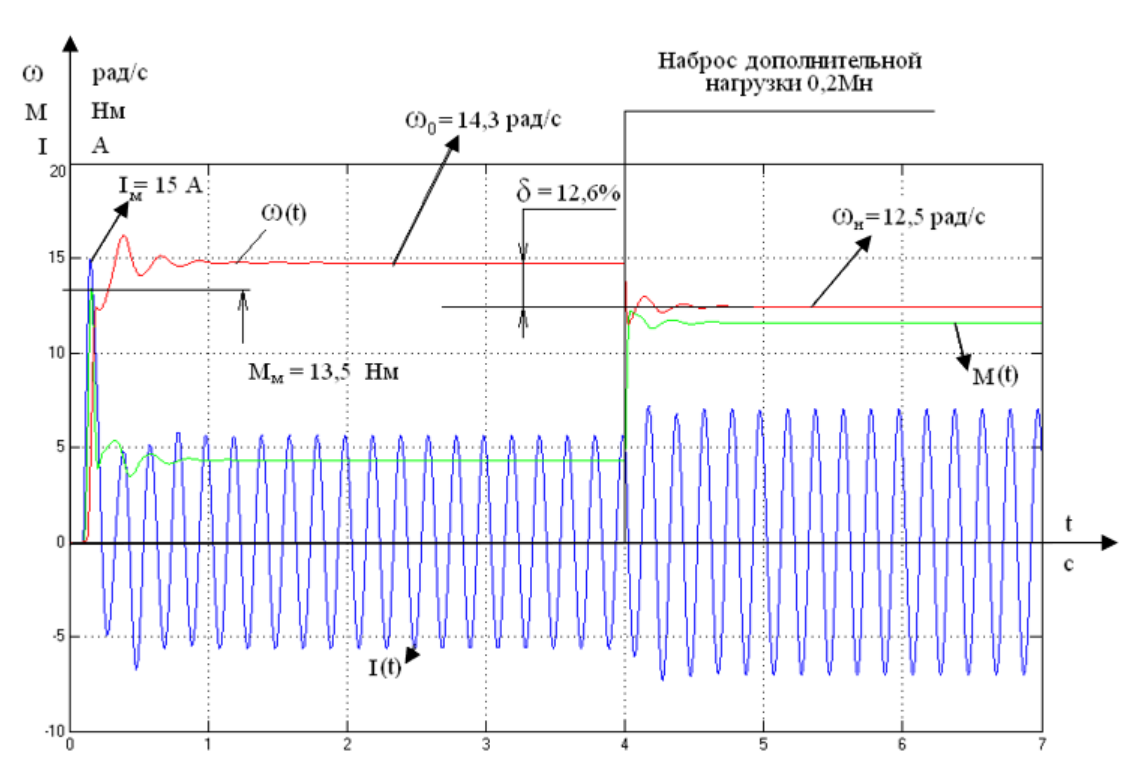

Рисунок 27 - Пуск на минимальную скорость и наброс нагрузки

По графику рисунка 27 видно, что значения пускового тока и момента не превышают допустимых значений. Однако, при набросе дополнительной нагрузки, равной  $0, 2 \cdot {M}_{\scriptscriptstyle H}$  скорость уменьшается с  $\omega\!=\!14,3$ рад/с до  $\omega$ =12,5рад/с, погрешность составляет  $\delta = 12,6\%$ . Согласно техническому заданию требуемая погрешность по скорости на нижней характеристике  $\delta \leq 10\%$ . Принимая во внимание допущения, принятые при составлении математической модели, можно

сделать вывод, что работа электропривода на нижней скорости неудовлетворительна.

Переходные процессы пуска на максимальную скорость представлены на рисунке 28. Погрешность по скорости составляет  $\delta$  = 5,2%.

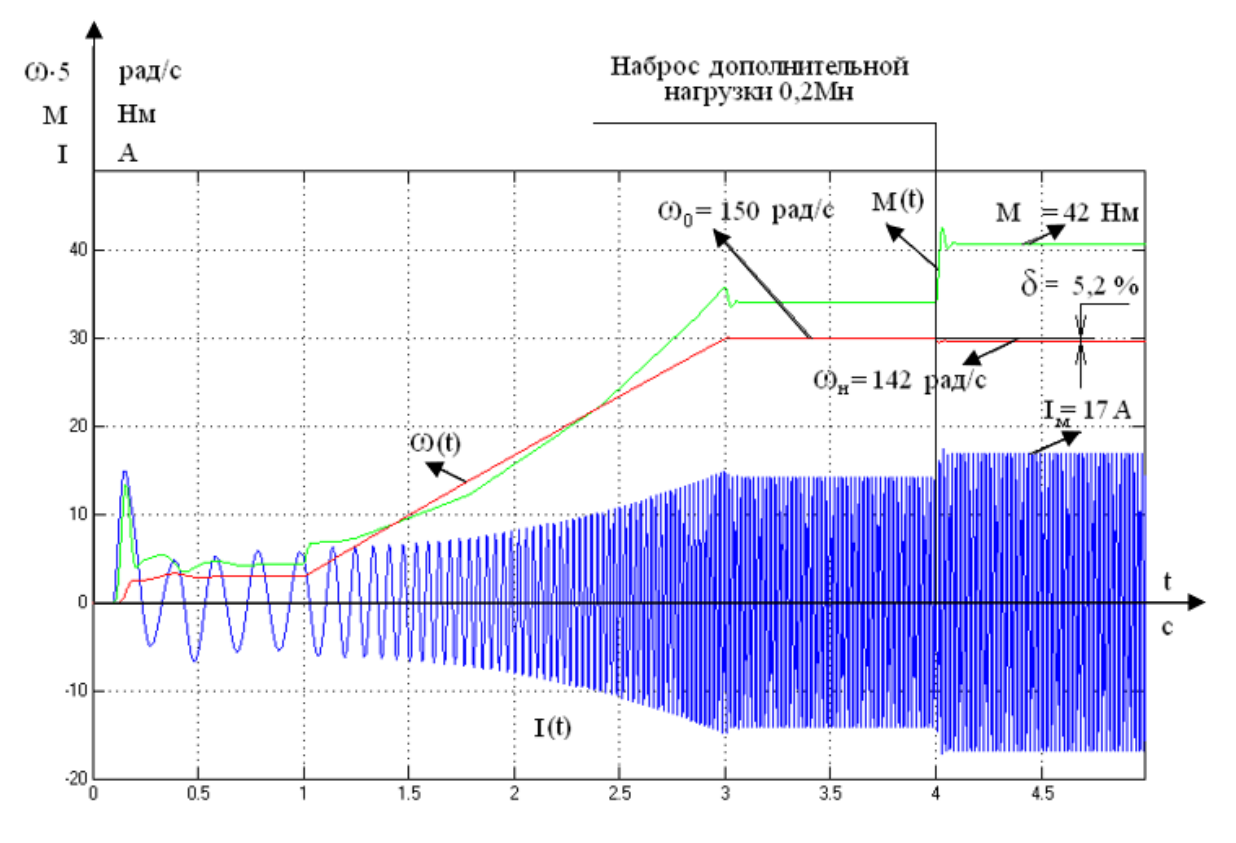

Рисунок 28 - Пуск на максимальную скорость и наброс нагрузки

График перехода с минимальной скорости на максимальную представлен на рисунке 29.

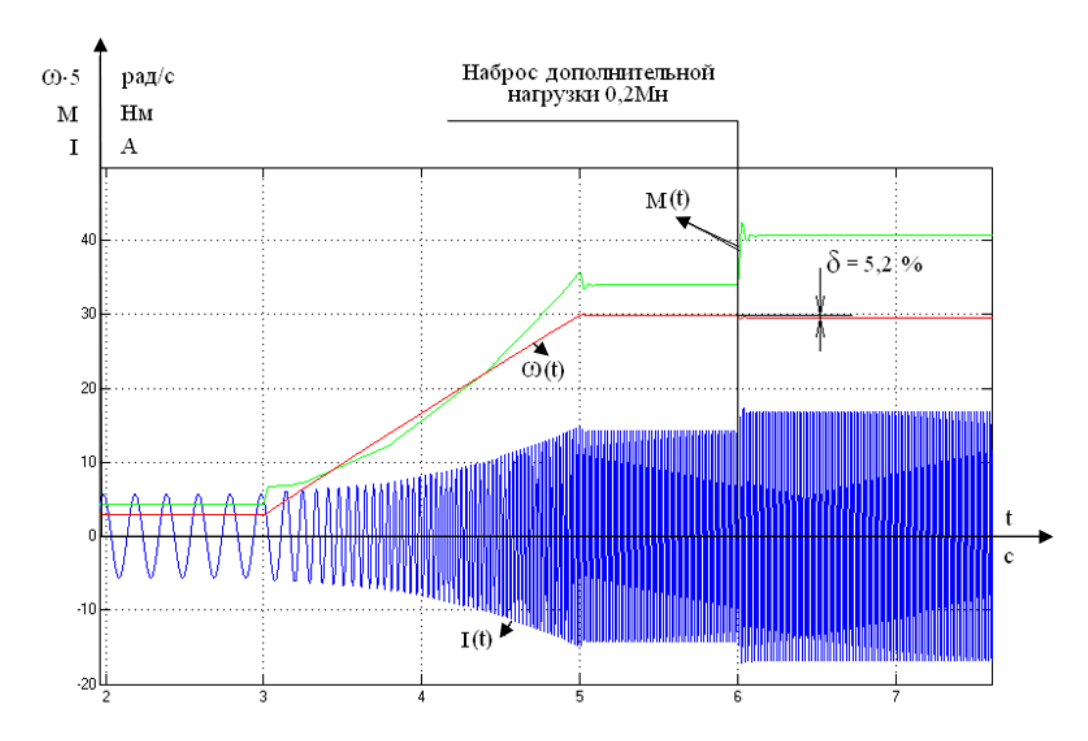

Рисунок 29 – Переход с минимальной скорости на максимальную скорость и наброс нагрузки

Переход электропривода с минимальной на максимальную скорость аналогичен пуску АД на максимальную скорость.

График перехода с максимальной на минимальную скорость представлен на рисунке 30.

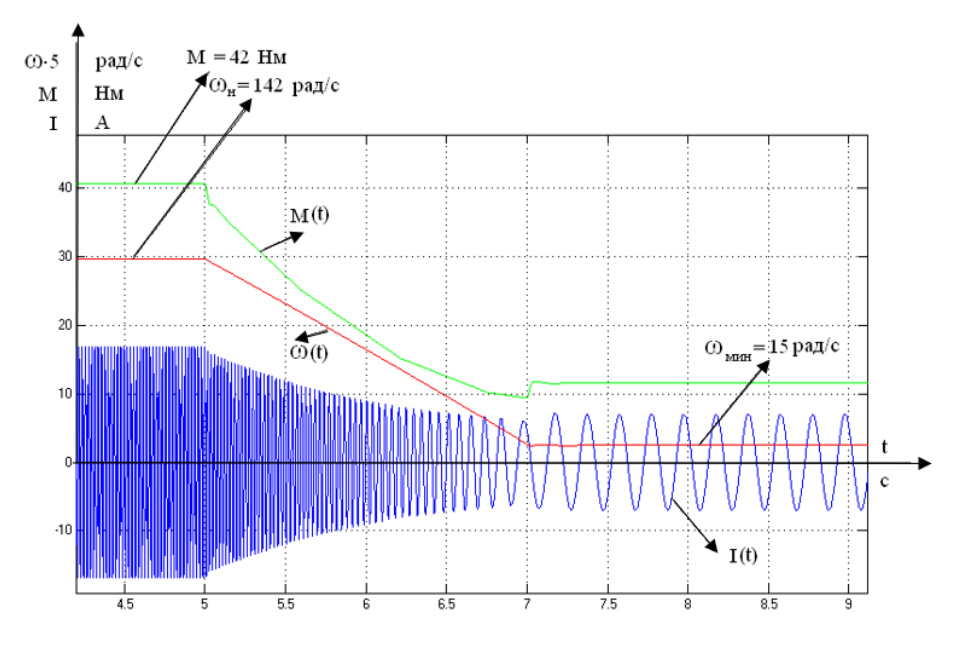

Рисунок 30 - График перехода с максимальной скорости на минимальную скорость и наброс нагрузки

Привод осуществляет переход с максимальной скорости на минимальную за 2c. Наброс дополнительной нагрузки происходит в момент времени  $t = 7c$ . При этом скорость уменьшается с  $\omega = 14.8$ рад/с до  $\omega = 12.4$ рад/с, т.е. на δ≤13,9%.

Проанализировав полученные графики переходных процессов, можно сказать, что электропривод не удовлетворяет предъявляемым требованиям. Точность поддержания скорости низкая, броски токов в некоторых случаях недопустимые. Лля устранения этих недостатков вводим в схему обратные связи по моменту и скольжению.

# 1.18.1 Структурная схема САУ ЭП при скалярном управлении 1.18 САУ электропривода при скалярном управлении с компенсацией

#### момента и скольжения

#### с компенсацией момента и скольжения

На рисунке 31 представлена функциональная схема САУ ЭП при скалярном управлении с компенсацией момента и скольжения.

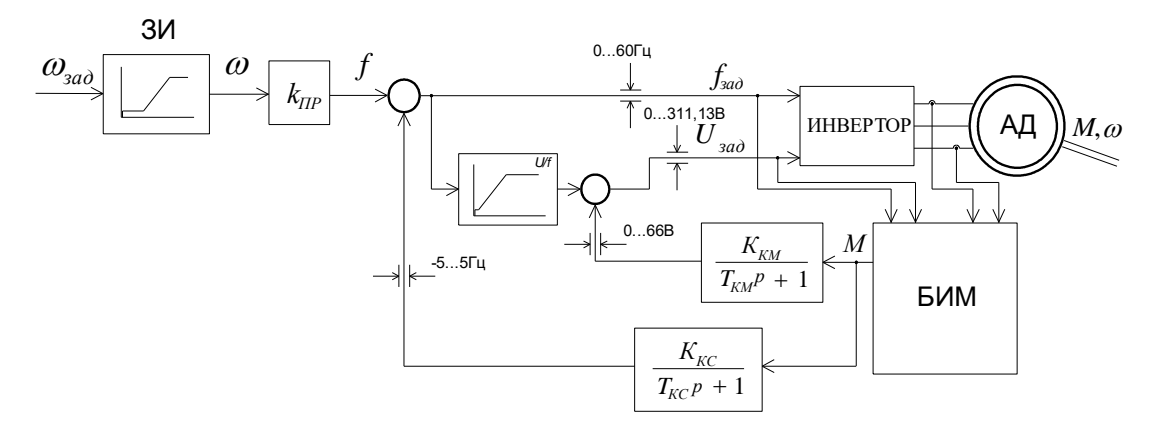

Рисунок 31 - Функциональная схема САУ ЭП при скалярном управлении с компенсацией момента и скольжения: ЗИ - задатчик интенсивности;

 $K_{\text{HP}} = 2 \cdot \pi/2 - \kappa$ оэффициент преобразования; БИМ – блок идентификации момента; АД - асинхронный двигатель; U/f - блок формирования вольт-частотной характеристики. В схеме имеются две обратные связи: компенсации момента и скольжения. Входные сигналы на блоки компенсации момента и скорости рассчитываются блоком идентификации момента (БИМ), где с помощью математических преобразований входных параметров (токов статора, напряжения и частоты задания) вычисляются сигналы коррекции частоты и момента.

# 1.18.2 Имитационная модель САУ ЭП при скалярном управлении с компенсацией момента и скольжения

По структурной схеме рисунка 31 составлена имитационная модель САУ ЭП, показанная на рисунке 32.

Значения коэффициентов передачи цепей компенсации из условия обеспечения устойчивости [9]:

$$
K_{\kappa c} = k_{\kappa c}^{*} \cdot \frac{s_{\kappa o M}}{M_{\kappa o M}} = 0.5 \cdot \frac{5}{36,89} = 0.06782 - \kappa \text{оэффициент компенсации}
$$

скольжения при неполной компенсации  $(k_{\kappa c}^{*} = 0.5);$ 

$$
K_{\kappa u} = k_{\kappa u}^{*} \cdot \frac{U_{\kappa u}}{M_{\kappa u}} = 0,2 \cdot \frac{220}{36,89} = 1,1937 - \kappa o \cdot \phi \phi \psi
$$
uциент компенсации момента  

$$
\left(k_{\kappa u}^{*} = 0,2\right).
$$

Постоянные времени цепей компенсации

$$
T_{\kappa u} = T_{\kappa c} = (3 \div 10) \cdot T_3 = 10 \cdot 0,006597 = 0,06597 \text{ c},
$$
  
 
$$
\text{tr} = T_3 = \frac{L_3}{R_3} = \frac{0,0133}{2,016} = 0,006597 \text{ c}.
$$

Ограничения цепей компенсации:

- по частоте  $-5...5$  Гц;
- по напряжению  $-0...66$  В.

Характеристика блока формирования нагрузки рассчитана по эмпирической

формуле:  $M = 0,001344 \cdot \omega^2 - 3,7$  или  $\omega = \sqrt{\frac{M-3,7}{0,001344}}$ . и представлена в таблице 4.

# Таблица 4 – Параметры блока формирования нагрузки

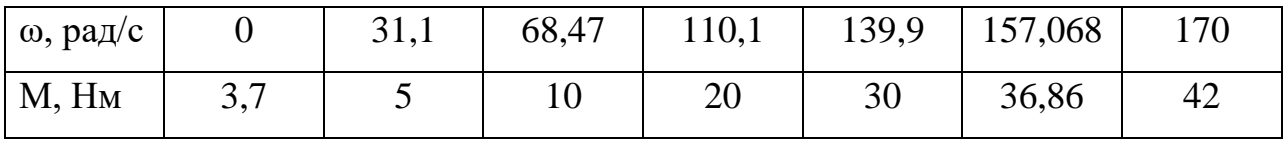

Таблица 5 - Параметры задатчика интенсивности

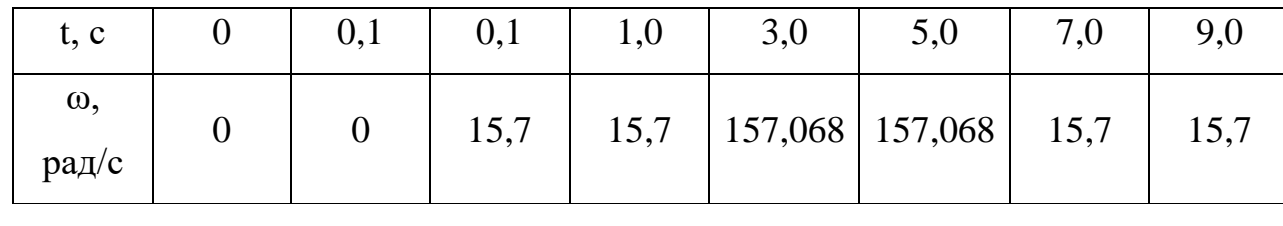

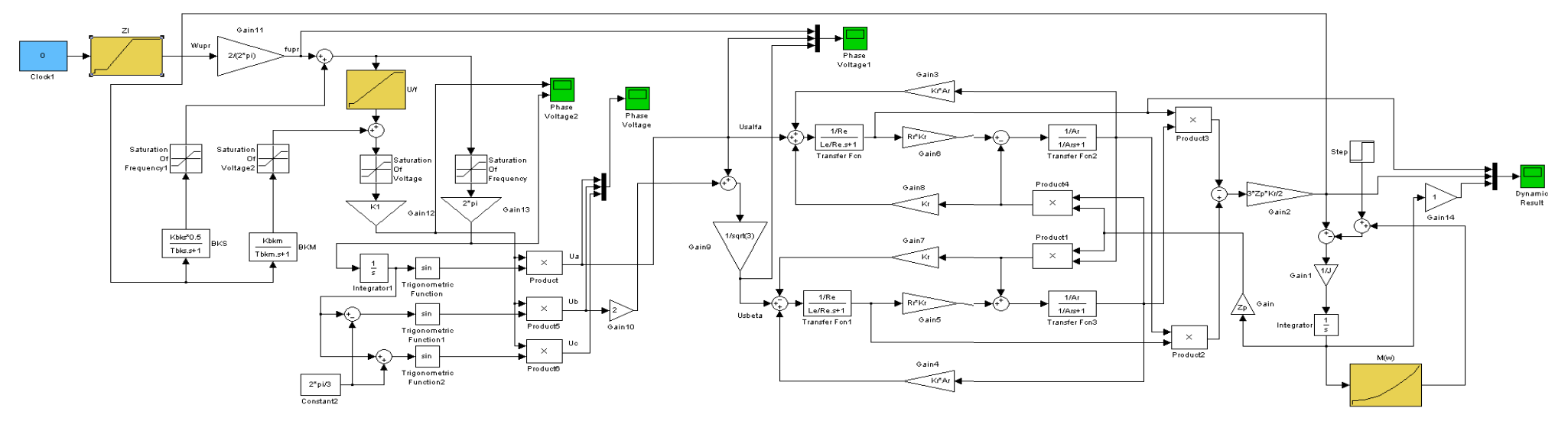

Рисунок 32 - Имитационная модель САУ электропривода при скалярном управлении

с компенсацией момента и скольжения

# **1.18.3 Имитационная моделирование САУ ЭП при скалярном управлении с компенсацией момента и скольжения**

С помощью имитационной модели рисунка 32 рассчитаны и построены графики переходных процессов для четырех возможных режимов работы электропривода: пуск на минимальную скорость; пуск на максимальную скорость; переход с минимальной на максимальную скорость; переход с максимальной на минимальную скорость.

График переходного процесса при пуске на минимальную скорость представлен на рисунке 33.

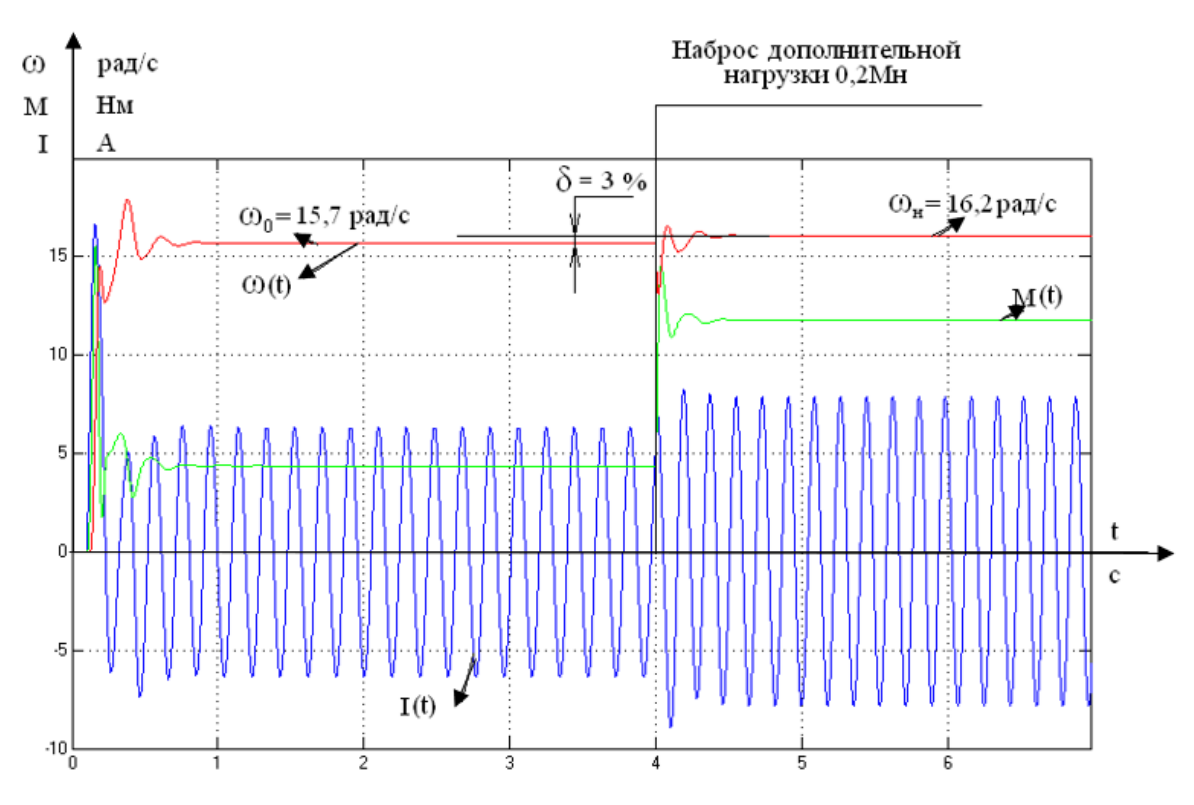

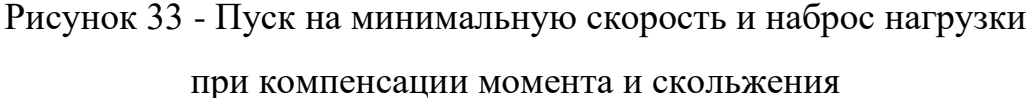

По графику рисунка 33 видно, что при пуске электропривода под нагрузкой установившаяся скорость составляет  $\omega$  = 15,7 рад/с, , что соответствует синхронной, т.е. коэффициент компенсации момента подобран корректно. При набросе дополнительной нагрузки, равной 0,2 *М<sup>н</sup>* скорость

возрастает с  $\omega = 15.7$ рад/с до  $\omega = 16.2$ рад/с, однако погрешность  $\delta = 3\%$ находится в допустимых согласно техническому заданию пределах.

График пуска на максимальную скорость представлен на рисунке 34.

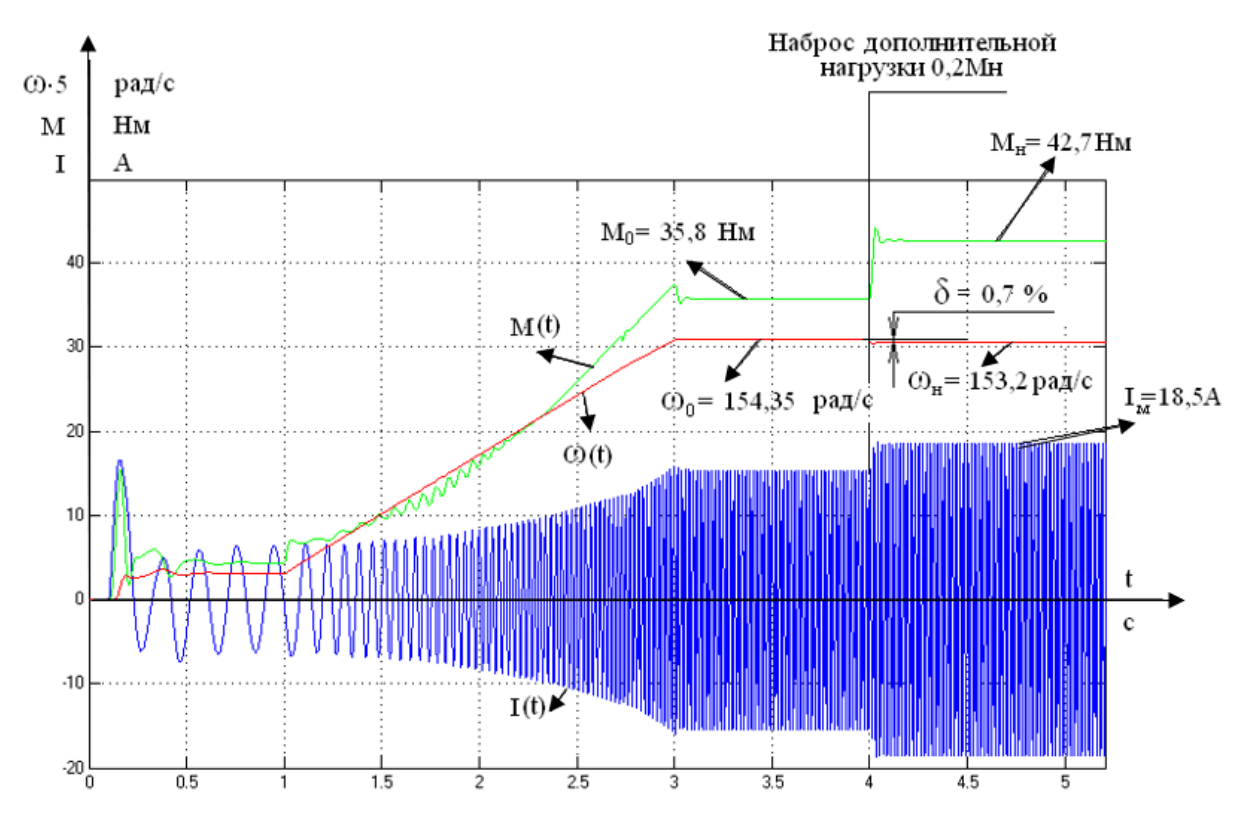

Рисунок 34 - Пуск на максимальную скорость и наброс нагрузки при компенсации момента и скольжения

Погрешность поддержания скорости:

$$
\delta = \frac{\omega_0 - \omega}{\omega_0} \cdot 100\% = \frac{157,1 - 154,35}{157,1} \cdot 100\% = 1,7\%
$$

при набросе дополнительной нагрузки равной 0,2 *М<sup>н</sup>* погрешность составляет  $\delta$  = 0,7%. Максимальное значение тока  $I_{\text{maxc}}$  = 18,5А не превышает допустимого тока преобразователя.

График перехода с минимальной скорости на максимальную скорость представлен на рисунке 35. Переход электропривода с минимальной скорости на максимальную скорость при компенсации момента и скольжения аналогичен пуску на максимальную скорость.
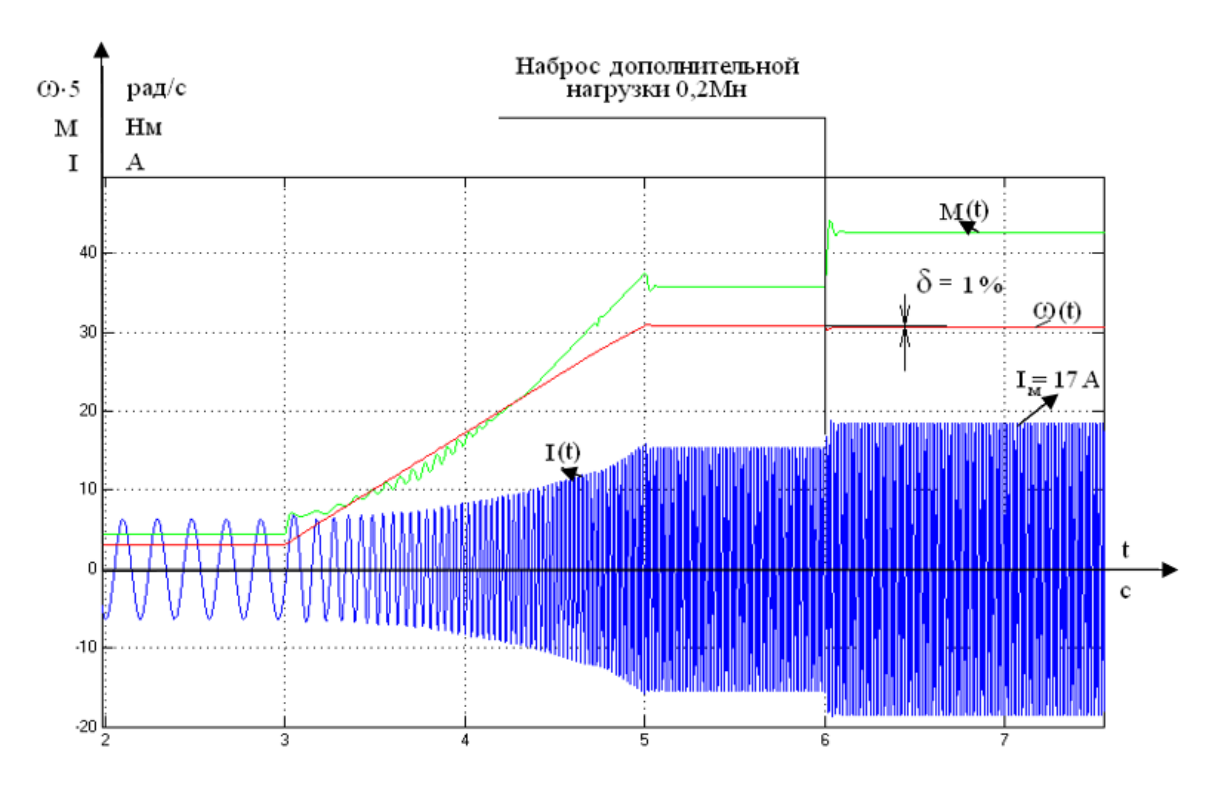

Рисунок 35 – Переход с минимальной скорости на максимальную скорость и наброс нагрузки при компенсации момента и скольжения

График перехода с максимальной на малую скорость представлен на рисунке 36.

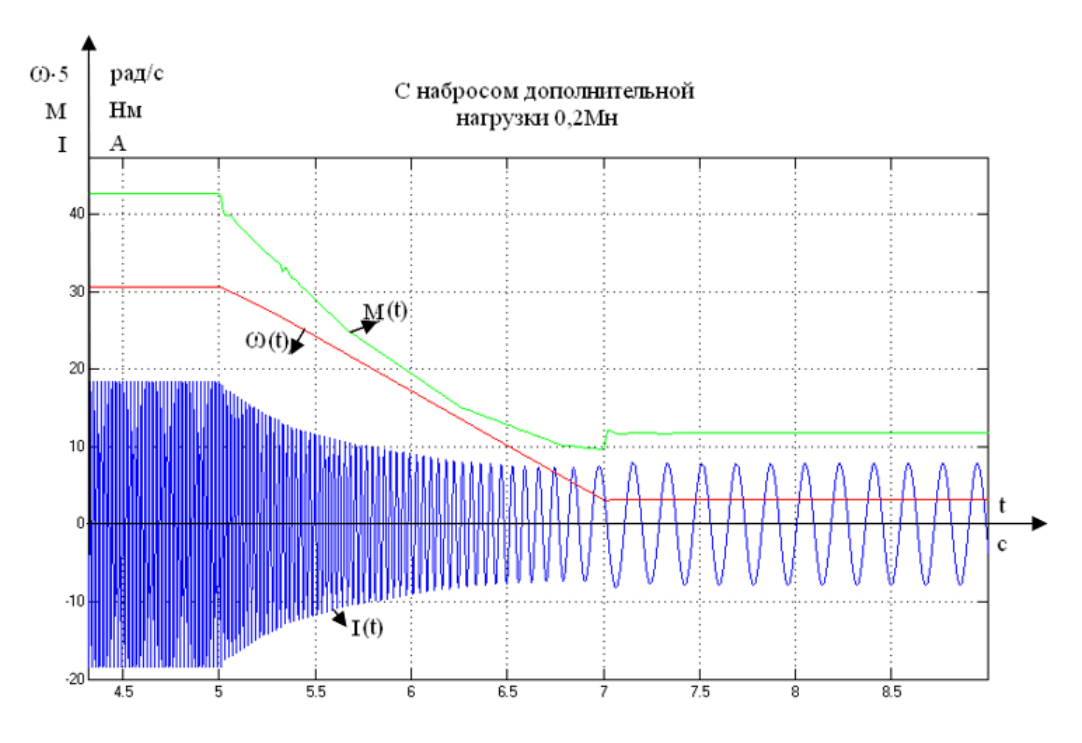

Рисунок 36 - График перехода с максимальной скорости на минимальную при компенсации момента и скольжения

Привод осуществляет переход с максимальной скорости на минимальную за 2 с, что определяется выбранной постоянной времени задатчика интенсивности. Компенсация момента и скольжения позволяет обеспечить заданную скорость  $\omega_0 = 15.7$  рад/с. При набросе дополнительной нагрузки  $0, 2 \cdot M$ <sup>*H*</sup> в момент времени  $t = 7c$  скорость возрастает  $\omega = 15.7$ рад/с до  $\omega$  = 16,0рад/с, погрешность составляет  $\delta$  = 2%,.

Проанализировав полученные графики переходных процессов, можно сказать, что разработанный электропривод удовлетворяет предъявляемым требованиям. Использование функций компенсации момента и скольжения позволяет обеспечить точность поддержания скорости не хуже 3%, . Применение задатчика интенсивности исключает колебательность переходного процесса и обеспечивает заданный темп разгона и торможения.

# **2. Оценка коммерческого потенциала и перспективности проведения научных исследований с позиции ресурсоэффективности и ресурсосбережения**

#### **2.1. Потенциальные потребители результатов исследования**

Вытяжной насос для дымоходов – устройство служит для отклонения потоков воздуха и усиления силы тяги в дымоходной конструкции. Это происходит благодаря разрежению, создаваемому в результате понижения давления, когда перемещающийся воздушный поток обтекает препятствия.

Другими словами, боковой ветер сталкивается с дефлектором, обходит его и обеспечивает разрежение в месте выхода из дымовой трубы, после чего в дымоходе возрастает тяга. Когда воздушный поток идет сверху, то разрежение формируется за счет воздуха, отраженного от кровли, который меняет направление передвижения на противоположное.

Такое устройство применимо как для бытового, так и для промышленного объекта, чаще всего в составе котлоагрегатов, то есть отрасль, в котором есть необходимость данного насоса – «теплоэнергетика». Но следует помнить, что такой объект как котельная присутствует на любом промышленном объекте, поэтому потребители могут быть не только со стороны тепловой энергетики, но и к примеру, с металлургии, сельского хозяйства, строительства и т.п.

Также рынок сбыта может коснуться и государственные учреждения, которые в свою очередь могут осуществлять подготовку молодых специалистов для работы в данной отрасли и со специализированным оборудованием.

Для сегментации рынка выбираем такой критерий как вид технологии отвода продуктов горения, сокращенное название - (Тип электропривода) это будет первый критерий и второй критерий – тип топлива, так как котлоагрегаты могут работать на разном виде топлива. Фирмы, которые производят котлоагрегаты, и которые были отобраны для сегментирования и выявления потенциального потребителя, у которого отсутствует данная технология регулирования как ПЧ-АД (преобразователь частоты – асинхронный двигателей), конкурент – ТРН-АД (тиристорный преобразователь напряжения – асинхронный двигатель).

## Фирмы:

- 1) ООО «Мимакс»,
- 2) ООО «Сигнал-Теплотехника»,
- 3) ООО «Завод КОНОРД».

Представленные выше фирмы являются потенциальными потребителя такой технологии как регулируемый электропривод ПЧ-АД.

Сегментация рынка по критериям (Тип электропривода) и (вид топлива). На (рисунке 37) представлены результаты сегментирования.

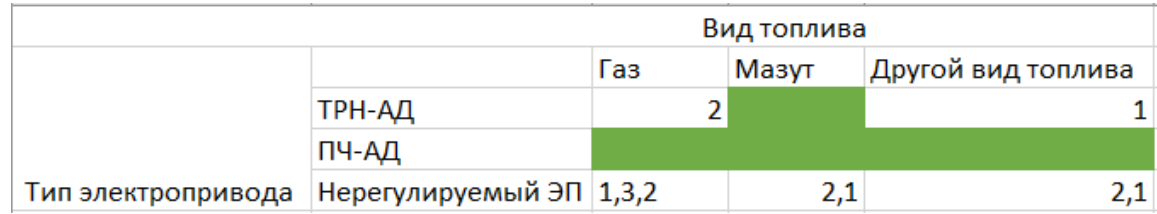

Рисунок 37 – Карта сегментации рынка по типу привода и виду топлива

После проведенного анализа, моно видеть, что технология ПЧ-АД является не задействованной в данных фирмах, так, например конкурирующая технология ТРН-АД, имеет свое применение в некоторых фирмах и областях их технологического процесса. Производство котлов некоторых фирм предназначено в основном для бытовых объектов частного пользования. А вот фирма 2 - ООО «Сигнал-Теплотехника», занимается производством котлов высокой мощности для крупных промышленных объектов и такая технология как ПЧ-АД, должна быть воспринята весьма положительно. Также хотелось бы отметить, что данные фирмы в основном не имеют возможности регулирования электропривода, но тем не менее фирма 1 и 2 сталкивалась с конкурирующей системой ТРН-АД, но широкого применения не получила, поэтому данные фирмы встречаются на карте в позиции как «Нерегулируемый ЭП» и одновременно с этим в «ТРН-АД».

### 2.2 Технология Quad

Технология дает возможность оценить проект на предмет возможности и целесообразности инвестирования, а также перспективности данной разработки/проекта на рынке. А также оценить слабые места для минимизации рисков реализации научно - исследовательского проекта.

Данная технология основывается на выявлении ряда показателей и их экспертной оценки. B данной **BKP** ДЛЯ упрощения нахождения средневзвешенного значения показателя качества и перспективности используется (таблица 6).

Также хотелось бы отметить, что аналогов у данной технологии как ПЧ-АД, поэтому использование технологии **Quad**, является оптимальным, так как если попытаться сделать оценочную карту согласно МУ [7] и сравнить технологию ПЧ-АД с ТРН-АД и Нерегулируемым электроприводом, то вес критерия будет всегда изменчив, так как особенности конструкции будут требовать свой вес того или иного критерия. Также стоит учитывать, что критериев много и в основном они будут для всех видов привода одни, но некоторые будут отличны, следовательно правильнее применить технологию **Quad**, и рассматривать систему ПЧ-АД для регулирования электропривода вытяжного насоса как систему, не имеющую аналогов. Сравнение систем регулирования производится позже, как сравнение интегрального показателя ресурсоэффективности где критериев всего 6.

Таблица – 6 Оценочная карта для сравнения конкурентных технических решений

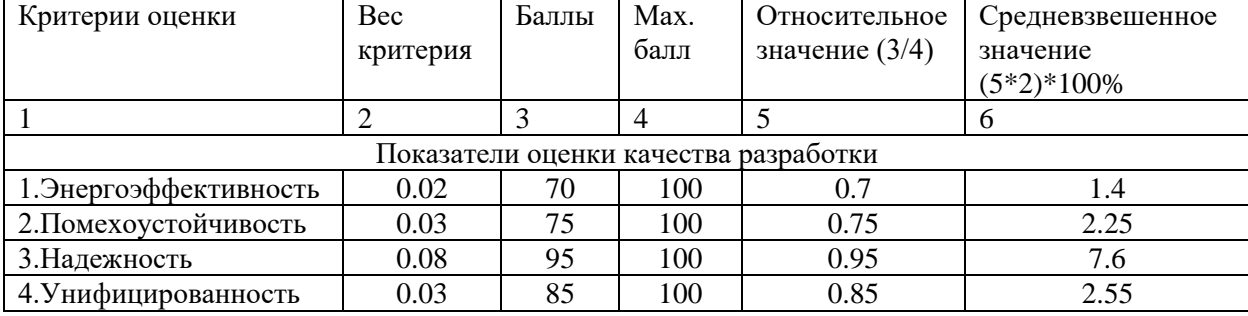

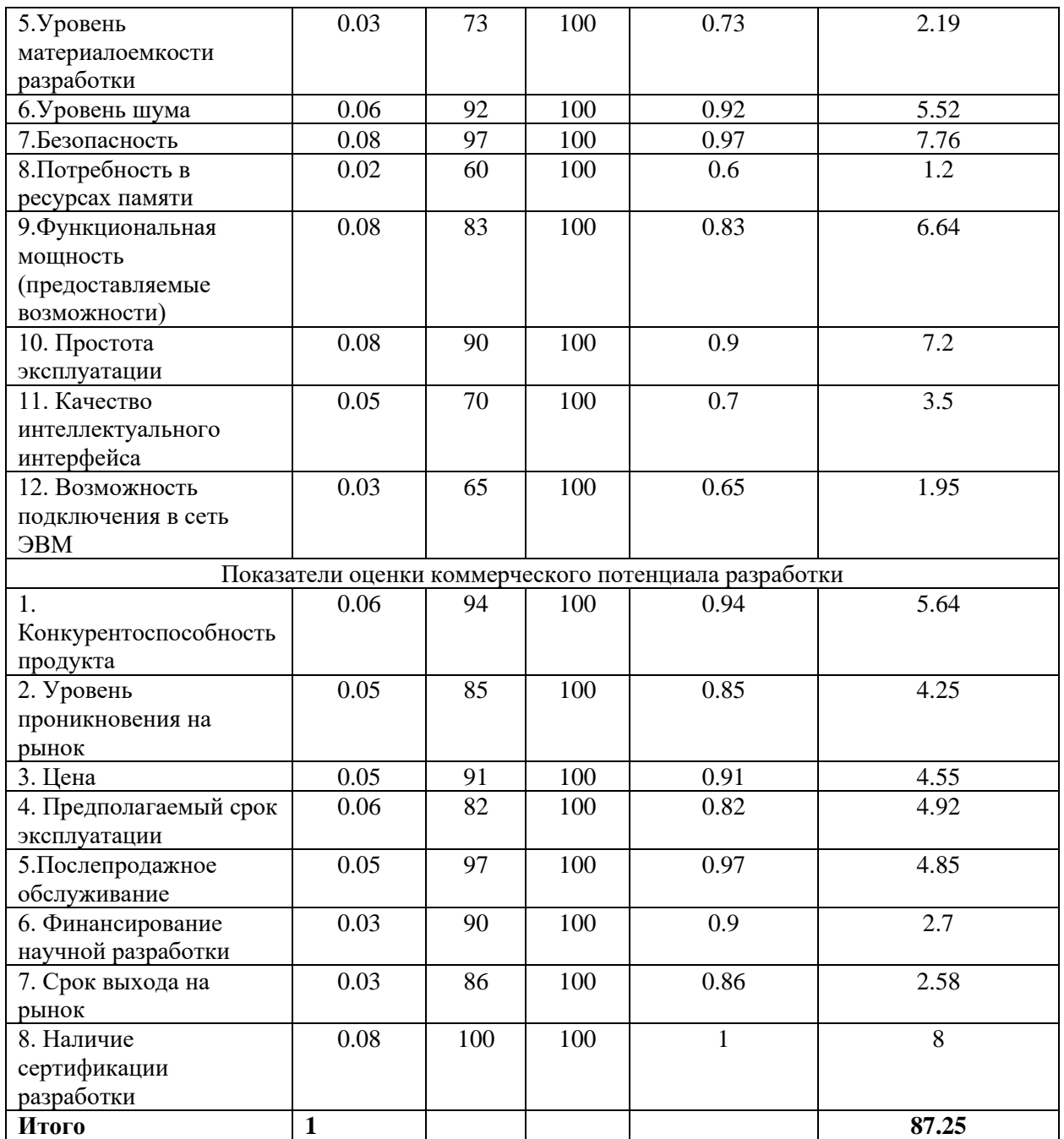

Оценка качества и перспективности по технологии QuaD вычисляются по формуле:

$$
\Pi_{cp} = \sum B_i \cdot B_i = 0.02 \cdot 70 + 0.03 \cdot 75 + \dots + 0.08 \cdot 100 = 87.25
$$

где: Пср – средневзвешенное значение показателя качества и перспективности научной разработки;

По средневзвешенному значению можно сделать вывод, что исследование произведено качество, а данная разработка является

перспективной как в плане технического оснащения, так и в экономическом аспекте, а также является вполне конкурентоспособным оборудованием на торговом рынке. Следовательно, инвестирование в данный проект является весьма оправданным.

# **2.3 Диаграмма Исикавы**

Диаграмма Исикавы - графический способ исследования и определения наиболее существенных причинноследственных взаимосвязей между факторами и последствиями в исследуемой ситуации или проблеме.

Данная диаграмма наглядно может показать, какие проблемы могут возникнуть в ходе проведения исследования/разработки и т.п.

В данном случаи рассмотрены факторы:

Оборудование

Измерения

Методы

Персонал

Производственная среда

На (рисунке 38) представлена диаграмма Исикавы.

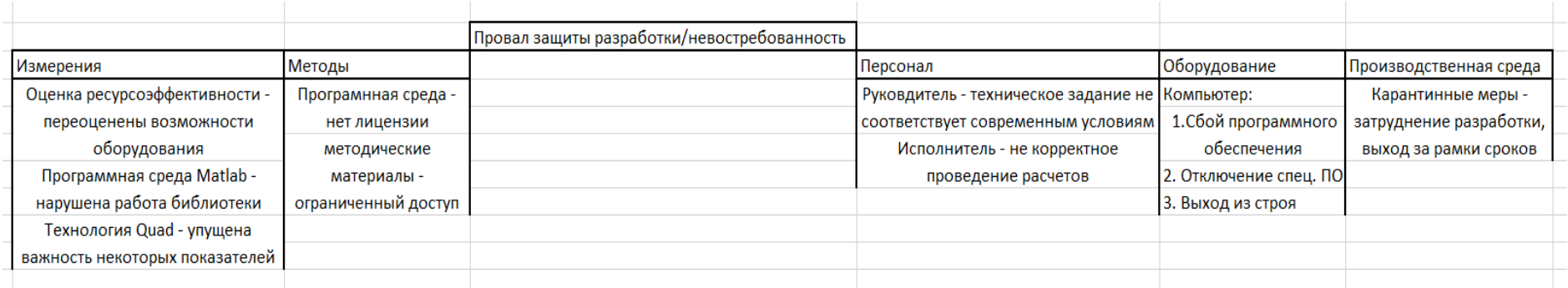

Рисунок 38 – Диаграмма Исикавы

## **2.4 SWOT – Анализ**

SWOT- является комплексным анализом научно-исследовательского проекта. SWOT-анализ используют для исследования внешней и внутренней среды проекта.

Хотелось отметить для начала сильные стороны проекта, первое – надежность дымососа, означает то, что с применением технологии ПЧ-АД появляется возможность регулировать скорость вращения, а следовательно и мощность отвода продуктов сгорания, тем самым появляется возможность плавного пуска, что благоприятно скажется на работе двигателя, механикоподвижные части прослужат существенно дольше, а также ремонт дымососа может быть отложен на неопределенный срок так как есть насос с регулируемым электроприводом.

Вторая сильная сторона – моторы с большой мощностью, вытекает данный плюс из предыдущего так как при использовании данной разработки производительность котлоагрегата растет и появляется возможность использовать более мощные электродвигатели.

Третье – повышенная производительность за счет более мощных моторов.

Четвертое – компактность всей системы, появляется возможность сделать дымоходы меньше по размеру.

Пята сильная сторона – данная разработка не позволяет продуктам сгорания попадать в помещение, а благодаря регулируемому ЭП, снижается риск скачков напряжения и резкому повышения давления в трубопроводе.

Шестой плюс – вентилятор может быть выключен в любое время, к примеру в благоприятную погоду, когда дымоход справляется с естественным отводом продуктов сгорания.

Слабые стороны – главный недостаток это повышает стоимость всей системы, но все равно дешевле конкурентной ТРН-АД. В этом направлении стоит работать особенно, так как конструкция ПЧ-АД имеет зарубежные

элементы, если наладить производство отечественных компонентов, то это благоприятно скажется на цене.

Также данная разработка влечет за собой дополнительное потребление энергии, но при этом рост производительности растет как упоминалось ранее, тем самым КПД возрастает, а значит это оправдывает средства, но тем не менее следует избегать частых включений/выключений системы, постоянный запуск и отключения могут снизить показатели КПД.

Возможности:

Первая - это возможность отложить ремонт дымососа, может послужить хорошей рекламой для ввода системы на рынок, так как появляется возможность резервирования дымохода.

Вторая - применение в неблагоприятную погоду, когда снижается производительность котла естественный отвод дыма затруднен, дымосос создает возможность повысить тягу и обеспечить необходимую тягу.

Третье - конденсата станет существенно меньше, положительно скажется на микроклимате в котельной.

Четвертое – с применением данной разработки, персоналу не придется постоянно присутствовать в котельной, так как повышенная степень автоматизации позволит следить за всем процессом дистанционно и при аварийной ситуации, автоматически отключить систему.

Пятое - применение современных систем для управления частотой вращения двигателя, способствует повышению надежности всей системы.

И касательно угроз для данной разработке, все 5 угроз можно обобщить и назвать это потенциальные угрозы автоматизации, где появляется дополнительное оборудование в виде датчиков, преобразователей, микроконтроллеров, конвекторов и т.п., следовательно это усложняет обслуживание, а при сбое элементарных датчиков производство встанет (простой оборудования), в связи с этим появится невостребованность на рынке, а также адаптация к другому роду оборудования со своим программным обеспечением может занять время или

82

вовсе создать потребность в дополнительном оборудовании в виде датчиков, предохранителей и т.д.

Результаты анализа представлены, как Матрица SWOT и приведены в таблице 7.

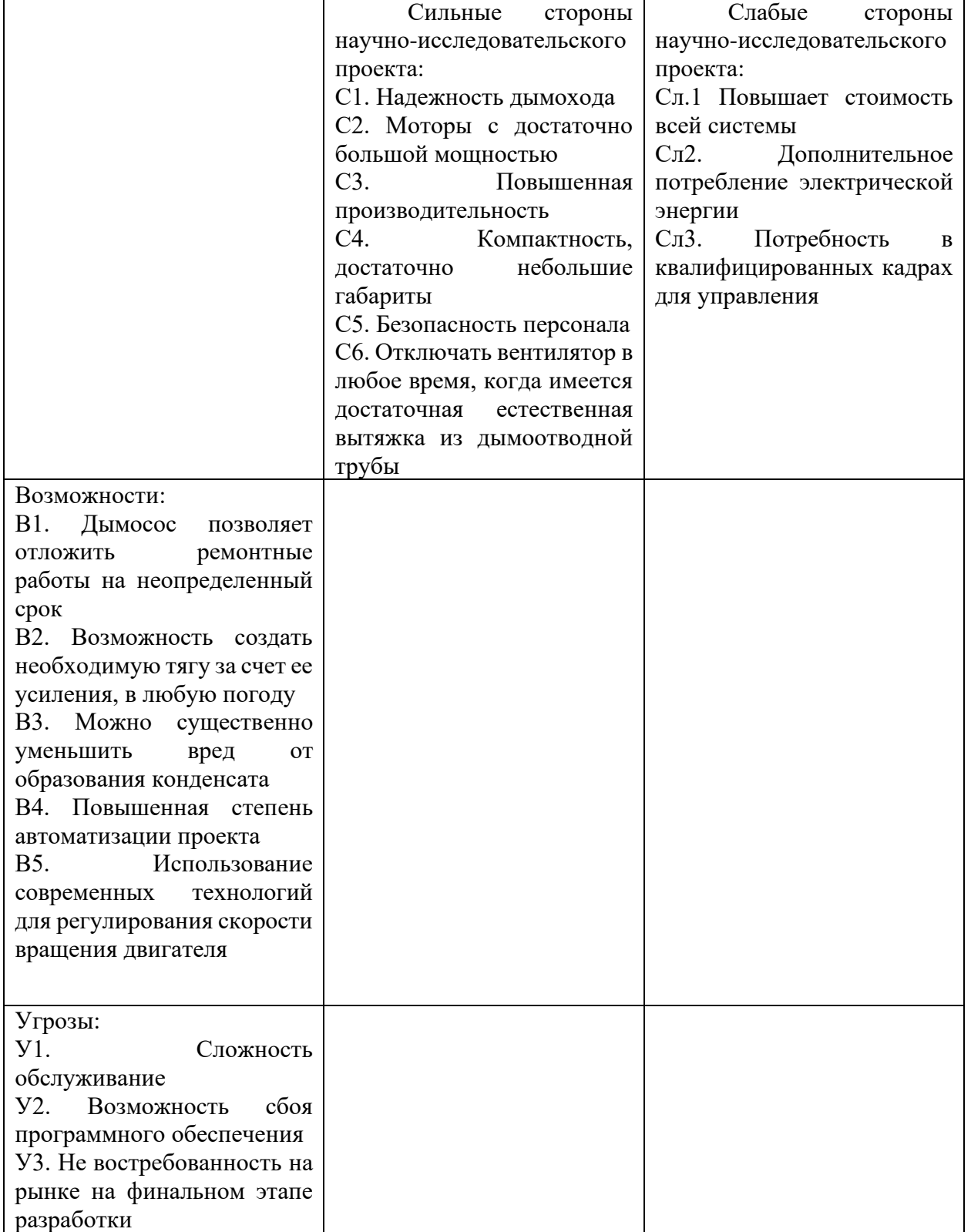

Таблица 7 – Матрица SWOT

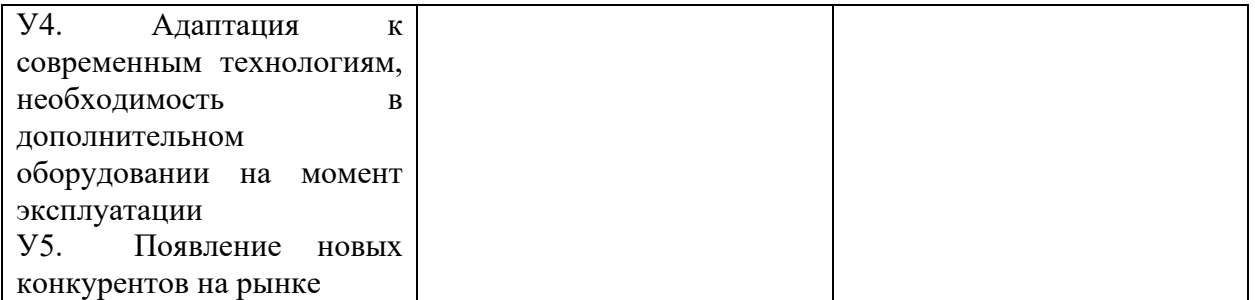

Второй этап SWOT – анализа.

Опираясь на матрицу SWOT производится построение интерактивных матриц возможностей и угроз, которые помогают произвести оценку эффективности проекта и надежность его реализации.

Для построения интерактивных матриц используются обозначения аналогичные SWOT с дополнением знаков (+, -) для подробного представления наличия возможностей и угроз проекта («+» - сильное соответствие, «-» - слабое соответствие).

Таблица 8 – Интерактивная матрица проекта сильные стороны и возможности

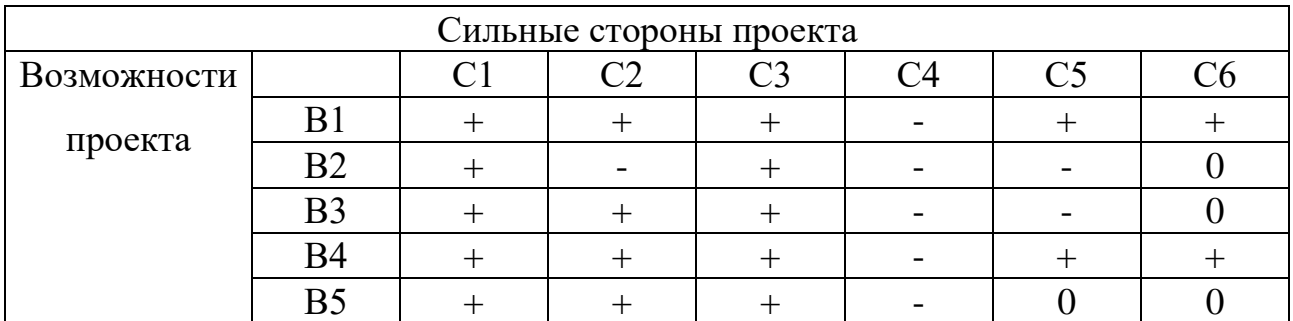

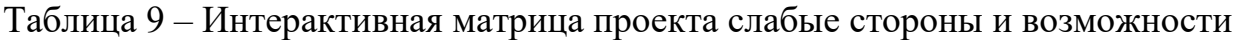

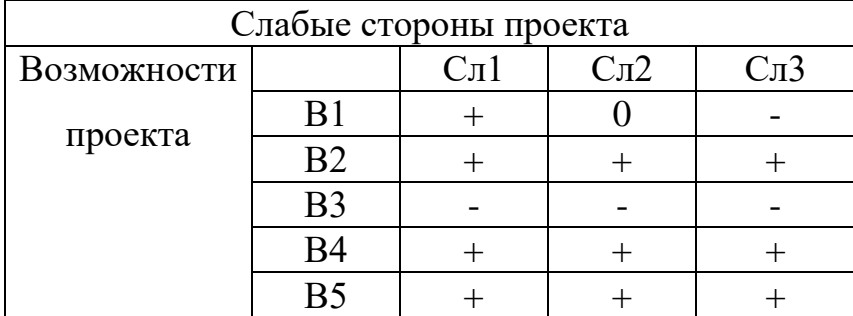

Таблица 10 – Интерактивная матрица проекта сильные стороны и угрозы

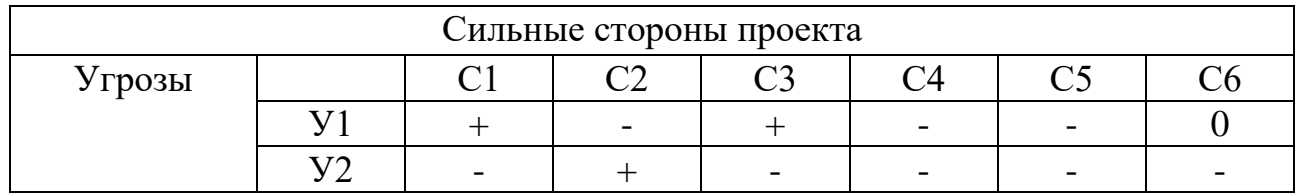

|  | $\sim$ $-$ |  | $\overline{\phantom{a}}$ | $\overline{\phantom{a}}$ | - |
|--|------------|--|--------------------------|--------------------------|---|
|  | $\pm$      |  | $\overline{\phantom{0}}$ |                          |   |
|  |            |  |                          |                          |   |

Таблица 11 – Интерактивная матрица проекта слабые стороны и возможности

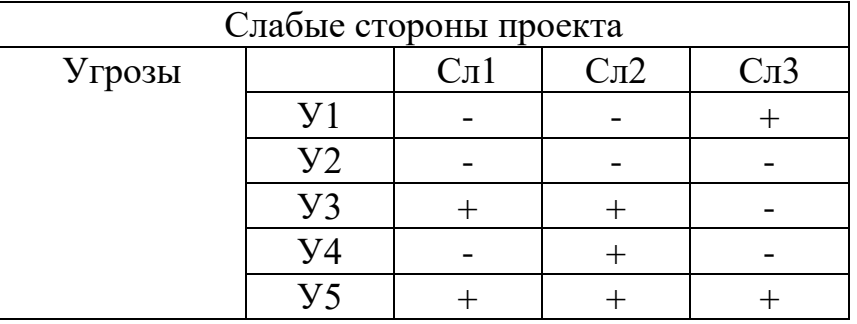

Составив интерактивные матрицы, можно выявить, те стороны проекта, на которые требует большего внимания и детального разбора при внедрении технологии на рынок.

Результат итогового SWOT – анализа приведен в (таблице 12).

Таблица 12 – Итоговая матрица SWOT

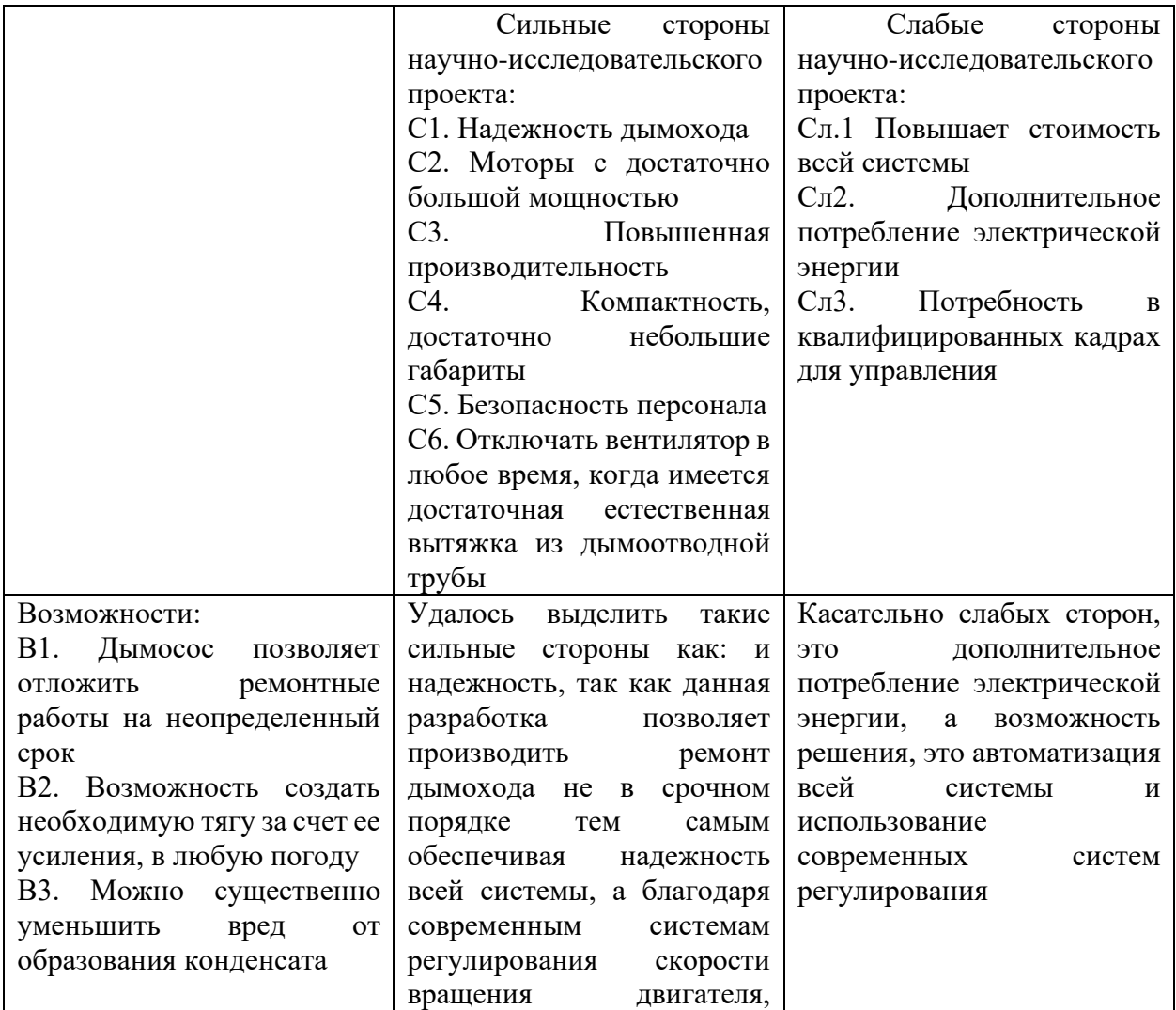

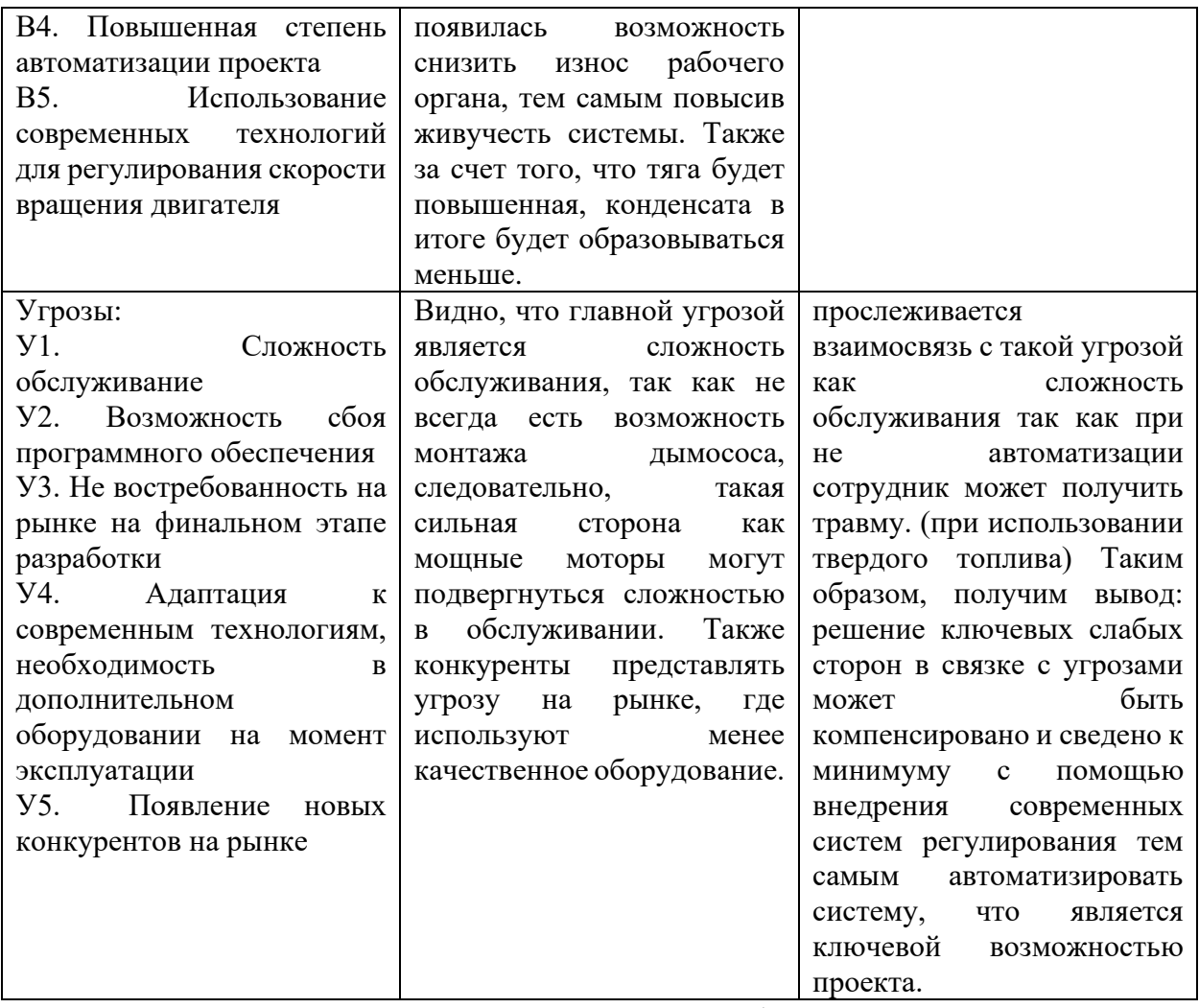

В результате проведения SWOT - анализа были рассмотрены сильные и слабые стороны научно-исследовательского проекта. Анализ показал, что при достаточном количестве сильных сторон, а также возможностей для их реализации проект может быть реализован, опираясь на SWOT - анализ, тем самым получаем наглядную карту с возможными угрозами и слабыми сторонами проекта, а также возможности их решения.

### 2.5 Инициация проекта

Группа процессов инициации состоит из процессов, которые определения выполняются ЛЛЯ НОВОГО проекта или новой фазы существующего. В рамках процессов инициации определяются изначальные цели и содержание и фиксируются изначальные финансовые ресурсы. Определяются внутренние и внешние заинтересованные стороны проекта,

86

которые будут взаимодействовать и влиять на общий результат научного проекта.

#### **2.6 Цель и результат проекта**

Цель данного проекта – усовершенствование рынка тепловой энергетики так как эксплуатационные возможности используемого оборудования, а именно срок службы применяемого оборудования составляет порядка 15-20 лет, но использование устаревшего оборудование может продолжаться и после исчерпания его физического ресурса. Это является острой проблемой на протяжении многих лет. Но и с внедрением нового оборудования появляются новые возможности при эксплуатации того или иного оборудования. Если сузить охват тематики данного проекта, то основной целью будет внедрение регулируемого электропривода для повышения их КПД, а следовательно, и производительности, а также обеспечить полную автоматизацию всех систем.

Исходя из выше сказанного, возникает вопрос о заинтересованности в данном нововведении со стороны третьих лиц. В (таблицу 13) сведена вся необходимая информация об заинтересованных сторонах и их ожиданиях.

В (таблице 14) представлена цель и результат проекта.

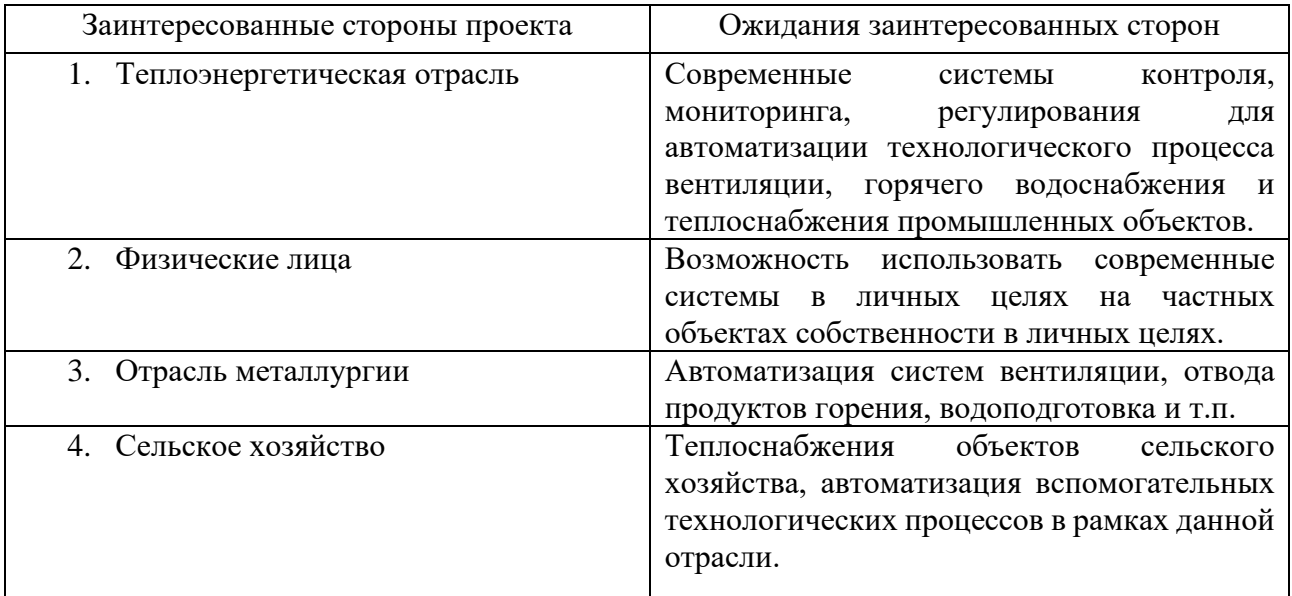

Таблица 13 – Заинтересованные стороны проекта

Таблица 14 – Цель и результат проекта

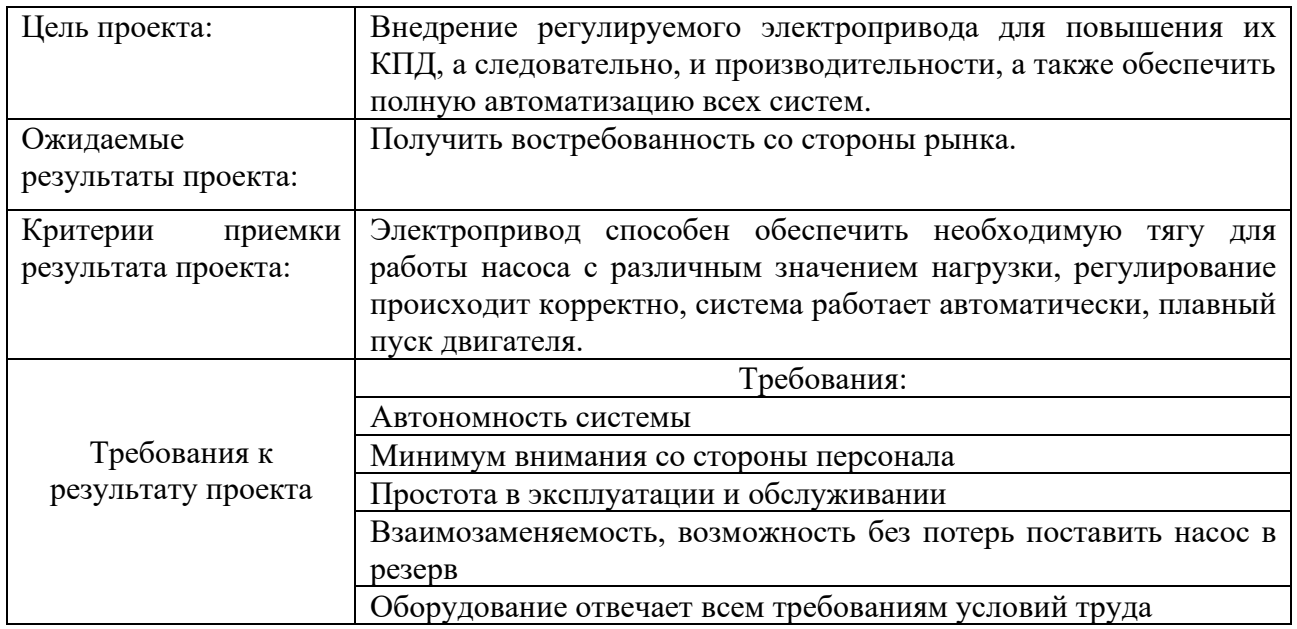

# **2.7 Организация структуры проекта**

В данном разделе необходимо составить перечень этапов и работ в рамках проведения научного исследования, провести распределение исполнителей по видам работ.

Настоящая работа имеет следующий штат исполнителей:

- 1) Исполнитель (И);
- 2) Руководитель (Р);

Порядок составления этапов и работ, распределение исполнителей по данным видам работ приведен в (таблице 15).

Таблица 15 – Перечень этапов, работ и распределение исполнителей

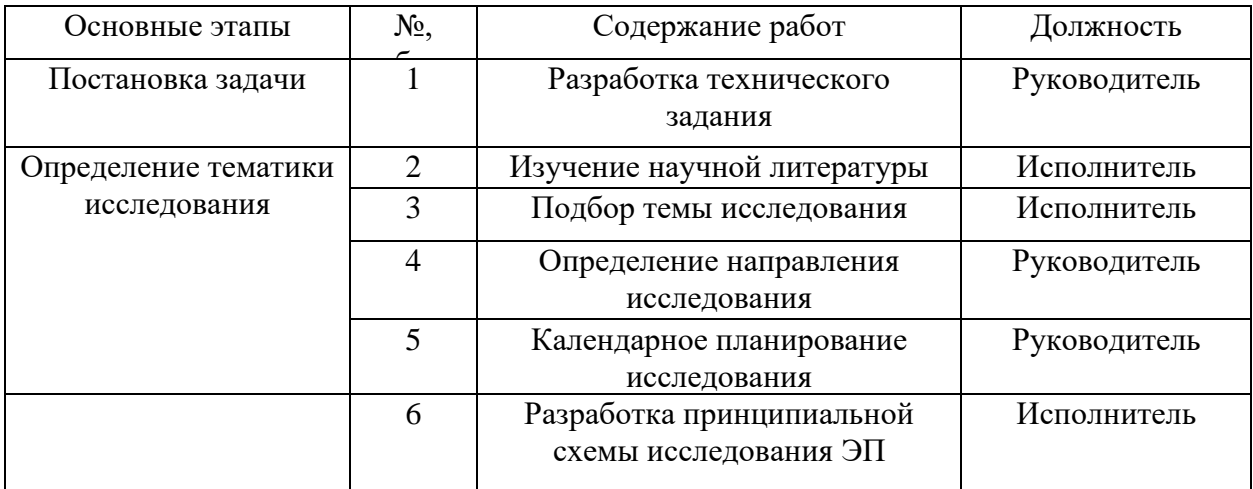

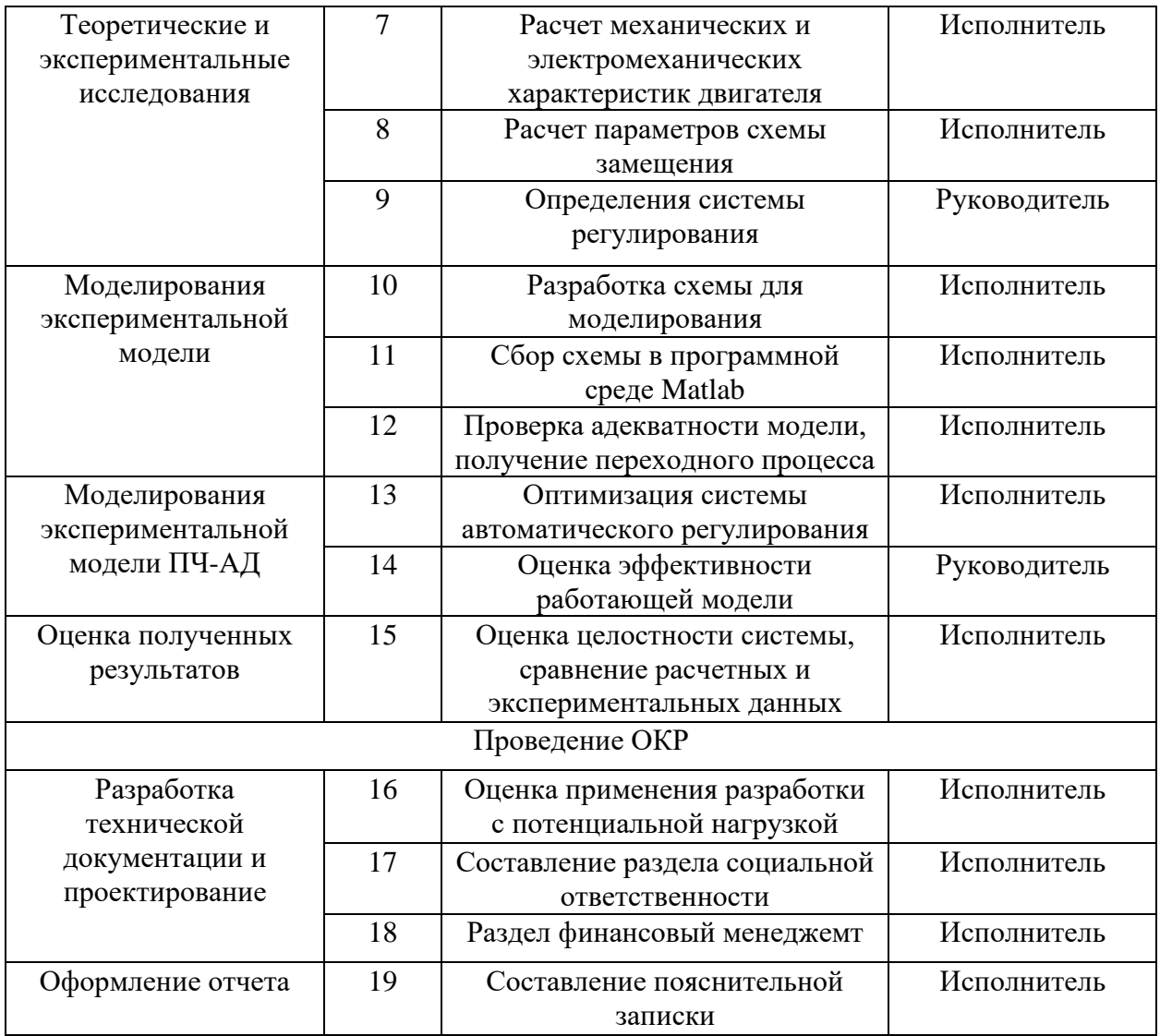

# 2.8 Ограничения и допущения проекта

Ограничения проекта - это все факторы, которые могут послужить ограничением степени свободы участников команды проекта, а также границы проекта - параметры проекта или его продукта, которые не будут реализованы в рамках данного проекта.

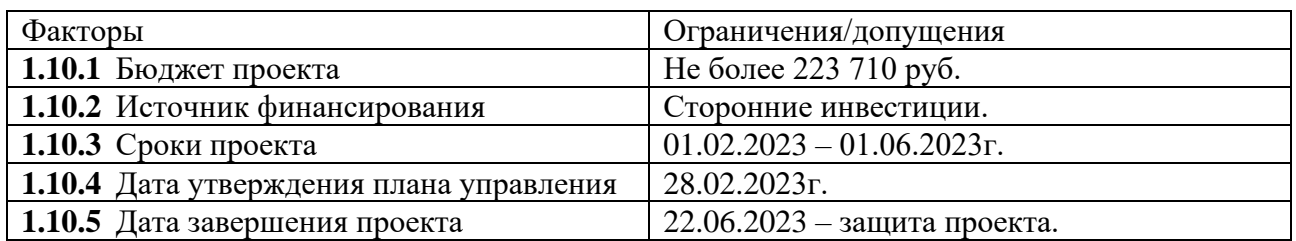

# Таблица 16 - Ограничения проекта

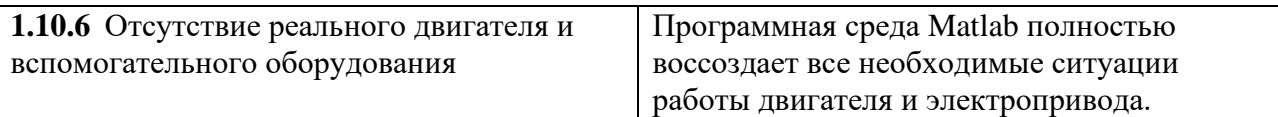

# **2.9 Определение трудоемкости работ**

# Таблицы 17 – Временные показатели проведения научного исследования

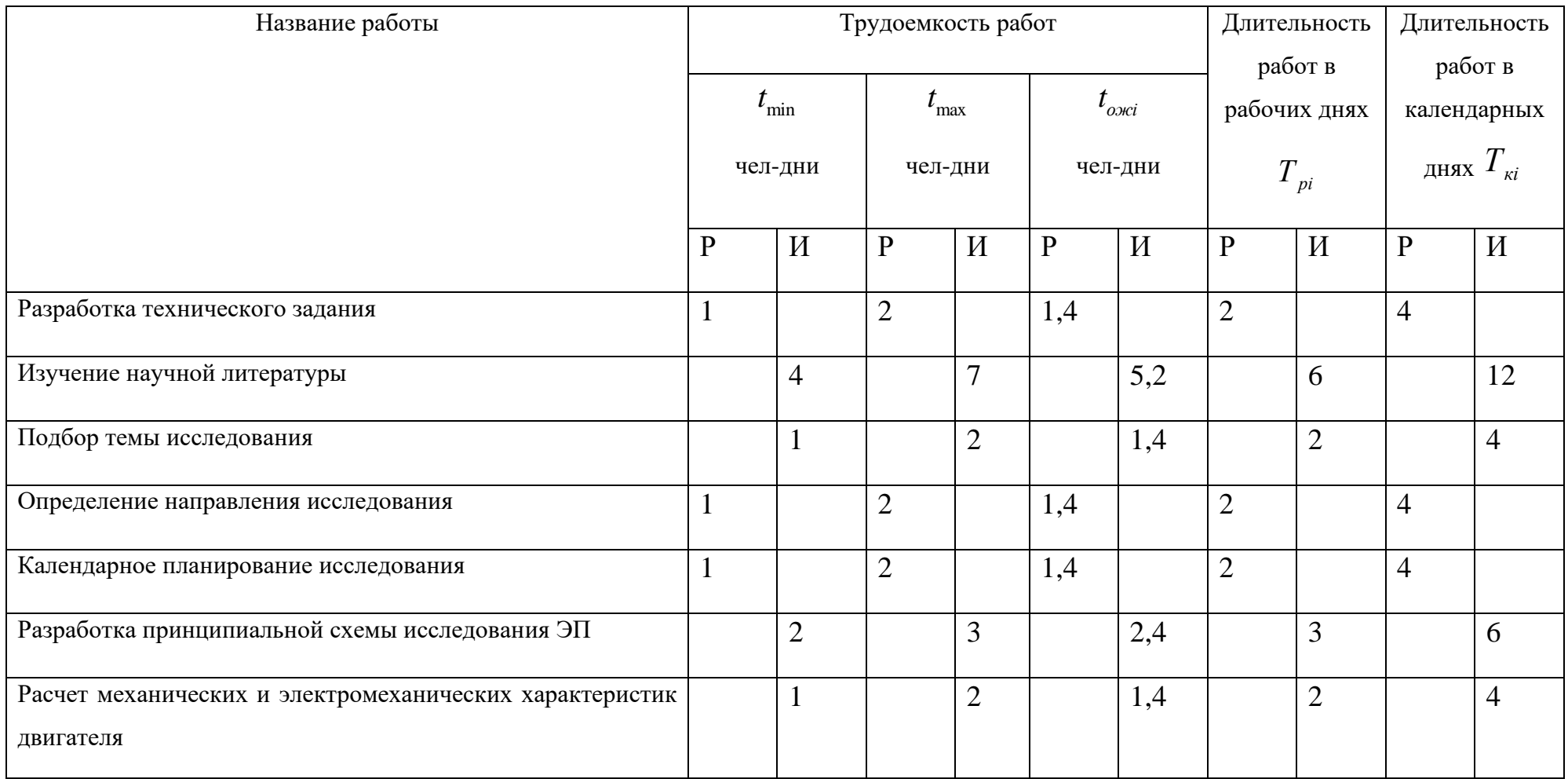

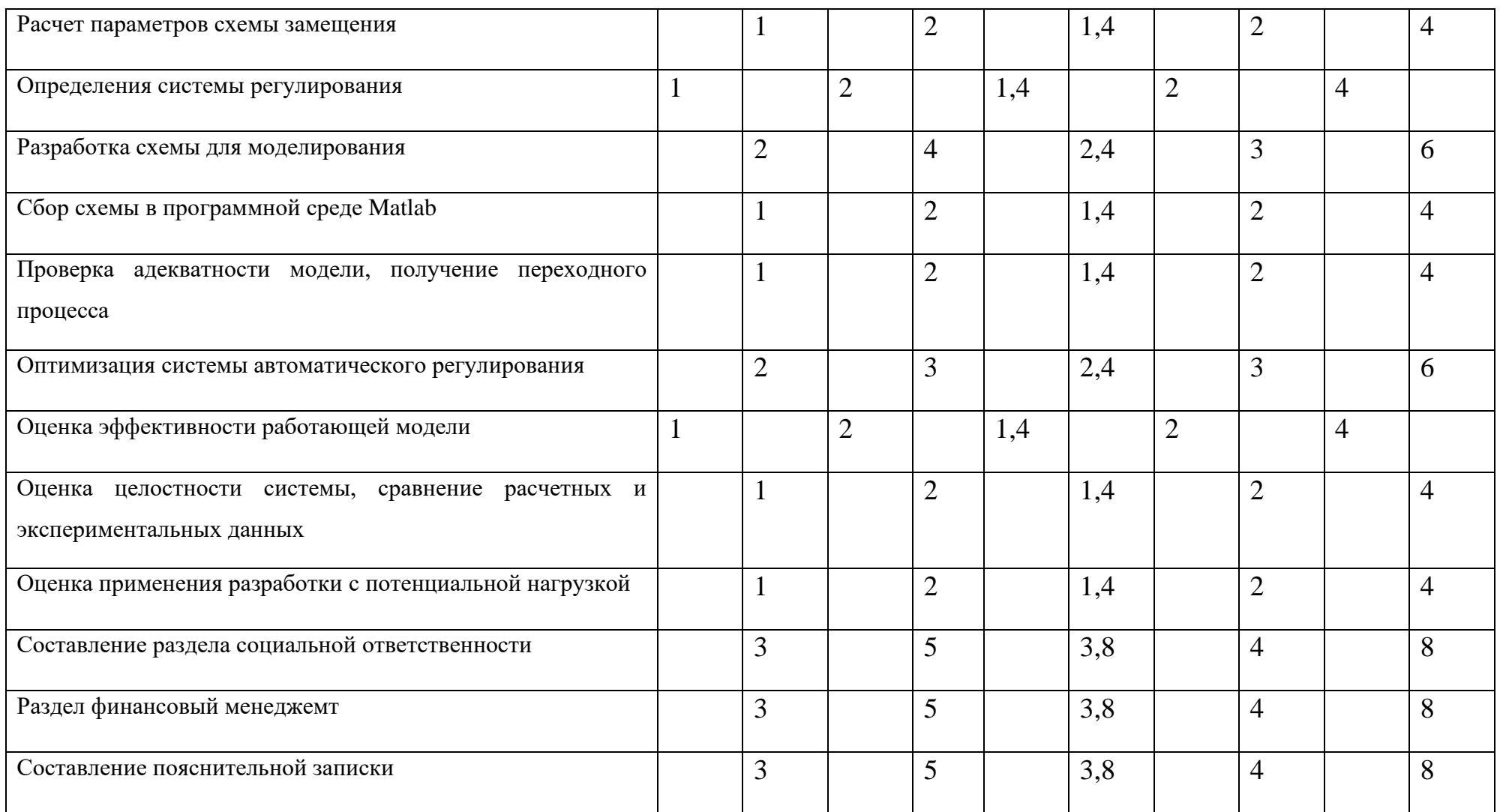

Коэффициент календарности определяется:

$$
K_{\text{R}} = \frac{T_{\text{R}}}{T_{\text{R}} - T_{\text{R}} - T_{\text{R}}} = \frac{365}{365 - 118} = \approx 2
$$

где, *Ткал* - число календарных дней в году, *Твых* - число выходных/праздничных дней в году.

Так как одновременно выполняемой работы сразу несколькими людьми нет, то  $T_{pi} = t_{\text{osci}}$ , а  $t_{\text{osci}}$  рассчитываем, как:

$$
t_{\text{osc}} = \frac{3t_{\text{min}} + 2t_{\text{max}}}{5} = \frac{3 \cdot 1 + 2 \cdot 2}{5} = 1,44e\pi - \theta H
$$

Также *Ткi* рассчитывается как произведение коэффициента календарности и *Трi* продолжительности выполнения i-ой работы в днях

Аналогично для остальных этапов работы.

По результатам таблицы 12 получили:

- 1. Исполнитель затратит на работу 82 календарных дня.
- 2. Руководитель затратит 20 календарных дней.
- 3. А общее число составит 102 дня на выполнение проекта.

По результатам (таблицы 12) также составлена диаграмма Ганта (таблица 13) для наглядного видения проекта в календарном формате.

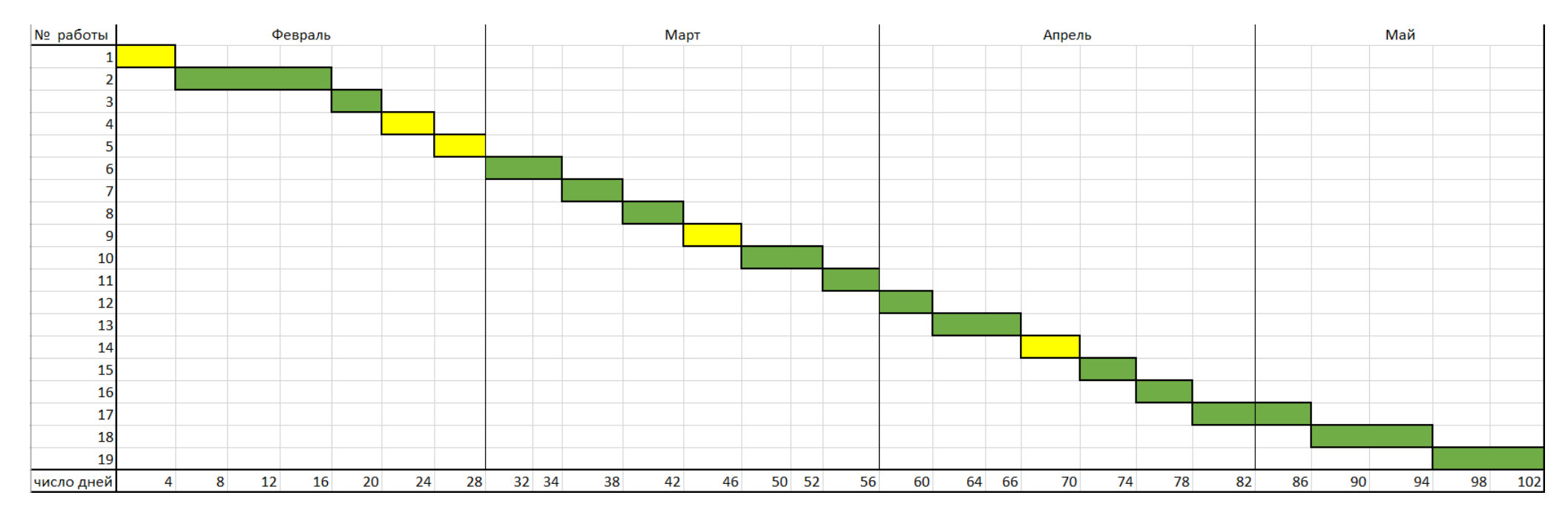

# Таблица 18 – Календарное планирование проекта с использованием диаграммы Ганта

где, желтый цвет – Руководитель, зеленый – Исполнитель

#### **2.10 Бюджет научно-технического исследования**

#### **2.10.1 Расчет материальных затрат НТИ**

В (таблице 19) представлены материальные затрат на разработку экспериментальной модели, для этого необходима подписка MATLAB Simulink, стоимость месячной подписки представлена в (таблице 19). Временной промежуток 6 месяцев, соответственно итоговая цена указана с учетом ежемесячного продления подписки.

Таблица 19 – Материальные затраты

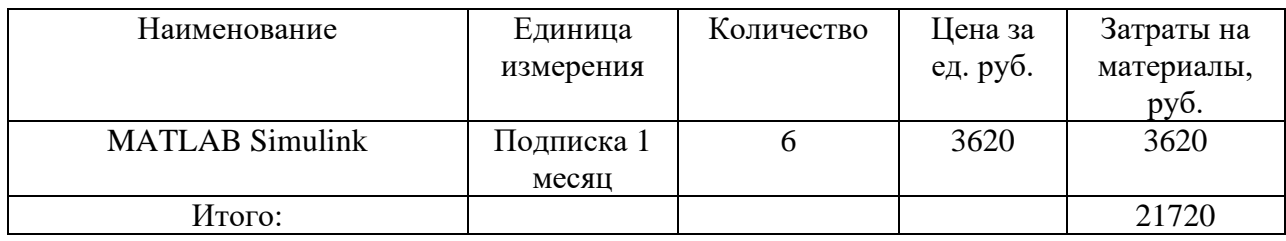

### **2.11 Основная заработная плата исполнителей проекта**

В настоящую статью включается основная заработная плата научных и инженерно-технических работников, рабочих макетных мастерских и опытных производств, непосредственно участвующих в выполнении работ по данной теме. Величина расходов по заработной плате определяется исходя из трудоемкости выполняемых работ и действующей системы окладов и тарифных ставок. В состав основной заработной платы включается премия, выплачиваемая ежемесячно из фонда заработной платы в размере 20 –30 % от тарифа или оклада.

Статья включает основную заработную плату работников, непосредственно занятых выполнением НТИ, (включая премии, доплаты) и дополнительную заработную плату:

Расчет среднедневной заработной платы руководителя, имеющего степень к.т.н и доцент рассчитывается как:

$$
3_{\text{th}} = \frac{3_{\text{th}} \cdot M}{F_{\text{th}}} = \frac{40000 \cdot 10, 4}{229} = 1817 \text{ pyo} \cdot \text{m}
$$

Расчет среднедневной заработной платы исполнителя без степени

$$
3_{\mu\mu} = \frac{3_{\mu} \cdot M}{F_{\mu}} = \frac{21760 \cdot 10.4}{205} = 988 \text{ pyo } \text{DEH}
$$

где, М - количество месяцев работы без отпуска в течение года: при отпуске в 28 календ. дня М =11,2 месяца, 5-дневная неделя; при отпуске в 56 календ. дней М=10,4 месяца, 6-дневная неделя;

а 3<sub>м</sub> - месячный должностной оклад научного сотрудника;  $F_{\pi}$ - действительный годовой фонд рабочего времени научно-технического персонала и получается из (таблицы 20).

Таблица – 20 Баланс рабочего времени

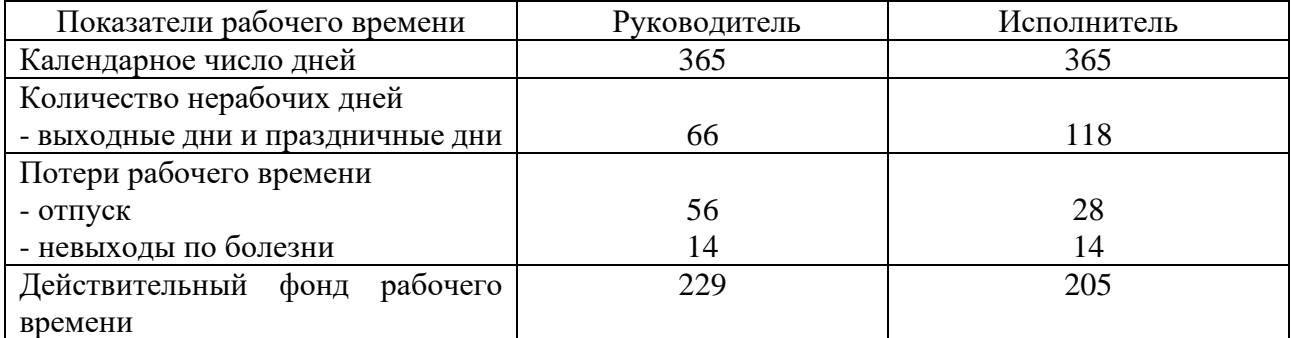

Месячный должностной оклад научного руководителя, имеющего степень доцент и к.т.н составляет:

$$
3_{\rm M} = 40000 \text{ рублей}
$$

Месячный должностной оклад исполнителя без степени составляет:

$$
3_{\rm M} = 21760 \, \text{рублей}
$$

Основная заработная плата (Зосн) научного руководителя, имеющего степень доцент и к.т.н составляет:

$$
3_{\text{och}} = 3_{\text{inf}} \cdot T_{\text{p}} = 1817 \cdot 20 = 36340 \text{ pуб.}
$$

Основная заработная плата (Зосн) исполнителя без степени:

 $3_{\text{OCH}} = 3_{\text{H}} \cdot T_{\text{p}} = 988 \cdot 82 = 81016 \text{ рублей}$ 

Расчёт основной заработной платы приведён в (таблицы 21).

| Исполнители      | Разряд                   | $k_{\scriptscriptstyle\rm T}$ | $3_{\rm rc}$ | $k_{\text{np}}$ | $k_{\rm A}$ | $k_{\scriptscriptstyle -}$ | $\mathbf{J}_{_{\textup{M}}}$ , | $\mathbf{J}_{\texttt{A}\texttt{H}}$ , | $\mathbf{1}_p$ , | $\mathcal{P}_{\text{OCH}}$ |
|------------------|--------------------------|-------------------------------|--------------|-----------------|-------------|----------------------------|--------------------------------|---------------------------------------|------------------|----------------------------|
|                  |                          |                               | руб          |                 |             |                            | py <sub>o</sub> .              | py <sub>o</sub> .                     | раб.дн.          | pyб                        |
| Научный          | $\overline{\phantom{0}}$ | $\overline{\phantom{a}}$      |              | 0,3             | 0.2         | $\mathbf{c}$               | 40000                          | 1817                                  | 20               | 36340                      |
| руководитель     |                          |                               |              |                 |             |                            |                                |                                       |                  |                            |
| Исполнитель      | $\overline{\phantom{a}}$ | $\overline{\phantom{0}}$      |              | 0,3             | $0.2\,$     |                            | 21760                          | 988                                   | 82               | 81016                      |
| Итого $3$<br>OCH |                          |                               |              |                 |             |                            |                                |                                       |                  | 17356                      |

Таблица – 21 Расчет основной заработной платы

Пример расчета дополнительной заработной платы научного **2.12 Дополнительная заработная плата исполнителей темы**

руководителя:

$$
3_{\text{non}} = k_{\text{non}} \cdot 3_{\text{och}} = 0,12 \cdot 36340 = 4361 \text{ py6}.
$$

Пример расчета дополнительной заработной платы исполнителя без степени:

 $3_{\text{non}} = k_{\text{non}} \cdot 3_{\text{off}} = 0.12 \cdot 81016 = 9721$  рублей.

В данной статье расходов отражаются обязательные отчисления по

# **2.13 Отчисления во внебюджетные фонты (страховые отчисления)**

установленным законодательством Российской Федерации нормам органам государственного социального страхования (ФСС), пенсионного фонда (ПФ) и медицинского страхования (ФФОМС) от затрат на оплату труда работников.

Пример расчета величины отчислений во внебюджетные фонды для научного руководителя определяется по формуле:

 $B_{\text{max}} = k_{\text{max}} \cdot (3_{\text{max}} + 3_{\text{max}}) = 0,302 \cdot (36340 + 4361) = 12292 \text{ pyo}.$ 

Пример расчета величины отчислений во внебюджетные фонды для научного руководителя определяется по формуле:

 $B_{\text{max}} = k_{\text{max}} \cdot (3_{\text{max}} + 3_{\text{max}}) = 0,302 \cdot (81016 + 9721) = 27403 \text{ py6}.$ 

Отчисления сводятся в (таблицу 22).

Таблица 22 – Отчисления во внебюджетные фонды

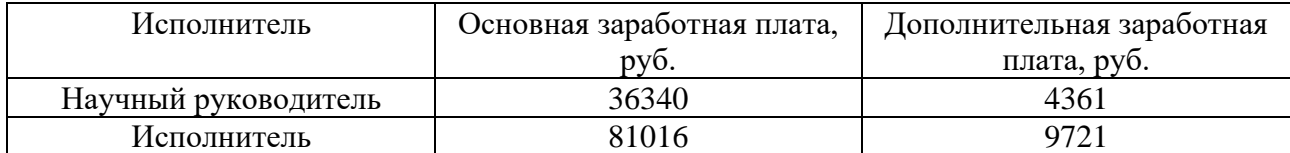

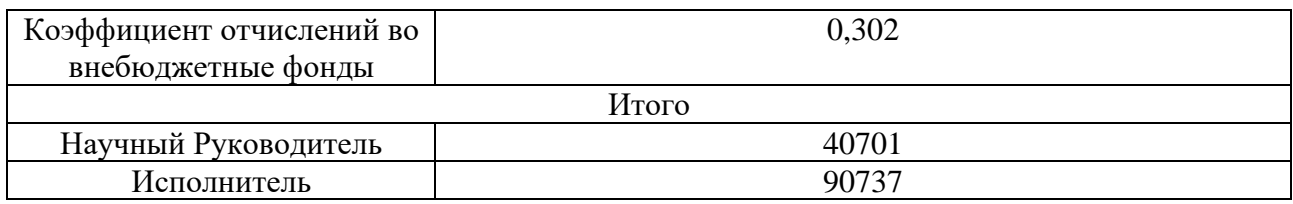

## 2.14 Накладные расходы

Накладные расходы учитывают прочие затраты организации, не попавшие в предыдущие статьи расходов: печать и ксерокопирование материалов исследования, оплата услуг связи, электроэнергии, почтовые и телеграфные расходы, размножение материалов и т.д. Также к накладным расходам относится оплата всей необходимой канцелярии, а также амортизация компьютера и монитора для моделирования системы и проверки ее адекватности работы. Их величина определяется по следующей формуле:

> $B_{\text{HAKT}} = (c$ умма статей) $\cdot k_{\text{H}} = (3_{\text{M}} + 3_{\text{OCH}} + 3_{\text{HOH}} + 3_{\text{HHef}})\cdot 0,16 =$  $=(21720+117356+14082+39695)\cdot 0,16=30856$  рублей

Рассчитанная величина затрат научно-исследовательской работы (темы) 2.15 Формирование бюджета затрат научно-исследовательского проекта является основой для формирования бюджета затрат проекта, который при формировании договора с заказчиком защищается научной организацией в качестве нижнего предела затрат на разработку научно-технической продукции. Определение бюджета затрат на научно-исследовательский проект по каждому варианту исполнения приведен в (таблицу 23).

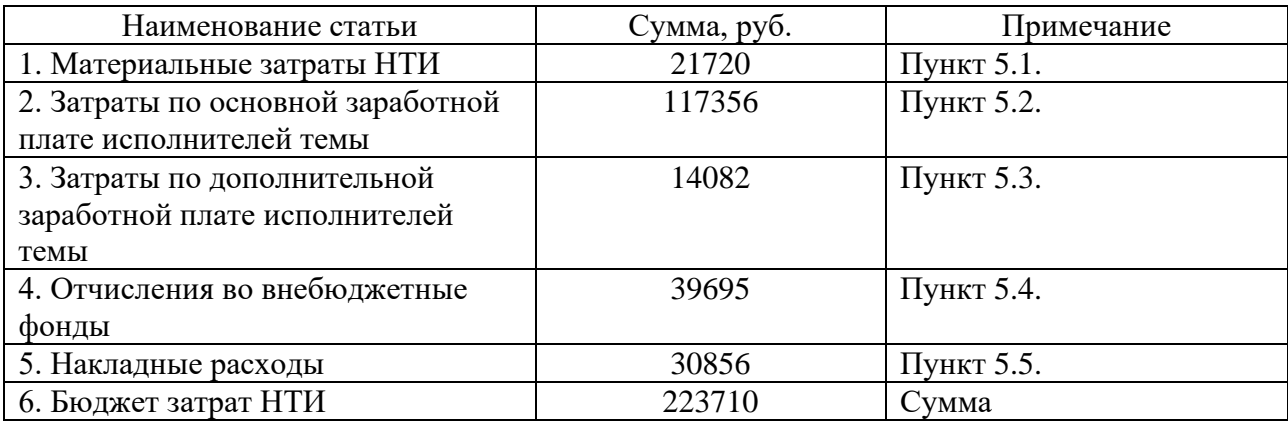

Таблица 23 - Расчет бюджета затрат НТИ

#### 2.16 Определение ресурсоэффективности проекта

Определение ресурсоэффективности проекта можно оценить с помощью интегрального критерия ресурсоэффективности по формуле:

$$
I_{pi} = \sum a_i \cdot b_i
$$

Оценка характеристик проекта проводится на основе критериев, соответствующих требованиями к системе электроснабжения промышленных предприятий:

1) Безопасность;

2) Удобство в эксплуатации;

3) Помехоустойчивость;

4) Энергосбережение;

5) Надежность;

6) Материалоемкость.

Результаты интегрального показателя ресурсоэффективности сведены в (таблицу 24).

Таблица 24 – Сравнительная оценка вариантов исполнения проекта

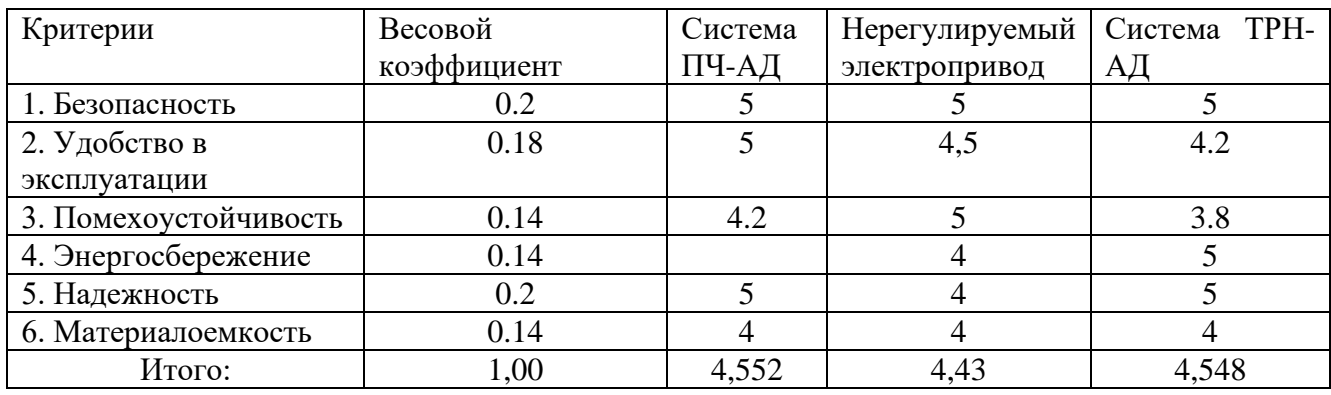

Пример расчета показателя ресурсоэффективности варианта исполнения проекта для системы ПЧ-АД: 0,18 c 2 5 + 0,18 c 3 + 0,14 c 4 = 4,552 *p<sub>pi</sub>* =  $\sum a_i \cdot b_i$  = 0,2 · 5 + 0,18 · 5 + 0,14 · 4, 2 + 0,14 · 3, 6 + 0,2 · 5 + 0,14 · 4 = 4,552

$$
I_{pi} = \sum a_i \cdot b_i = 0, 2 \cdot 5 + 0, 18 \cdot 5 + 0, 14 \cdot 4, 2 + 0, 14 \cdot 3, 6 + 0, 2 \cdot 5 + 0, 14 \cdot 4 = 4,552
$$

Показатель ресурсоэффективности исполнения выбранной системы имеет высокое значение, следовательно, научно-исследовательский проект по разработке асинхронного электропривода вытяжного насоса по системе ПЧ-АД эффективен. Также, исходя из удобства в эксплуатации, система ПЧ-АД превосходит конкурентов, из ярко выраженных плюсов данной системы в плане удобства можно выделить плавность регулирования электропривода, что обеспечивает высокую надежность рабочего органа и снижает его износ. Также характерным плюсом является повышение мощности в часы максимальных нагрузок, повышенный уровень автоматизации, управление моментом.

Опираясь на вышесказанные характеристики, была выбрана предлагаемая в работе система. В дополнение все системы имеют достаточное количества плюсов, но, когда речь идет о минусах, то система ПЧ-АД имеет всего 3 характерных минуса – это дополнительное оборудование в виде датчика, высокая цена, сложность настройки. Когда, к примеру, система ТРН-АД имеет 6 минусов – это просадка по моменту при пониженной скорости, малый диапазон регулирования, малое быстродействие, малое КПД при пониженном напряжении, большие потери при пуске, что приводит к нагреву. Таким образом, система ПЧ-АД является более приемлемой.